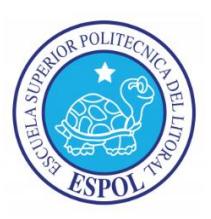

# ESCUELA SUPERIOR POLITÉCNICA DEL LITORAL ESCUELA DE POSTGRADO EN ADMINISTRACIÓN DE EMPRESAS MAESTRÍA EN GESTIÓN DE PROYECTOS

# TESIS DE GRADO PREVIA A LA OBTENCIÓN DEL TÍTULO DE: MAGÍSTER EN GESTIÓN DE PROYECTOS PROMOCIÓN MGP09

# PROYECTO:

Creación de un sistema para la administración de datos del catastro turístico y cobro de la tasa

anual de turismo para la M.I. Municipalidad de Guayaquil

Por el estudiante:

María José Serrano Vargas

Dirigida por:

Ing. Cesar Vallejo

Guayaquil – Ecuador

2017

# Tabla de Contenido

# Resumen Ejecutivo

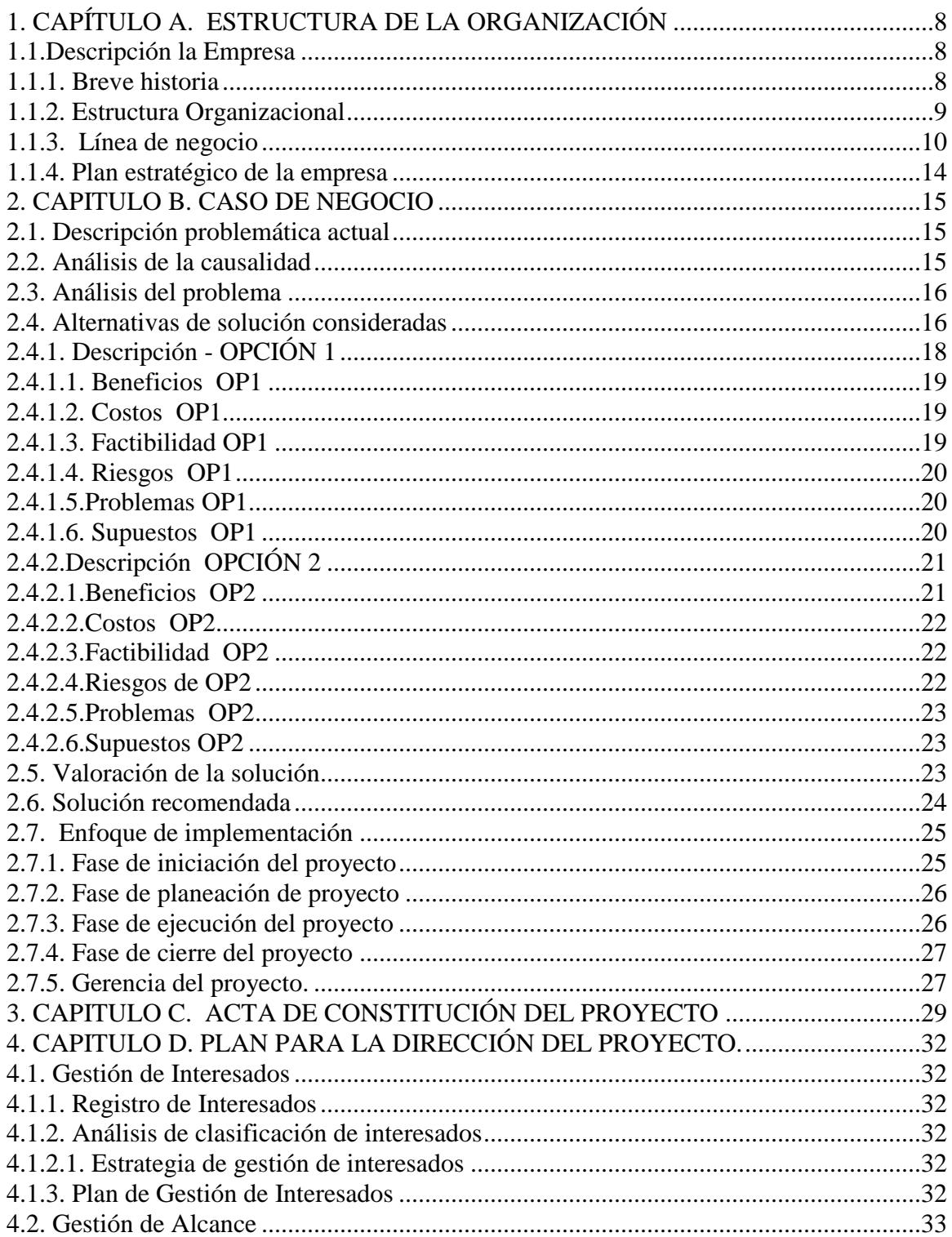

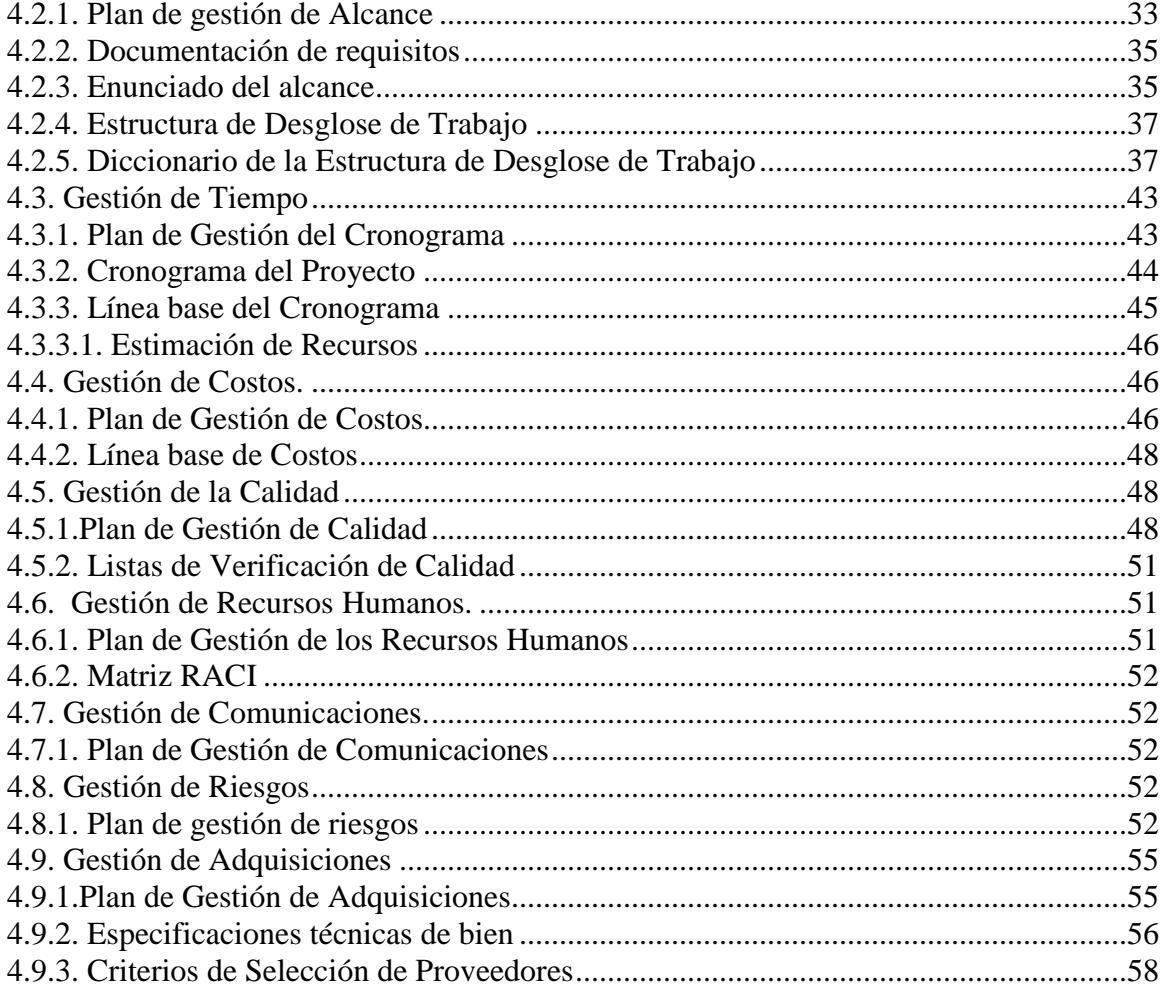

# Índice de Figuras

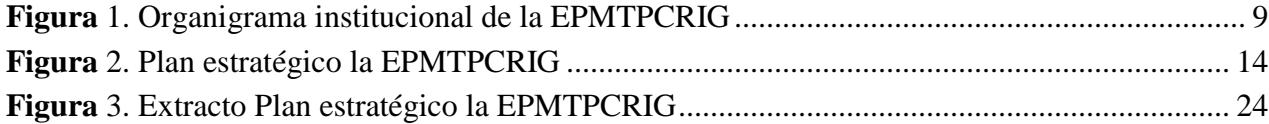

# Índice de Tablas

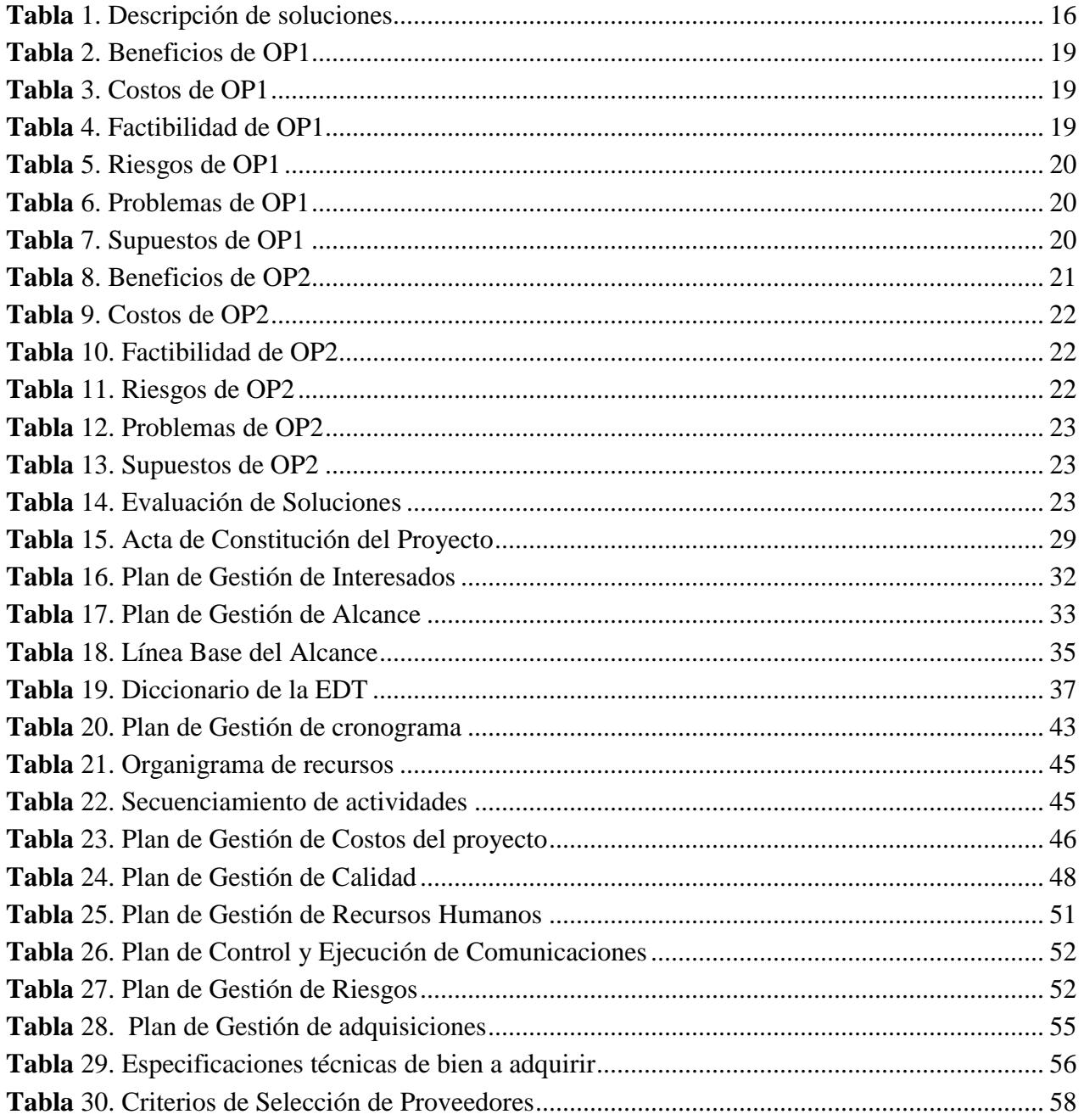

# **Índices de Anexos**

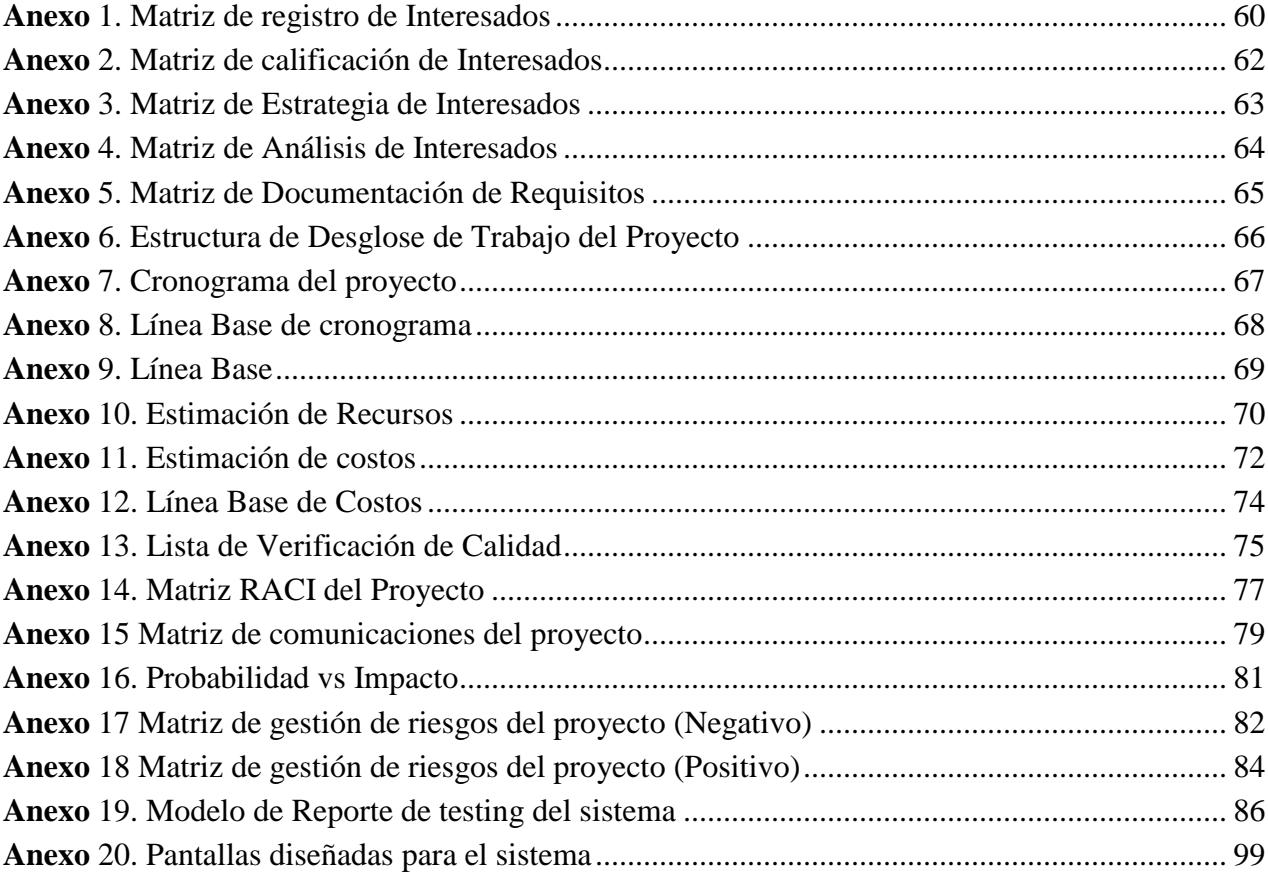

#### **RESUMEN EJECUTIVO DEL PROYECTO**

 La M.I. Municipalidad de Guayaquil tiene entre sus competencias el otorgamiento de la Licencia Única de Funcionamiento de Establecimientos Turísticos que se obtiene mediante el cobro de la Tasa Anual de Turismo. La mencionada tasa es un tributo del cual son sujetos pasivos todos los establecimientos que tanto por la Ley de Turismo como por Ordenanza Municipal desempeñan actividades turísticas y que de acuerdo al Convenio de Transferencia de Competencias a los Gobiernos Descentralizados les compete elaborar y actualizar permanentemente el catastro de establecimientos turísticos del cantón Guayaquil, el cual se genera con los datos generador con el cobro la tasa.

 A pesar que la Municipalidad ya ha implementado sistemas que permitan a los usuarios con sus computadoras realizar pagos, ahorrándoles tiempo agilitando las consultas y cobros en línea de sus trámites a través de la página web municipal y conexiones BANRED, el rubro de turismo parece haber sido dejado en el olvido.

 Desde la creación de la Ordenanza el procedimiento para el cobro de la tasa anual de turismo, se ha realizado de la misma forma: Utilizando un sistema basado en Oracle denominado Telnet – Sunmuni, el cual no ha tenido actualizaciones en su estructura, funcionamiento, ni formato hasta la fecha, adicionando a esto el procedimiento de ingreso de datos, registro y generación de valores que ha sido hasta la fecha de forma presencial para los usuarios y funcionarios internos,

sumándole el escaso registro y control de los datos de catastro turístico de la ciudad, el cual es una herramienta clave para el análisis de una ciudad y su desarrollo turístico y comercial.

 Con el proyecto propuesto se busca simplificar los procedimientos a través de la creación de un sistema tecnológico integral para la administración de los datos del catastro turístico y el cobro de la tasa anual de turismo desde la web municipal para trámites en línea, la cual permitirá ahorrar tiempo, reducir los costos y mejorar los procesos y niveles de eficiencia internos y contar con información actualizada y útil para uso público.

# <span id="page-7-2"></span><span id="page-7-1"></span><span id="page-7-0"></span>**1. CAPÍTULO A. ESTRUCTURA DE LA ORGANIZACIÓN**

#### **1.1.Descripción la Empresa**

## **1.1.1. Breve historia**

El antecedente constitutivo de la compañía lo encontramos en capítulo I del Art.1 de la ORDENANZA QUE REGULA LA CREACIÓN Y FUNCIONAMIENTO DE LA EMPRESA PÚBLICA MUNICIPAL DE TURISMO, publicada en la Gaceta Oficial No 16 del período 2014-2019 del Gobierno Autónomo Descentralizado Municipal de Guayaquil, fechada a los 23 días del mes de diciembre de 2014, en calidad de sociedad de derecho público, dotada de personería jurídica, patrimonio propio, autonomía presupuestaria, financiera, económica, administrativa y de gestión; sujeta al ordenamiento jurídico de la República del Ecuador, en general, al Código Orgánico de Organización Territorial, Autonomía y Descentralización y en especial a la Ley Orgánica de Empresas Públicas.

 La EPMTPCRIG se rige por el Derecho Público, y complementariamente por el Derecho Privado. El accionar de la Empresa estará siempre guiado, entre otros, por los siguientes principios: lealtad para con los ciudadanos, honradez, transparencia, eficiencia, eficacia, especialidad, dedicación, apoyo al servicio público, entrega, esfuerzo. En ningún caso podrá entenderse que la Empresa sustituye el rol del Gobierno Autónomo Descentralizado Municipal de Guayaquil (M.I. Municipalidad de Guayaquil) como titular de las competencias que ejecuta la Empresa. Se definió el domicilio y duración de la Empresa tendrá su domicilio en la ciudad Guayaquil, la duración de esta Empresa es indefinida.

# <span id="page-8-0"></span>**1.1.2. Estructura Organizacional**

Son órganos de dirección y administración de la empresa pública:

- a) El Directorio.
- b) La Gerencia General.

 El Directorio en sesión de fecha 24 de noviembre del 2016, aprobó el organigrama presentado por la Gerencia General, que contiene las unidades requeridas para su desarrollo y necesidades actuales.

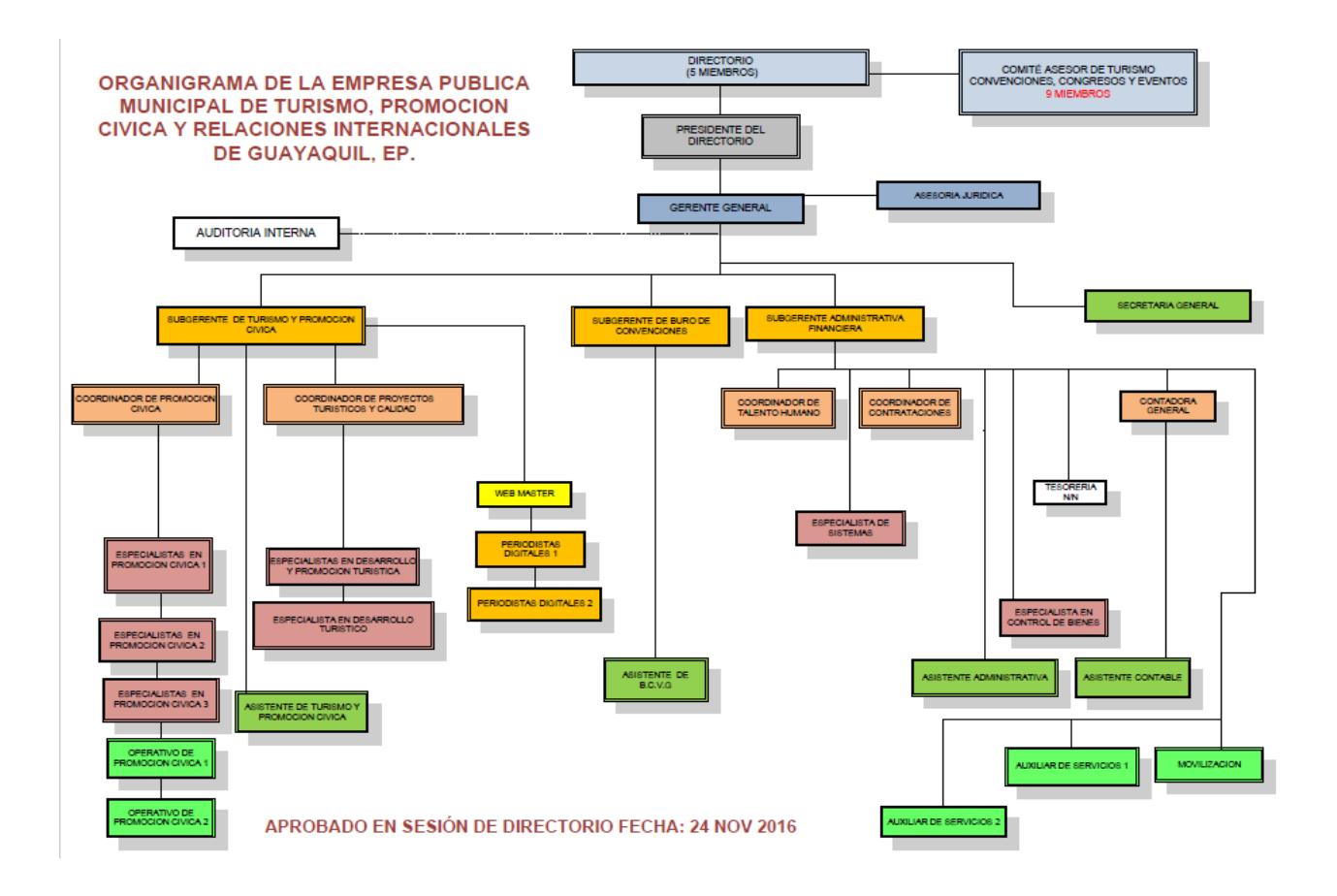

**Figura** 1. Organigrama institucional de la EPMTPCRIG **Fuente:** Empresa Pública Municipal de Turismo, Promoción Cívica y Relaciones Internacionales de Guayaquil, 2016

#### <span id="page-9-0"></span>**1.1.3. Línea de negocio**

La Empresa se crea con el objeto de hacer de Guayaquil un ícono de desarrollo turístico del Ecuador, destino principal de turistas internos y extranjeros, promoviendo la realización de actividades y visitas turísticas bajo la marca cívica-turística "Guayaquil es mi Destino", la cual está basada, esencialmente en las características cívicas y atractivos contenidos, entre otros, en las "Guías oficiales de Guayaquil", impresas y online, que utiliza la indicada marca para promocionar la historia, patrimonio, museos, arte en la calle, naturaleza, gastronomía, entretenimiento, tradiciones etc. También la Empresa tiene por objeto desarrollar el sentido cívico y de pertenencia de los habitantes de Guayaquil hacia su ciudad y el cantón, sin perjuicio de la necesaria unidad nacional.

 La Empresa tendrá también por objeto desarrollar el sentido cívico y de pertenencia de los habitantes de Guayaquil hacia su ciudad y el cantón, sin perjuicio de la necesaria unidad nacional.La Empresa Pública podrá cumplir todas las acciones y gestiones, así como adoptar todas las medidas y resoluciones que sean razonablemente necesarias, para el cumplimiento de su objeto, de conformidad con el ordenamiento jurídico del Estado.

Para el cumplimiento del indicado objeto, la Empresa:

- a) Fomentar la realización de inversiones en el sector.
- b) Ejercer la competencia de rectoría local, planificación, regulación, control, gestión de los servicios, facilidades turísticas y de convenciones del Cantón Guayaquil, de acuerdo con la Constitución de la República y el Código

Orgánico de Organización Territorial, Autonomía y Descentralización, las resoluciones del Directorio y más normas aplicables.

- c) Maximizar la promoción turística de Guayaquil las ventajas de diversa naturaleza con que cuenta la ciudad y el cantón.
- d) Promover la impresión de material promocional y especializado como libros, mapas, guías y revistas y demás folletería; para cumplir con este objetivo le compete a la Empresa Pública la elaboración, redacción, corrección, traducción en varios idiomas, diseño, impresión, reproducción, contratación del material promocional y de fotografías.
- e) Elaborar Guías Oficiales de "Guayaquil es mi Destino", mapas, rutas y toda clase de información turística, impresa o no, que genere la empresa para promocionar la ciudad con todos sus atractivos turísticos.
- f) Realizar la producción de videos, documentales, spots publicitarios, desarrollo de rutas online, tours virtuales, aplicaciones móviles en teléfonos inteligentes y tablets, cuñas radiales y toda clase de elementos audiovisuales que puedan ser transmitidos en medios de comunicación, en la página web oficial "Guayaquilesmidestino.com", redes sociales y en los eventos locales, nacionales e internacionales en que participe la Empresa Pública y entidades públicas y privadas que quieran promocionar turísticamente a Guayaquil en sus eventos.
- g) Contratar campañas publicitarias y planes de medios para promocionar a "Guayaquil es mi Destino" mediante la difusión de documentales, spots publicitarios, cuñas radiales y toda clase de campañas en medios de televisión,

11

radio para transmitirlos en los medios nacionales e internacionales, contratando servicios especializados de promoción digital, análisis de ratings y participando en eventos de impacto masivo, como olimpiadas, campeonatos mundiales, conciertos, etc.

- h) Contratar los estudios para el diagnóstico y el desarrollo del turismo en la ciudad mediante un Plan Estratégico de Marketing y Comercialización Turístico.
- i) Organizar y realizar, de ser el caso, toda clase de eventos, como festivales, ferias, desfiles, conciertos, congresos y demás actividades cívicas turísticas, que contribuirán a lograr el objetivo principal de hacer de Guayaquil, destino del Ecuador y del Mundo. Eventos que podrán realizarse con la participación del M. I. Municipio de Guayaquil y demás entidades públicas y empresas privadas.
- j) Distribuir materiales promocionales y publicitarlos; producir, comercializar mercaderías y artesanías relacionadas con la ciudad y participar en Convenciones, Congresos, Eventos dentro y fuera del país.
- k) Realizar investigaciones y estudios de la oferta y demanda turística y la producción de instrumentos de planificación y gestión del sector turístico. Estudios que permitan contar con estadísticas y análisis sobre el perfil de los turistas en la ciudad, inversiones, alojamiento, etc., para evaluar la situación turística de la ciudad con la participación de los establecimientos turísticos para que provean de información que la Empresa Pública requerirá.
- l) Crear el Buró de Convenciones y Visitantes de Guayaquil (Departamento o Sección Especializada en Convenciones, Congresos y Eventos), el cual constará en su organigrama, para impulsar y facilitar que el turismo de reuniones se desarrolle en Guayaquil, en función de las óptimas condiciones para explotar su potencialidad como sede o destino de Convenciones, Congresos y Eventos para lo cual la Empresa Pública podrá contratar un estudio integral de diagnóstico e implementación del Buró de Convenciones y Visitantes para promocionar Guayaquil como destino de este importante segmento turístico contemplado en el Plan de Marketing.
- m) Realizar talleres para capacitación profesional y de información sobre diferentes aspectos relacionados con el turismo como: legales, comerciales, de guía, etc.
- n) Manejar el Catastro Turístico de la ciudad, con tecnología de punta que permita actualizarlo constantemente y evaluar el crecimiento del sector turístico en la ciudad, para lo cual podrá contratar consultorías de análisis y estadísticas, asesoramiento para su implementación y desarrollo.
- o) Identificar fuentes de cooperación técnica y de financiamiento, nacionales e internacionales; así como gestionará convenios y supervisar la correcta ejecución de los mismos.
- p) Actuar institucionalmente en forma coordinada con los órganos municipales relacionados con su competencia, así como con instituciones públicas o privadas pertinentes en aras de lograr el cumplimiento eficiente y eficaz de su objeto y gestión institucionales.
- q) Desarrollar toda la base generadora de información y promoción turística de "Guayaquil es mi Destino" en todos los segmentos incluyendo el de Congresos, Convenciones y Eventos, para lo cual la empresa proveerá a los turistas de material impreso y digital temático sobre "Guayaquil es mi Destino".
- r) Participar, de ser el caso, en Convenciones, Congresos y Eventos nacionales e internacionales para exponer la marca turística "Guayaquil es mi Destino" y promocionar a la ciudad de Guayaquil como destino turístico.
- <span id="page-13-0"></span>s) Estimular y promover el sentido cívico y de pertenencia de los habitantes de Guayaquil hacia Guayaquil y el cantón.

# **1.1.4. Plan estratégico de la empresa**

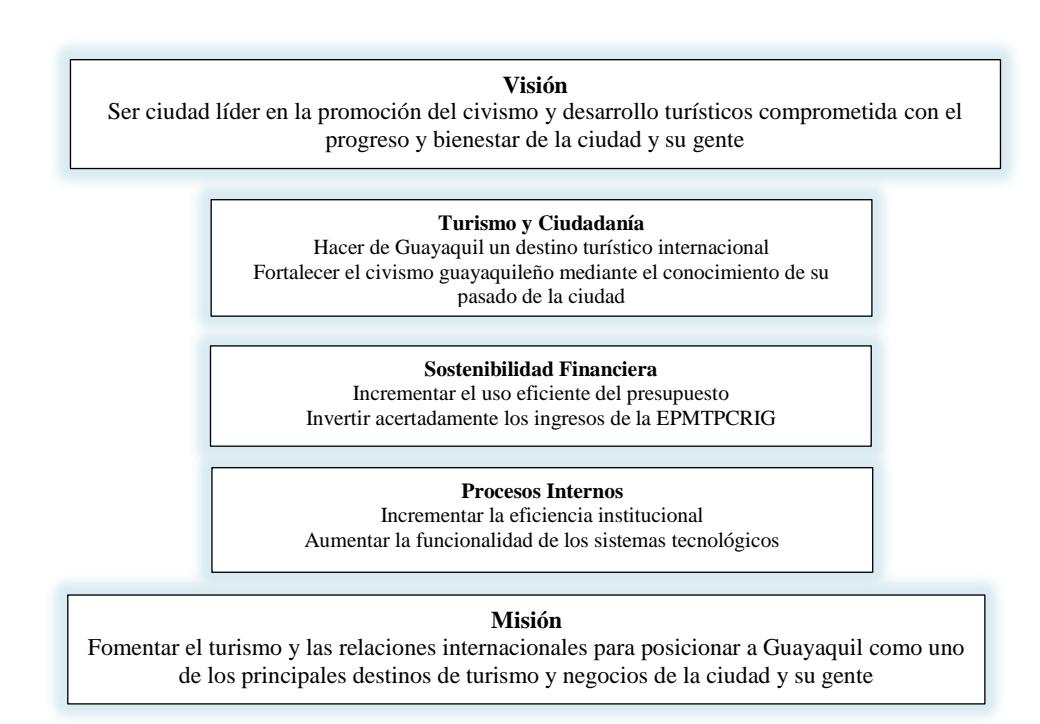

**Figura** 2. Plan estratégico la EPMTPCRIG

**Fuente:** Empresa Pública Municipal de Turismo, Promoción Cívica y Relaciones Internacionales de Guayaquil, EP. Plan estratégico del 5 de junio del 2015.

#### <span id="page-14-1"></span><span id="page-14-0"></span>**2. CAPITULO B. CASO DE NEGOCIO**

#### **2.1. Descripción problemática actual**

La M.I. Municipalidad de Guayaquil tiene entre sus competencias el otorgamiento de la Licencia Única de Funcionamiento de Establecimientos Turísticos que se obtiene mediante el cobro de la Tasa Anual de Turismo. La mencionada tasa es un tributo del cual son sujetos pasivos todos los establecimientos que tanto por la Ley de Turismo como por Ordenanza Municipal desempeñan actividades turísticas y que de acuerdo al Convenio de Transferencia de Competencias a los Gobiernos Descentralizados fue transferido a la Dirección de Turismo, ahora Empresa de Turismo (EPMTPCRIG) para que elabore y actualice permanentemente el catastro de establecimientos turísticos del cantón Guayaquil, el cual se genera con los datos generador con el cobro la tasa anual de turismo. A pesar que la Municipalidad ya ha implementado sistemas que permitan a los usuarios con sus computadoras realizar pagos, ahorrándoles tiempo agilitando las consultas y cobros en línea de sus trámites a través de la página web municipal y conexiones BANRED, el rubro de turismo parece haber sido dejado en el olvido.

#### <span id="page-14-2"></span>**2.2. Análisis de la causalidad**

Se han identificado diversas causas que provocan que el sistema de tasa de turismo y la administración del catastro no sean tomados en cuenta en los procesos de desarrollo interno:

- No existe presión interna para mejorar los sistemas de turismo.
- Se desconoce la importancia del catastro turístico.
- La recaudación de la tasa anual de turismo es baja.
- No existe recurso humano suficiente para administrar el sistema de catastro
- El sistema Oracle del sistema municipal de turismo, no ha tenido actualizaciones en su estructura, funcionamiento, ni formato hasta la fecha, adicionando a esto el procedimiento de ingreso de datos, registro y generación de valores.

#### <span id="page-15-0"></span>**2.3. Análisis del problema**

Desde la creación de la Ordenanza el procedimiento para el cobro de la tasa anual de turismo, se ha realizado de la misma forma: Utilizando un sistema basado en Oracle denominado Telnet – Sunmuni, el cual no ha tenido actualizaciones en su estructura, funcionamiento, ni formato hasta la fecha, adicionando a esto el procedimiento de ingreso de datos, registro y generación de valores que ha sido hasta la fecha de forma presencial para los usuarios y funcionarios internos, sumándole el escaso registro y control de los datos de catastro turístico de la ciudad, el cual es una herramienta clave para el análisis de una ciudad y su desarrollo turístico y comercial.

#### <span id="page-15-1"></span>**2.4. Alternativas de solución consideradas**

| <b>Tabla 1. Descripción de soluciones</b> |                                                                   |  |
|-------------------------------------------|-------------------------------------------------------------------|--|
| Opción                                    | Descripción de Soluciones Alternativas                            |  |
| OP <sub>1</sub>                           | Creación de un sistema de administración de catastro y cobro Tasa |  |
|                                           | Anual de Turismo (TAT)                                            |  |
| OP2                                       | Vinculación al sistema de tasa de habilitación para monitoreo de  |  |
|                                           | recaudación Tasa Anual de Turismo (TAT)                           |  |

**Tabla** 1. Descripción de soluciones

**Fuente:** Elaboración propia. Basada en los datos obtenidos en el levantamiento de información del sistema

- Para la evaluación de cada una de las soluciones se realizará un análisis y estimación análoga de la experiencia en proyectos similares.
- Para beneficios y costos de las soluciones se estimará el tiempo que requiere realizar cada actividad relacionado con el costo mano de obra, para obtener los valores totales.
- Para factibilidad de las soluciones, se las evaluará con dos (2) a soluciones que no son factibles para la empresa, con cuatro (4) a soluciones que tienen limitaciones y son poco factibles de realizar, con seis (6) a las soluciones que son posibles realizar con requerimientos especiales de recursos, con (8) a soluciones que se pueden realizar realizando una solicitud de trabajo externa al proyecto y con diez (10) las soluciones con la que la empresa ya dispone.
- Para ocurrencia, se evaluará con la escala "Alto" para los riesgos con alta probabilidad de ocurrencia, con "Medio" para riesgos con probabilidad media de que se presenten y "Bajo" para los riesgos casi improbables.
- Para impacto, se evaluará con la escala "Alto" para los riesgos con impacto ante los objetivos de la empresa, con "Medio" para riesgos con un impacto medio que afecten al cumplimiento de los objetivos y "Bajo" para los riesgos con un impacto bajo a los objetivos.
- Para prioridad, se evaluará con la escala "Alto" para los problemas que se requieran solucionar inmediatamente, con "Medio" para problemas que se

requieren solucionar, pero sin urgencia y "Bajo" para los problemas que no tengan tanta importancia en solucionar ya que no impactan drásticamente a la empresa.

# <span id="page-17-0"></span>**2.4.1. Descripción - OPCIÓN 1**

#### **OP1. Creación de un sistema de administración de catastro**

 La primera opción seleccionada para resolver la problemática del sistema actual administrado por la Empresa Municipal de Turismo, EP., es la creación de un sistema de administración de catastro para simplificar los procedimientos actuales de la M.I. Municipalidad de Guayaquil a través de la creación de un sistema tecnológico integral para la administración de los datos del catastro turístico y el cobro de la tasa anual de turismo desde la web municipal para trámites en línea, la cual permitirá ahorrar tiempo, reducir los costos y mejorar los procesos y niveles de eficiencia internos y contar con información actualizada y útil para uso público. Para lo descrito se deberán realizar los siguientes pasos:

- **-** Contar con un inventario de recursos del sistema actual y el propuesto.
- **-** Analizar el posicionamiento para el sistema de consulta
- **-** Diseñar la plataforma para la generación de consultas
- **-** Controlar los procesos de gestión del sistema
- **-** Elaborar el manual del sistema

# <span id="page-18-0"></span>**2.4.1.1. Beneficios OP1**

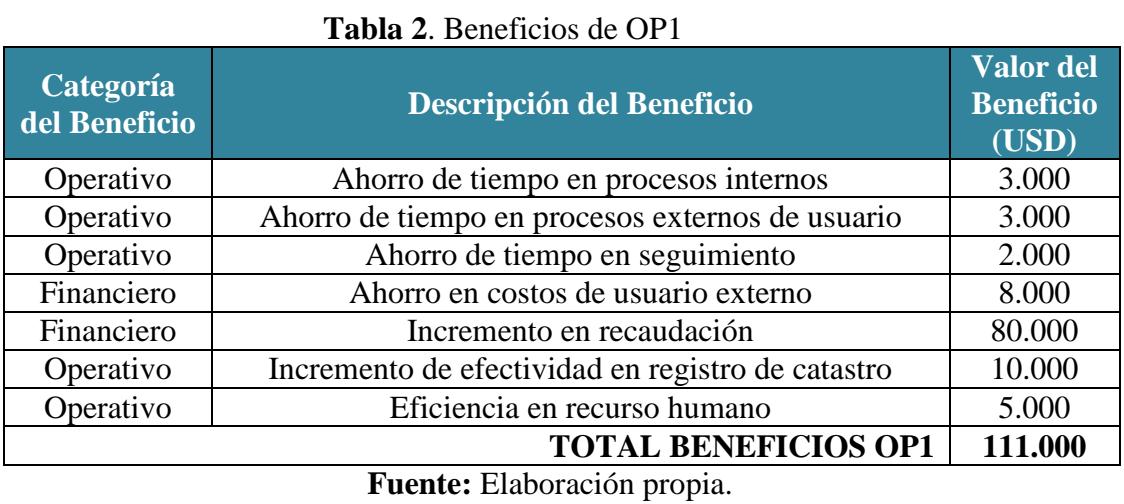

# <span id="page-18-1"></span>**2.4.1.2. Costos OP1**

## **Tabla 3.** Costos de OP1

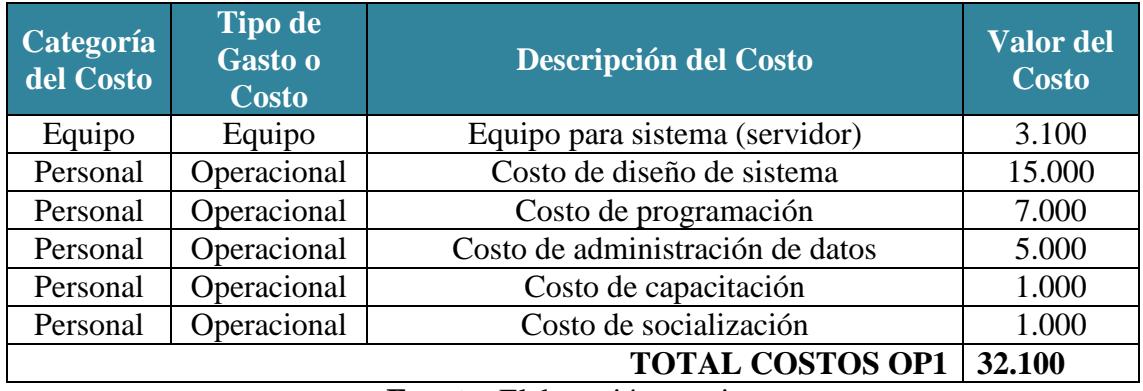

**Fuente:** Elaboración propia.

# <span id="page-18-2"></span>**2.4.1.3. Factibilidad OP1**

| <b>Solución</b>               | Calificación de<br><b>Factibilidad</b> | Método de evaluación                                               |
|-------------------------------|----------------------------------------|--------------------------------------------------------------------|
| Nuevo sistema                 |                                        | Soporte técnico ante novedades                                     |
| Reportes de recaudación       | 10                                     | Reuniones con responsables y<br>generación de reportes del sistema |
| Administración de<br>catastro |                                        | Reportes generados por el sistema                                  |
| Cobros en línea               |                                        | Reportes de sistema                                                |

**Tabla 4.** Factibilidad de OP1

# <span id="page-19-0"></span>**2.4.1.4. Riesgos OP1**

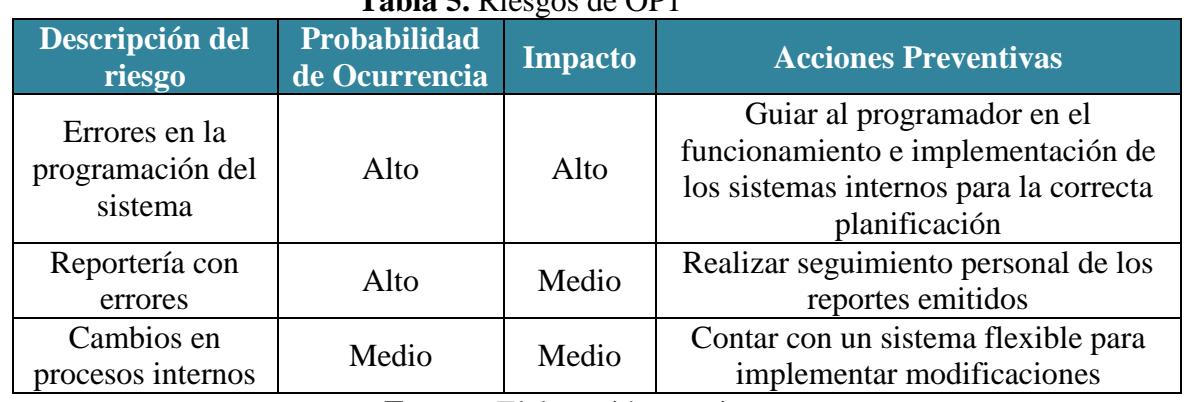

# **Tabla 5.** Riesgos de OP1

**Fuente:** Elaboración propia.

# <span id="page-19-1"></span>**2.4.1.5. Problemas OP1**

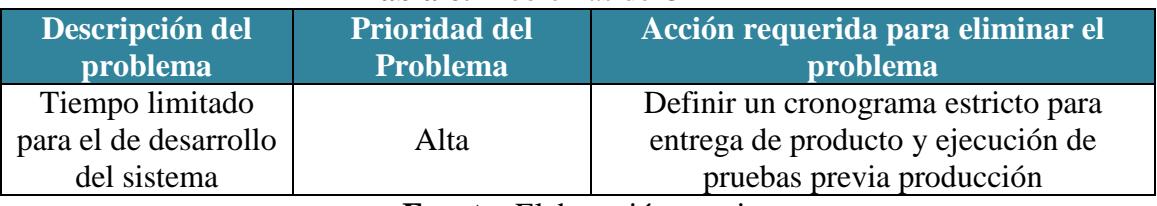

## **Tabla 6.** Problemas de OP1

**Fuente:** Elaboración propia.

# <span id="page-19-2"></span>**2.4.1.6. Supuestos OP1**

# **Tabla 7.** Supuestos de OP1

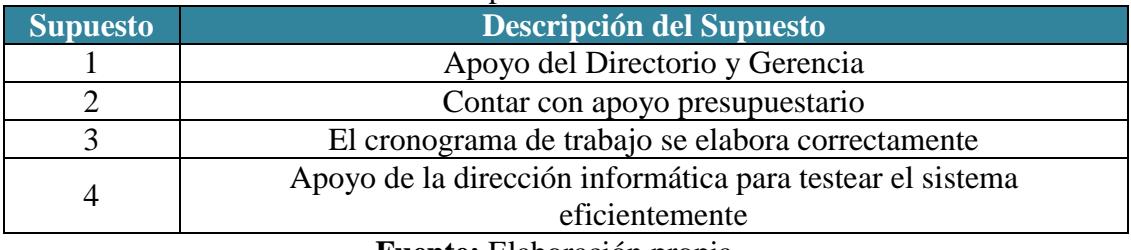

# <span id="page-20-0"></span>**2.4.2. Descripción OPCIÓN 2**

 La segunda opción seleccionada para resolver la problemática del sistema actual administrado por la Empresa Municipal de Turismo, EP es la vinculación al sistema de tasa de habilitación para monitoreo de recaudación TAT. Esta vinculación permitiría restringir el procedimiento de pago de Tasa de Habilitación en el caso de no haber pagado la tasa anual de turismo (TAT), para lo cual se deben realizar los siguientes pasos:

- Diseñar módulo de vinculación recaudación general al sistema de Tasa de Habilitación del M.I. Municipio de Guayaquil
- Solicitar autorización para controlar los procesos de gestión del sistema
- Elaborar el manual del sistema compartido
- <span id="page-20-1"></span>- Reformar ordenanza de Tasa de Habilitación

#### **2.4.2.1. Beneficios OP2**

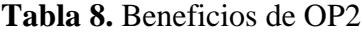

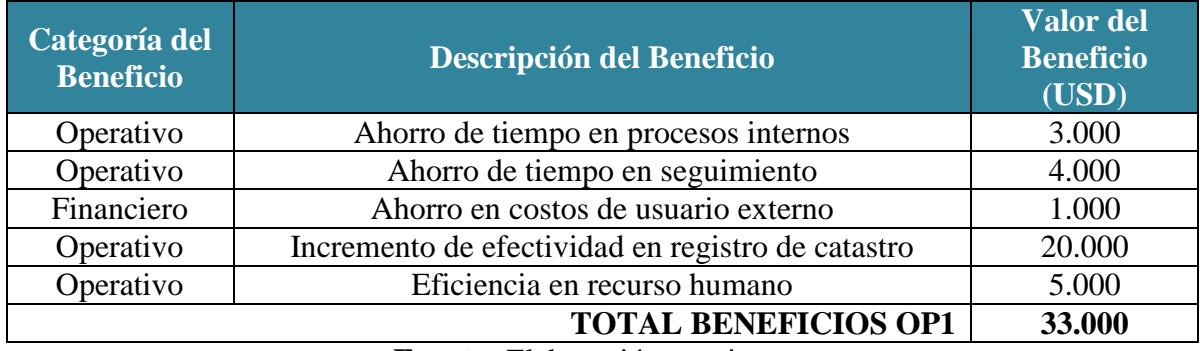

# <span id="page-21-0"></span>**2.4.2.2. Costos OP2**

# **Tabla 9.** Costos de OP2

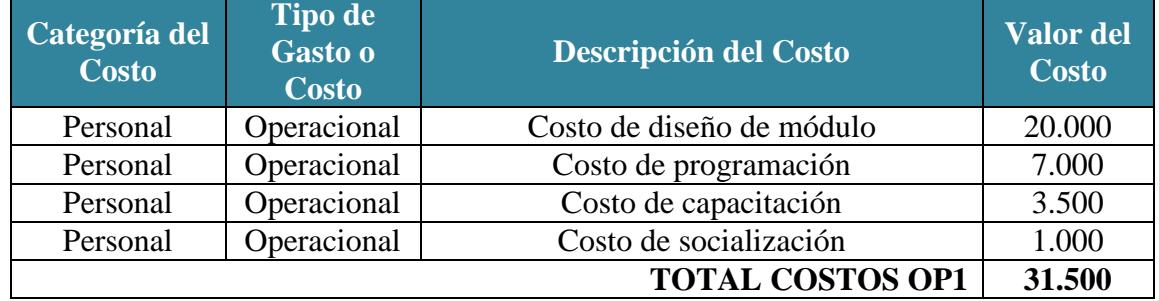

**Fuente:** Elaboración propia.

# <span id="page-21-1"></span>**2.4.2.3.Factibilidad OP2**

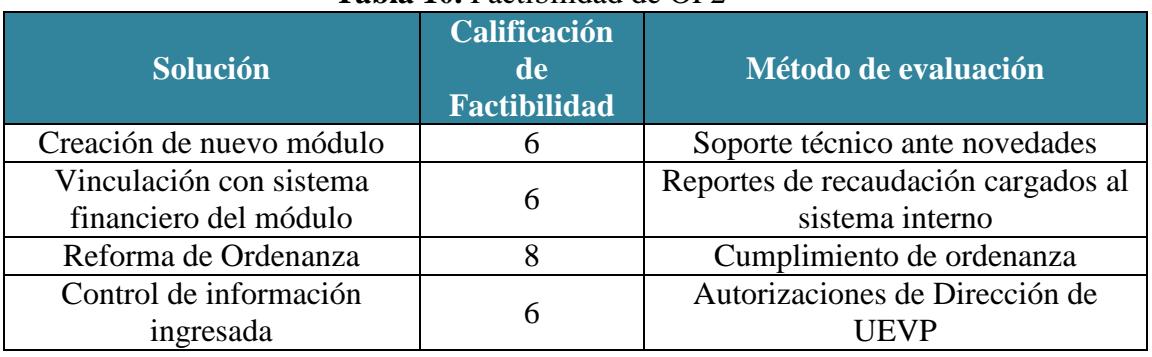

# **Tabla 10.** Factibilidad de OP2

**Fuente:** Elaboración propia.

# <span id="page-21-2"></span>**2.4.2.4. Riesgos de OP2**

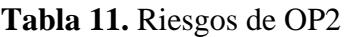

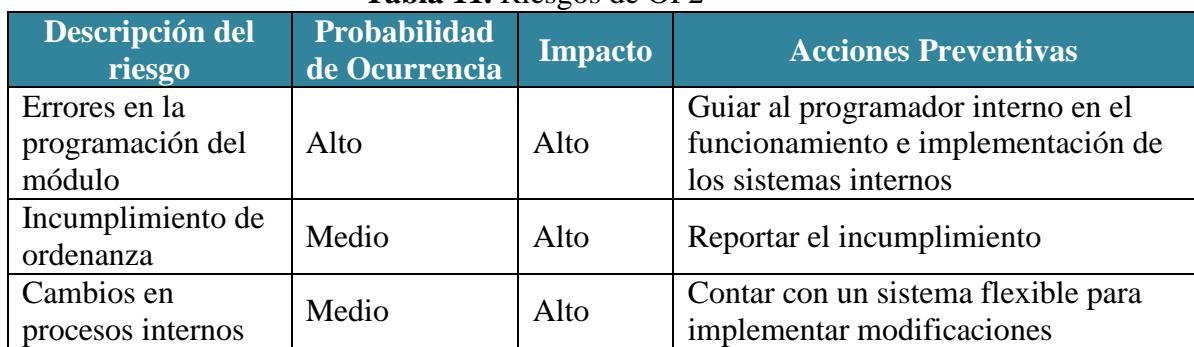

# <span id="page-22-0"></span>**2.4.2.5. Problemas OP2**

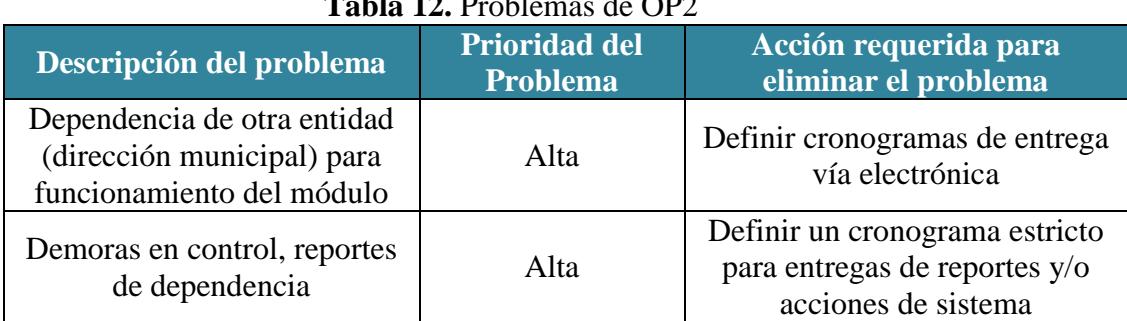

**Tabla 12.** Problemas de OP2

**Fuente:** Elaboración propia.

# <span id="page-22-1"></span>**2.4.2.6. Supuestos OP2**

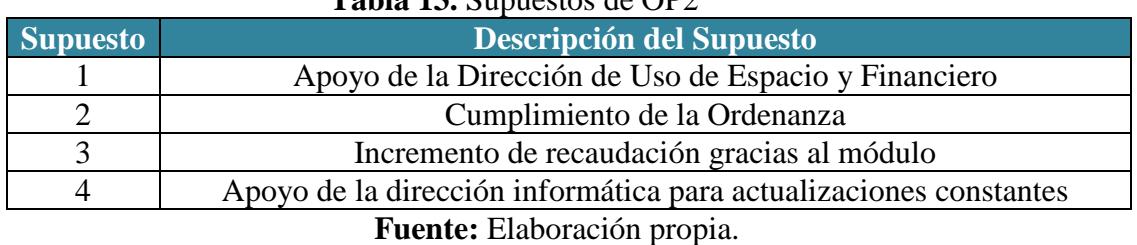

# **Tabla 13.** Supuestos de OP2

# <span id="page-22-2"></span>**2.5. Valoración de la solución**

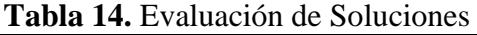

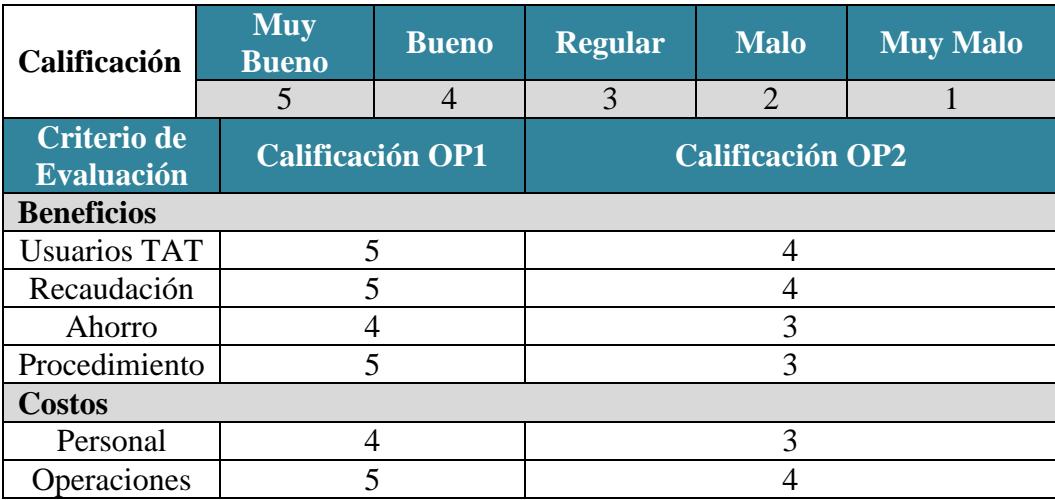

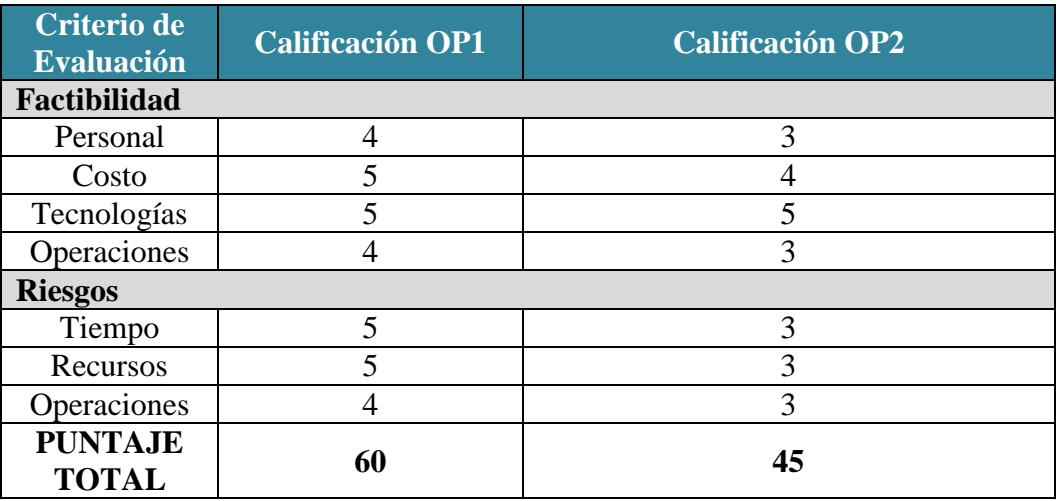

<span id="page-23-0"></span>**Fuente:** Elaboración propia. Basada en los resultados de las tablas predecesoras

# **2.6. Solución recomendada**

Una vez concluido el análisis se ha determinado que la OPCIÓN 1 es la mejor alternativa de solución, porque se ajusta a las necesidades de la EPMTPCRIG:

**-** En lo que respecta a sostenibilidad financiera y procesos internos de la EP

descritos en el plan estratégico.

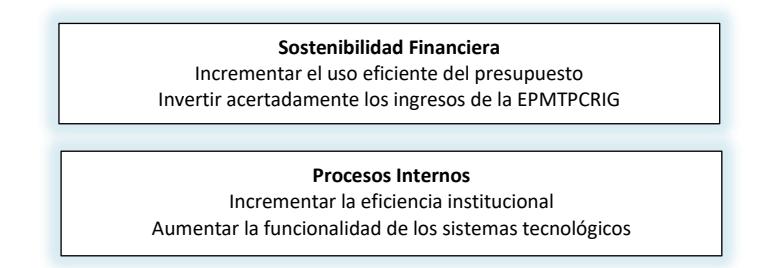

**Figura** 3. Extracto Plan estratégico la EPMTPCRIG **Fuente:** Empresa Pública Municipal de Turismo, Promoción Cívica y Relaciones Internacionales de Guayaquil, EP. Plan estratégico del 5 de junio del 2015.

**-** El sistema resolvería el problema de un sistema actual poco amigable y el

deficiente manejo del catastro turístico.

- **-** La creación de un sistema para administrar el catastro turístico y el cobro de la tasa de turismo permitirá, desde la creación de este tributo en el año 2002, realizar consultas, mantenimientos y generación de reportería interna desde una interfaz tecnológica actualizada.
- **-** Permitirá al funcionario interno contar con un sistema de procesamiento actualizado y moderno del catastro turístico.
- **-** El sistema estará integrado dentro de los trámites en línea del portal oficial de la M.I Municipalidad de Guayaquil para acceso de todos los usuarios que administren o sean dueños de locales turísticos.
- **-** Gestionará los reportes de recaudaciones.
- **-** Mejorará procedimientos internos.
- **-** Ahorrará tiempo de usuario interno y externo (ciudadano).
- <span id="page-24-0"></span>**-** Sistema flexible a actualizaciones, modificaciones y uso.

# <span id="page-24-1"></span>**2.7. Enfoque de implementación**

## **2.7.1. Fase de iniciación del proyecto**

Primer paso: Ejecutar los pasos para formalizar el proyecto:

- **-** Definir los responsables de las aprobaciones del proyecto.
- **-** Documentar el acta de constitución del proyecto, donde se describirá el objetivo general, alcance y estructura para el proyecto.
- **-** Designar el equipo responsable y adecuado para gestionar el proyecto.

#### <span id="page-25-0"></span>**2.7.2. Fase de planeación de proyecto**

Segundo paso: Planificar en detalle el proyecto, produciendo los siguientes documentos:

- **-** Plan de gestión del proyecto que incluye el plan de gestión del alcance, plan de gestión del tiempo, plan de gestión de interesados, plan de gestión de recursos humanos.
- **-** Plan de gestión de costos
- **-** Plan de gestión de calidad
- **-** Plan de gestión de comunicaciones
- **-** Plan de gestión de riesgos
- <span id="page-25-1"></span>**-** Plan de gestión de adquisiciones

## **2.7.3. Fase de ejecución del proyecto**

Tercer paso: Realizar la ejecución de las actividades planificadas en el numeral anterior:

- **-** Identificación de la información necesaria en la planificación requerida
- **-** Establecer el equipo de implementación del proyecto.
- **-** Contar con un inventario de recursos del sistema actual y el propuesto.
- **-** Analizar el posicionamiento para el sistema de consulta
- **-** Diseñar la plataforma para la generación de consultas
- **-** Controlar los procesos de gestión del sistema
- **-** Elaborar el manual del sistema
- **-** Revisión de la funcionalidad de la aplicación.
- **-** Seguimiento y control con la reportaría de la aplicación.

## <span id="page-26-0"></span>**2.7.4. Fase de cierre del proyecto**

Al terminar la fase de ejecución, se realizarán lo siguiente:

- **-** Revisar el proyecto para asegurar que los resultados cumplen las expectativas.
- **-** Cerrar el proyecto y liberar los recursos.
- **-** Hacer entrega del sistema.
- <span id="page-26-1"></span>**-** Identificar y documentar los éxitos del proyecto y las lecciones aprendidas.

#### **2.7.5. Gerencia del proyecto.**

 Los siguientes procesos se implementarán para asegurar que el proyecto cumpla los objetivos definidos:

- **-** Gestión del tiempo: Comprende el seguimiento y registro del tiempo empleado en la ejecución de las diferentes tareas del proyecto.
- **-** Gestión de costos: Se identifican y registran los costos.
- **-** Gestión de calidad: Se revisa la calidad de los entregables y de los procesos de gestión.
- **-** Gestión de cambios: Se revisan e implementan las solicitudes de cambios del proyecto.
- **-** Gestión de riesgos: Se evalúan los niveles de riesgo del proyecto y se toman medidas de mitigación, control, remediación.
- **-** Gestión de problemas: Se identifican y resuelven los problemas que se obtiene surgen en el proyecto.
- **-** Gestión de adquisiciones: Comprende la aprobación de las compras.
- **-** Gestión de comunicaciones: Para mantener informados a los interesados en el proyecto acerca de los avances, riesgos y problemas del proyecto.

# <span id="page-28-0"></span>**3. CAPITULO C. ACTA DE CONSTITUCIÓN DEL PROYECTO**

 El acta de constitución del proyecto documenta y registra la información necesaria de proyecto y los datos requeridos por los interesados. Los resultados esperados del proyecto es contar con un nuevo sistema funcional dentro de los trámites en línea de la M.I. Municipalidad de Guayaquil que permita al sector turístico contar con una herramienta eficiente que les permita reducir la tramitología de la obtención de permisos y presentación de documentación de ley. El acta de constitución está descrita a continuación:

| Información del Proyecto             |                                                                                                    |  |
|--------------------------------------|----------------------------------------------------------------------------------------------------|--|
| Empresa/<br>Organización             | Municipio de Guayaquil                                                                                                    |  |
| <b>Proyecto</b>                      | Creación de un sistema para la administración de datos del catastro<br>turístico y cobro de la tasa anual de turismo para la M.I.<br>Municipalidad de Guayaquil |  |
| Fecha Preparación                    | Agosto 2016                                                                                                    |  |
| <b>Cliente</b><br><b>Contratante</b> | Municipio de Guayaquil                                                                                                    |  |
| <b>Patrocinador</b>                  | Empresa Pública Municipal de Turismo de Guayaquil, EP.<br>(Turismo EP)                                                                                          |  |
| <b>Jefe de Proyecto</b>              | María José Serrano Vargas                                                                                                    |  |

**Tabla 15.** Acta de Constitución del Proyecto

#### **Propósito y Justificación del Proyecto**

La Tasa Anual de Turismo es el tributo que genera los datos para el catastro turístico, todo establecimiento turístico que ingresa al sistema municipal, se convierte en datos de catastro. Pero desde el año 2002 hasta la actualidad el control y gestión del catastro turístico y el cobro de la Tasa Anual de Turismo se ha manejado en un sistema informático que no se ha actualizado desde el año 2000. En Guayaquil existen aproximadamente 2047 establecimientos dedicados a actividades turísticas y cada uno de ellos forma parte del catastro y paga anualmente la tasa anual de Turismo, por lo cual la necesidad de un sistema moderno que permita administrar, registrar y depurar los datos que día a día alimentan en catastro y automatizar los cobros de tasa es emergente.

## **Requerimientos Alto Nivel**

**-** Inventario de recursos del sistema: El inventario de recursos estará de acuerdo a los estándares de sistemas informáticos para la Municipalidad de Guayaquil.

- **-** Plan de posicionamiento del sistema: El plan de posicionamiento deberá estar alineado a las políticas de difusión de la Municipalidad de Guayaquil.
- **-** Plataforma para generación del sistema: El desarrollo y comandos deberán estar

alineados a los estándares informáticos de la Municipalidad de Guayaquil.

**-** El diseño del sistema deberá estar acorde a las especificaciones internas de la Dirección de Desarrollo Institucional Municipal. Manual de uso de sistema: Deberá ser claro con lenguaje simple y práctico.

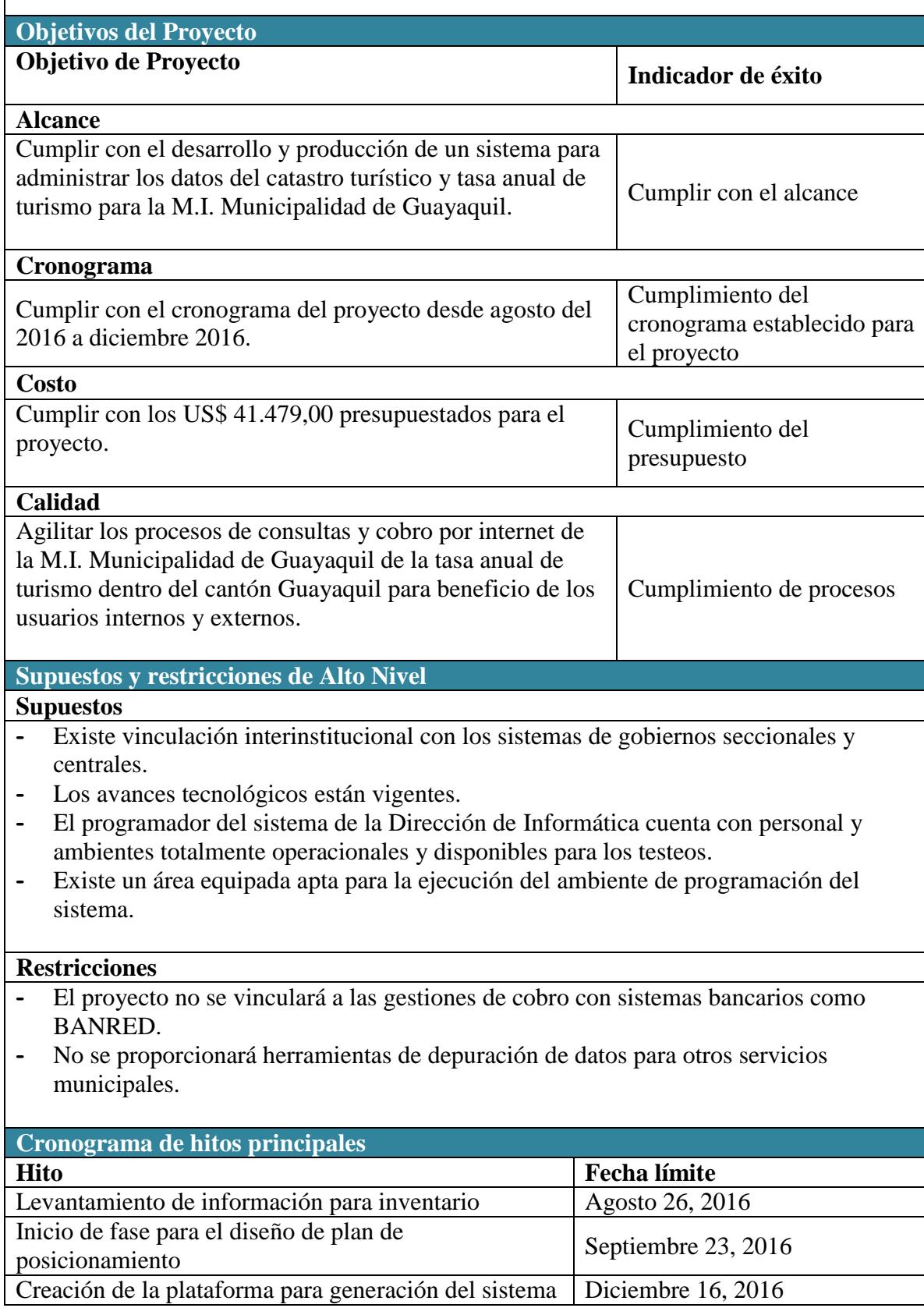

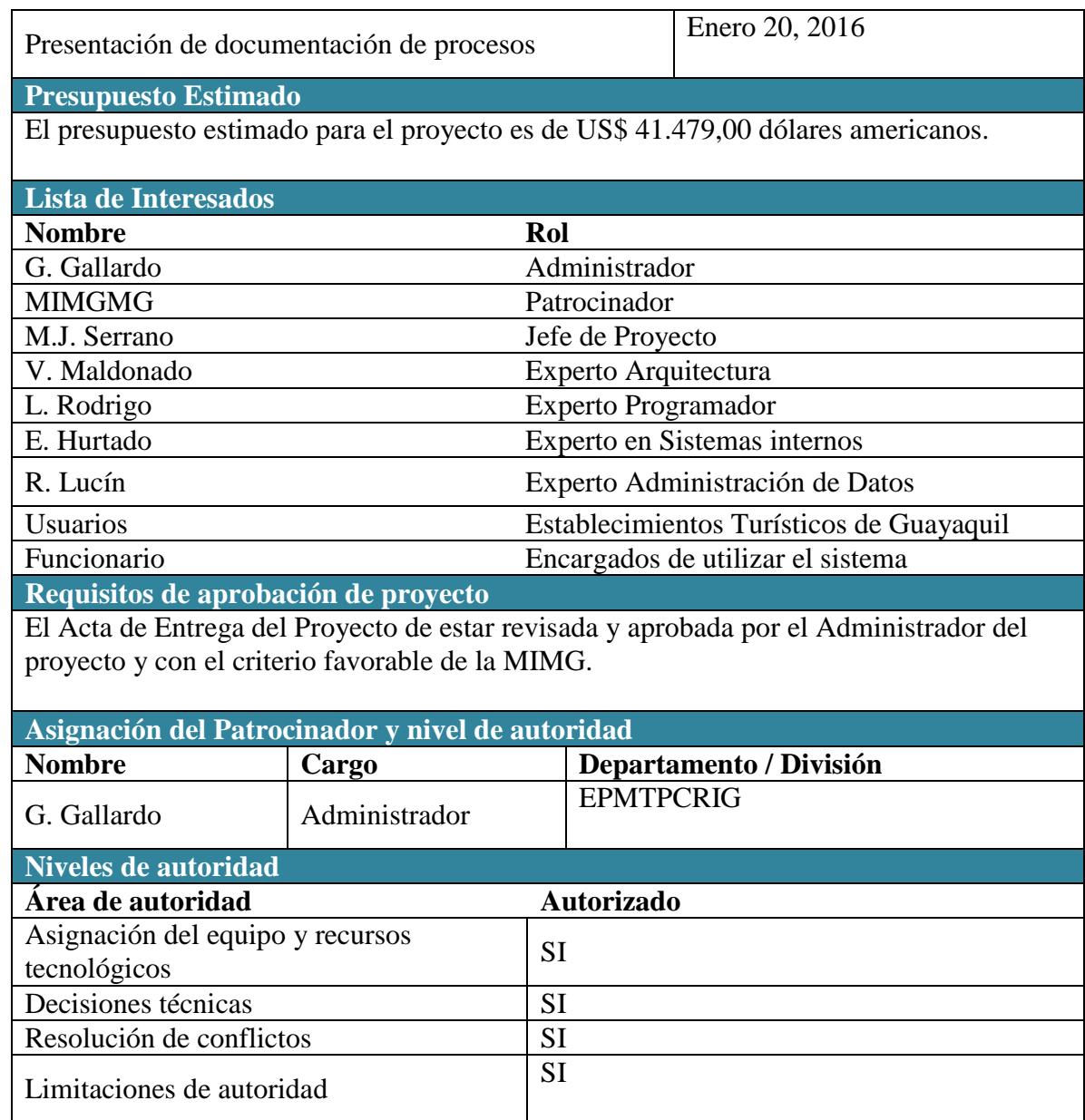

**Fuente:** Elaboración propia. Basada en la información del proyecto.

# <span id="page-31-2"></span><span id="page-31-1"></span><span id="page-31-0"></span>**4. CAPITULO D. PLAN PARA LA DIRECCIÓN DEL PROYECTO.**

# **4.1. Gestión de Interesados**

# <span id="page-31-3"></span> **4.1.1. Registro de Interesados**

Ver Anexo 1. Matriz de registro de Interesados.

# <span id="page-31-4"></span> **4.1.2. Análisis de clasificación de interesados**

Ver Anexo 2. Matriz de interesados.

# <span id="page-31-5"></span> **4.1.2.1. Estrategia de gestión de interesados**

Ver Anexo 3. Matriz de estrategia de interesados.

# **4.1.3. Plan de Gestión de Interesados**

## **Tabla 16.** Plan de Gestión de Interesados

El Jefe de proyecto es responsable de mantener informados los interesados del proyecto y resolver los conflictos que puedan ocurrir:

- **-** Problemas con el equipo de trabajo deben abordarse inicialmente con los involucrados en los mismos, y posteriormente si no se llega a una conciliación el problema debe elevarse a los superiores inmediatos.
- **-** Conflictos con el administrador y/o patrocinador deben ser tratadas únicamente entre el Patrocinador, el Jefe de proyecto y Administración.
- **-** Polémicas de algún miembro con el Jefe del proyecto serán resueltas con el Administrador del proyecto.

# **Interrelaciones entre los interesados**

Para definir las interrelaciones entre los interesados del proyecto se establece la relación entre la estructura de recursos del proyecto y el organigrama de la empresa, para definir los niveles jerárquicos de los interesados y así definir la interacción y establecer la estrategia. La estrategia debe ser comunicada a todo el equipo de proyecto.

# **Método de actualización y perfeccionamiento del plan de gestión**

Solicitud de cambios:

- $\div$  Se genera la solicitud de cambios
- Se analiza el impacto del cambio
	- a. Se aprueba el cambio del proyecto
	- b. No se aprueba el cambio del proyecto
- $\div$  Si se incluye el cambio
- Se genera el cambio
- Se difunde el plan actualizado

# **Controlar el compromiso de los interesados**

El equipo de proyecto emitirá informes escritos, con los porcentajes de cumplimientos de las diferentes métricas de medición. Adicional se citará de manera mensual a reuniones de seguimiento.

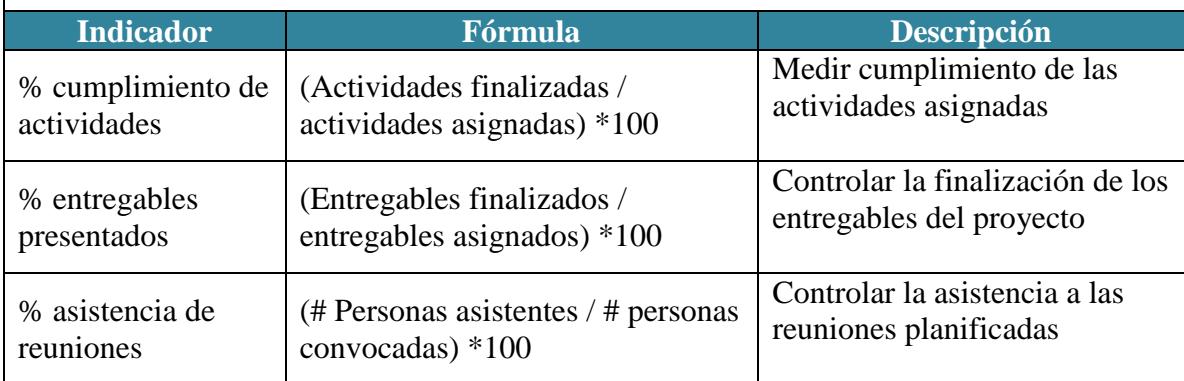

<span id="page-32-0"></span>**Fuente:** Elaboración propia. Basada en la información del proyecto.

# <span id="page-32-1"></span>**4.2. Gestión de Alcance**

# **4.2.1. Plan de gestión de Alcance**

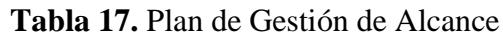

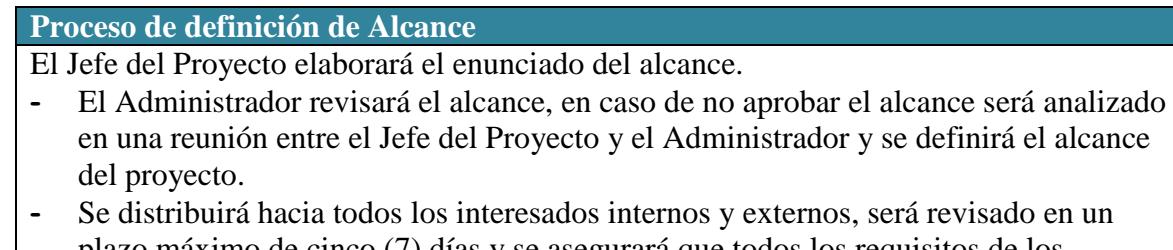

- plazo máximo de cinco (7) días y se asegurará que todos los requisitos de los interesados se encuentren a satisfacción.
- **-** En caso de que el cambio sea aceptado se elevará a la aprobación del Administrador del proyecto
- **-** Una vez aprobado el cambio (si lo hubiere) se actualizará toda la documentación de referencia y se comunicará a todos los interesados.

# **Proceso para elaboración de EDT**

Para el desarrollo de la Estructura de Descomposición del Trabajo (EDT) se consideran los siguiente: pasos:

- El EDT del proyecto será estructurado en función de los grupos de trabajo que intervienen en cada una de las fases.

- Cada una de las fases serán subdivididas hasta llegar a paquetes de trabajo en los que se pueda controlar de una manera efectiva los entregables.

- La estructura del EDT se desarrollará en forma gráfica para proporcionar una visión estructurada de lo que se debe entregar.

- Verificar que el EDT desarrollado sea el más adecuado para realizar un control de los entregables.

# **Proceso para elaboración del Diccionario EDT**

Una vez que el EDT ha sido elaborado y aprobado, y con el fin de definir con mayor claridad los trabajos necesarios para la finalización del proyecto, se desarrolla un Diccionario del EDT.

La elaboración del Diccionario EDT se hace mediante una plantilla en la cual se identifica las siguientes características de cada paquete de trabajo del EDT:

- **-** Nombre y código de la EDT.
- **-** Descripción breve de la tarea (entregable).
- **-** Descripción de las actividades más importantes.
- **-** Designación de responsabilidad, da información de las tareas.
- **-** Estimaciones de costo y tiempo.

# **Proceso para verificación de alcance**

Una vez elaborado cada entregable, el Administrador aprobará u objetará cada entregable.

# **Proceso de aceptación de los entregables**

En este proceso se aceptará los entregables definidos en el EDT, para la aceptación de los entregables se realizará el siguiente proceso:

1. El equipo de proyecto definirá cada entregable bajo la supervisión del Jefe del Proyecto.

2. Finalmente se documentará la validación de cada entregable o paquete de trabajo. **Proceso de aceptación del EDT**

El Jefe del Proyecto junto con el Administrador son los responsables de verificar que todos los paquetes de trabajo estén aceptados a conformidad, una vez hecha esta verificación se dará como aprobada la fase que consta en la EDT.

Las firmas de aprobación deben constar en el documento del EDT.

**Proceso para control de alcance**

- 1. El Jefe de Proyecto en conjunto con los encargados de planificación, presupuesto y compras se encargarán de verificar que el entregable cumpla con lo acordado en la Línea Base del Alcance.
- 2. Si el entregable es aprobado es enviado al administrador para su revisión.
- 3. Si el entregable no es aprobado, se señalan cuáles son las correcciones o mejoras que se deben hacer.
- 4. El Jefe de Proyecto con los expertos se encarguen de verificar la aceptación del entregable del proyecto,
- 5. Si el entregable es aceptado, se firma un Acta de Aceptación.

**Fuente:** Elaboración propia. Basada en la información del proyecto.

# <span id="page-34-1"></span><span id="page-34-0"></span>**4.2.2. Documentación de requisitos**

Ver Anexo 4. Matriz de documentación de requisitos

# **4.2.3. Enunciado del alcance**

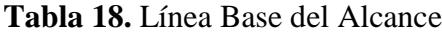

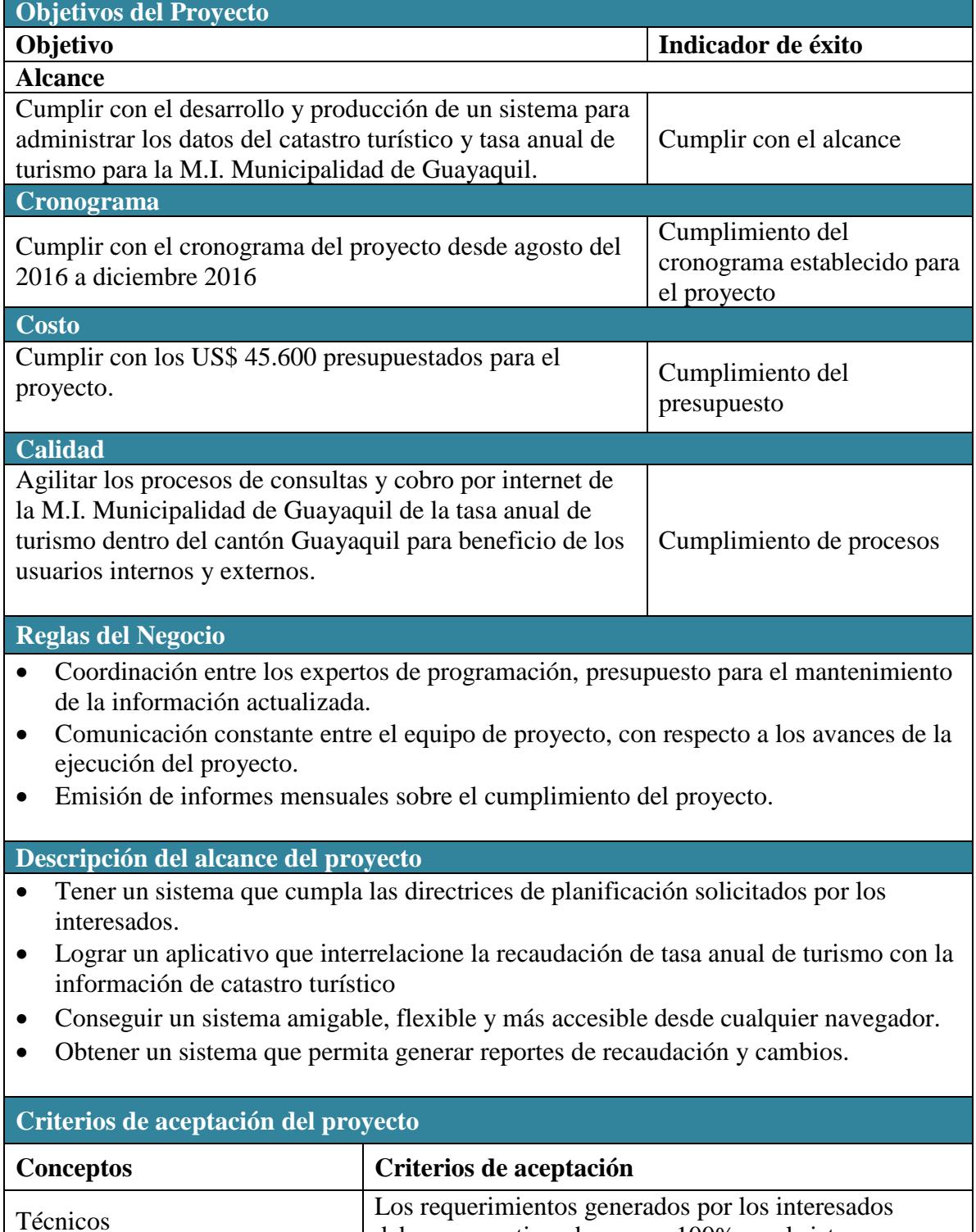

deben ser gestionados en un 100% en el sistema

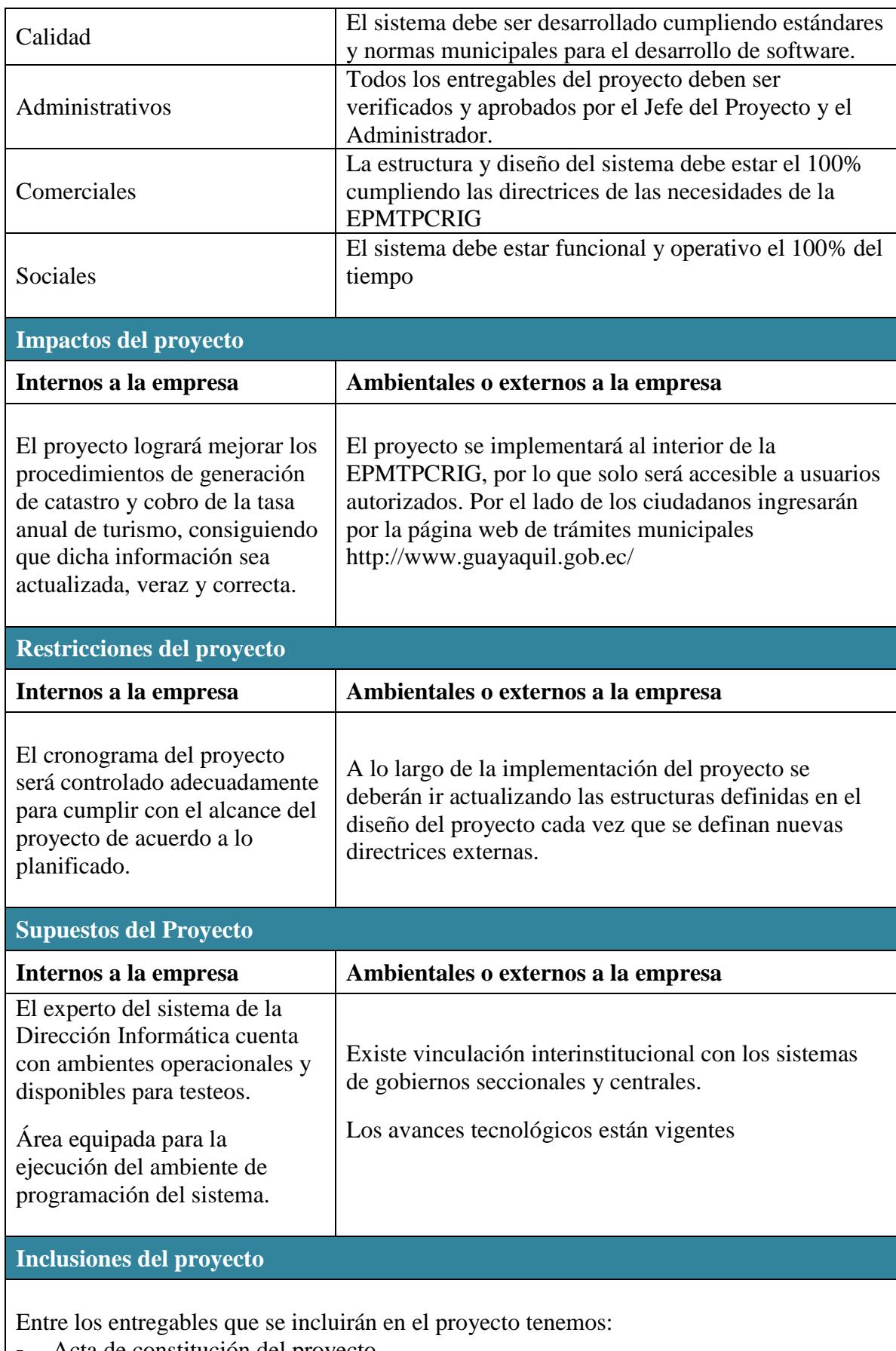

- **-** Acta de constitución del proyecto
- **-** Plan de Gestión del proyecto
- **-** Estructura de diseño y base de datos del sistema
- **-** Desarrollo del sistema
- **-** Capacitación de los usuarios
- **-** Pruebas de calidad
- **-** Reportes de proceso de gestión
- **-** Acta de cierre del proyecto

#### **Exclusiones del proyecto**

- El hardware y redes de internet son de la empresa y por tal motivo no es parte de la gestión del proyecto. Se utilizará al máximo de sus propiedades optimizando su rendimiento y disponibilidad.
- Las actualizaciones, modificaciones, inclusión de nuevos contenidos y comandos, quedan fuera del alcance del proyecto y deberá ser implementado bajo un nuevo proyecto.

**Fuente:** Elaboración propia. Basada en la información del proyecto.

### **4.2.4. Estructura de Desglose de Trabajo**

Ver Anexo 5. Estructura de Desglose de Trabajo del proyecto

### **4.2.5. Diccionario de la Estructura de Desglose de Trabajo**

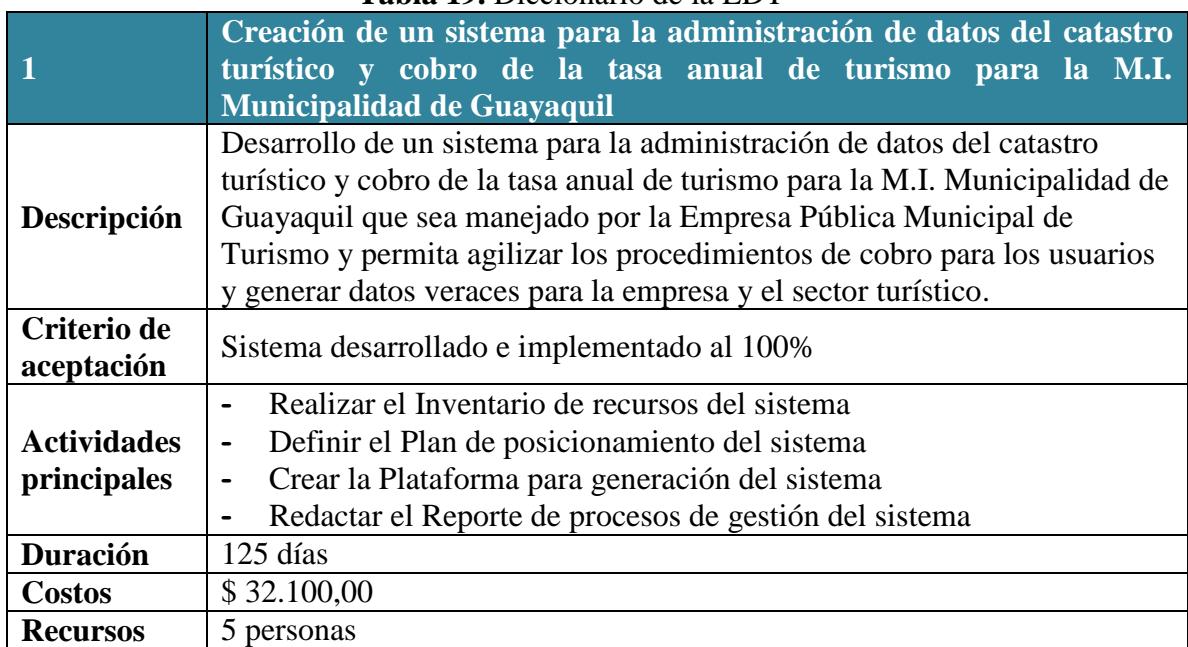

### **Tabla 19.** Diccionario de la EDT

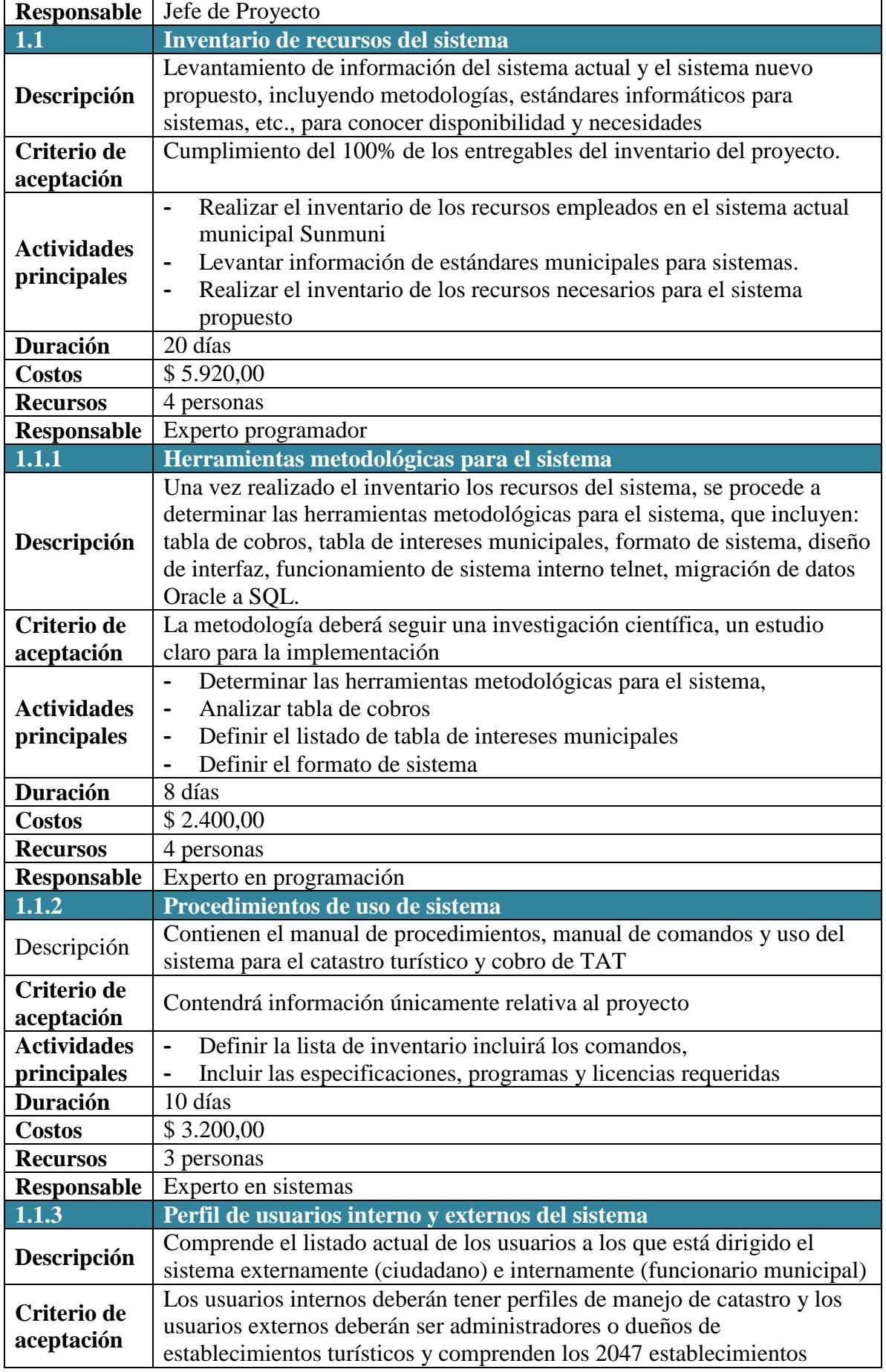

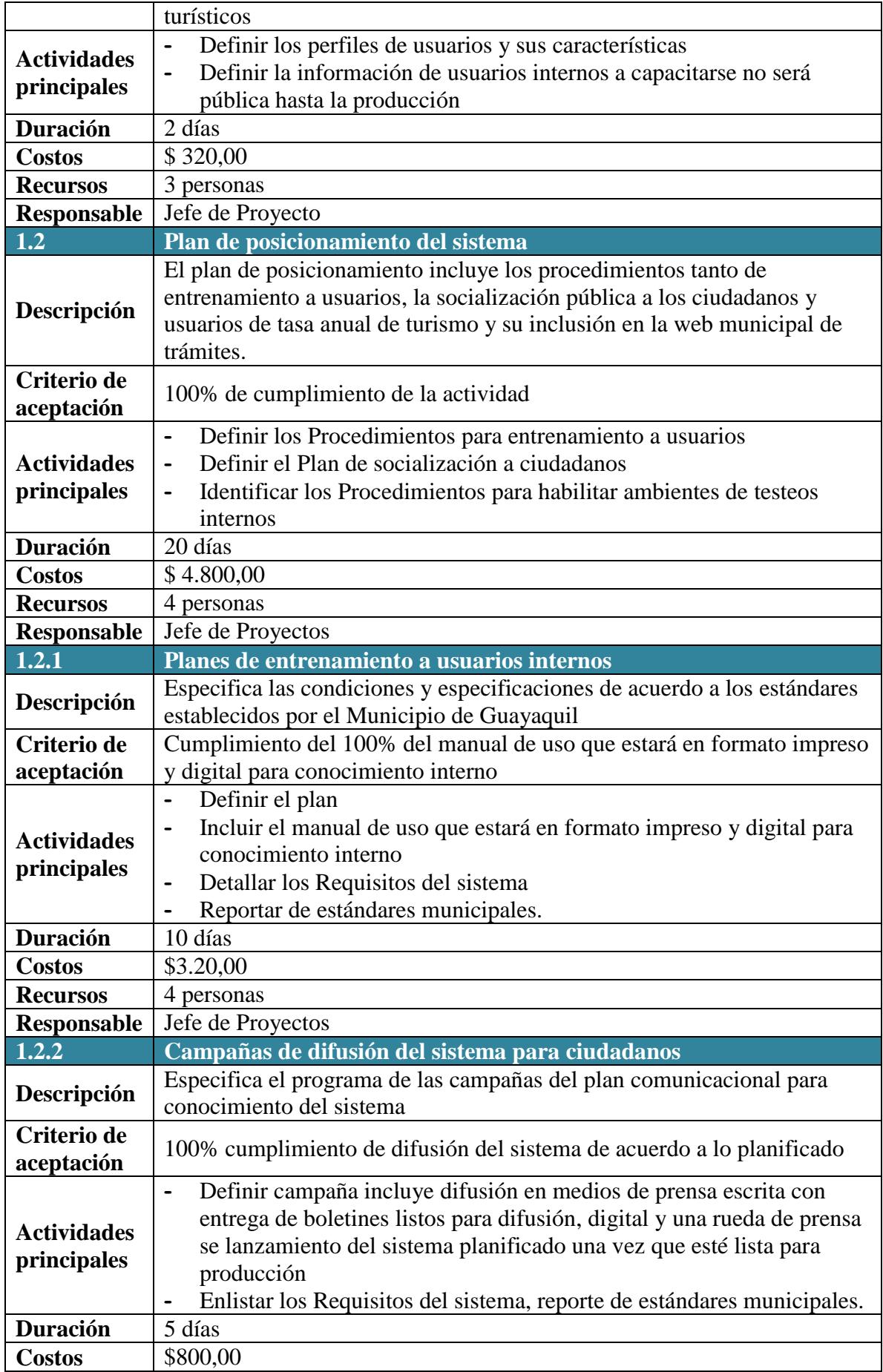

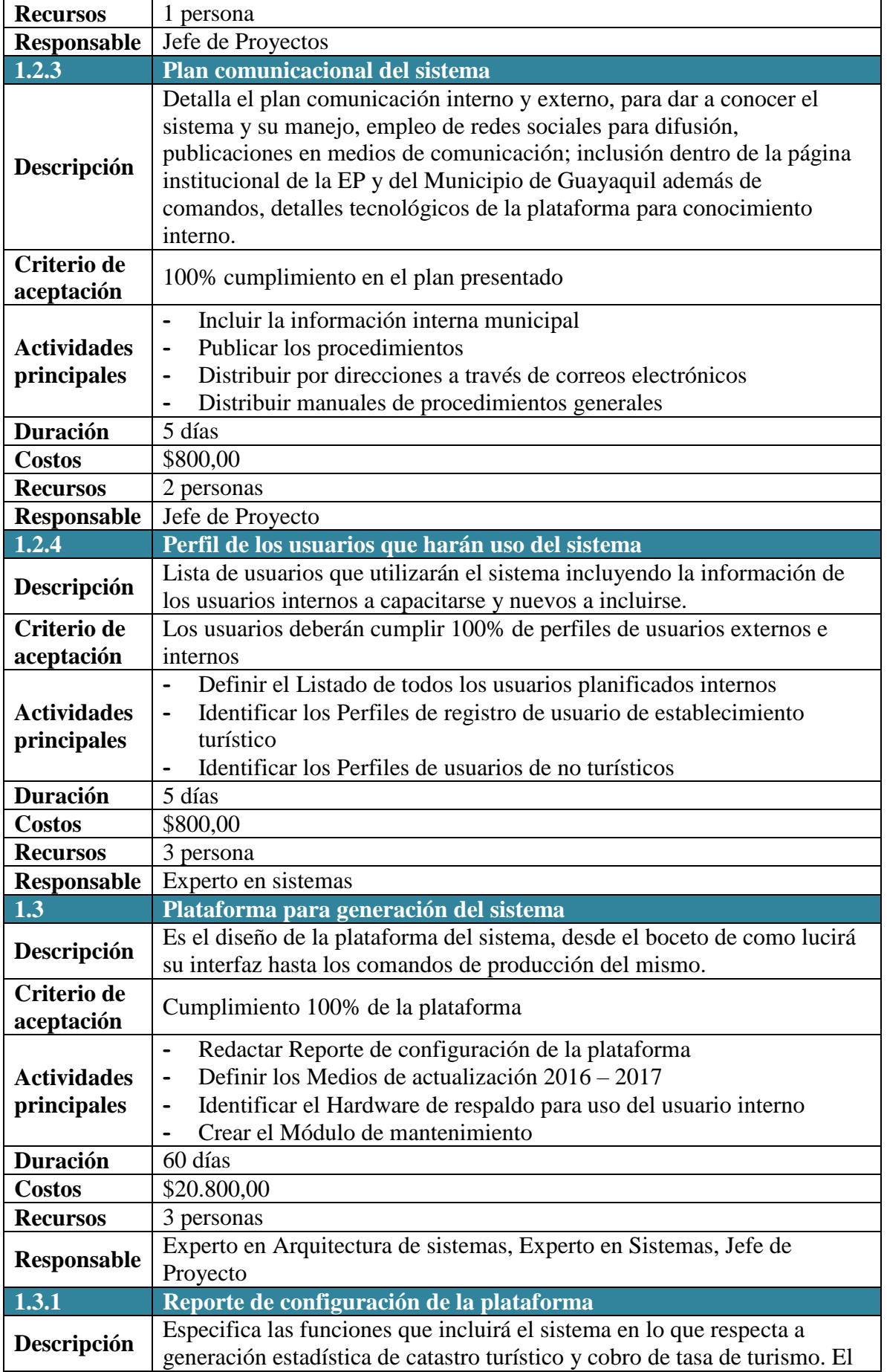

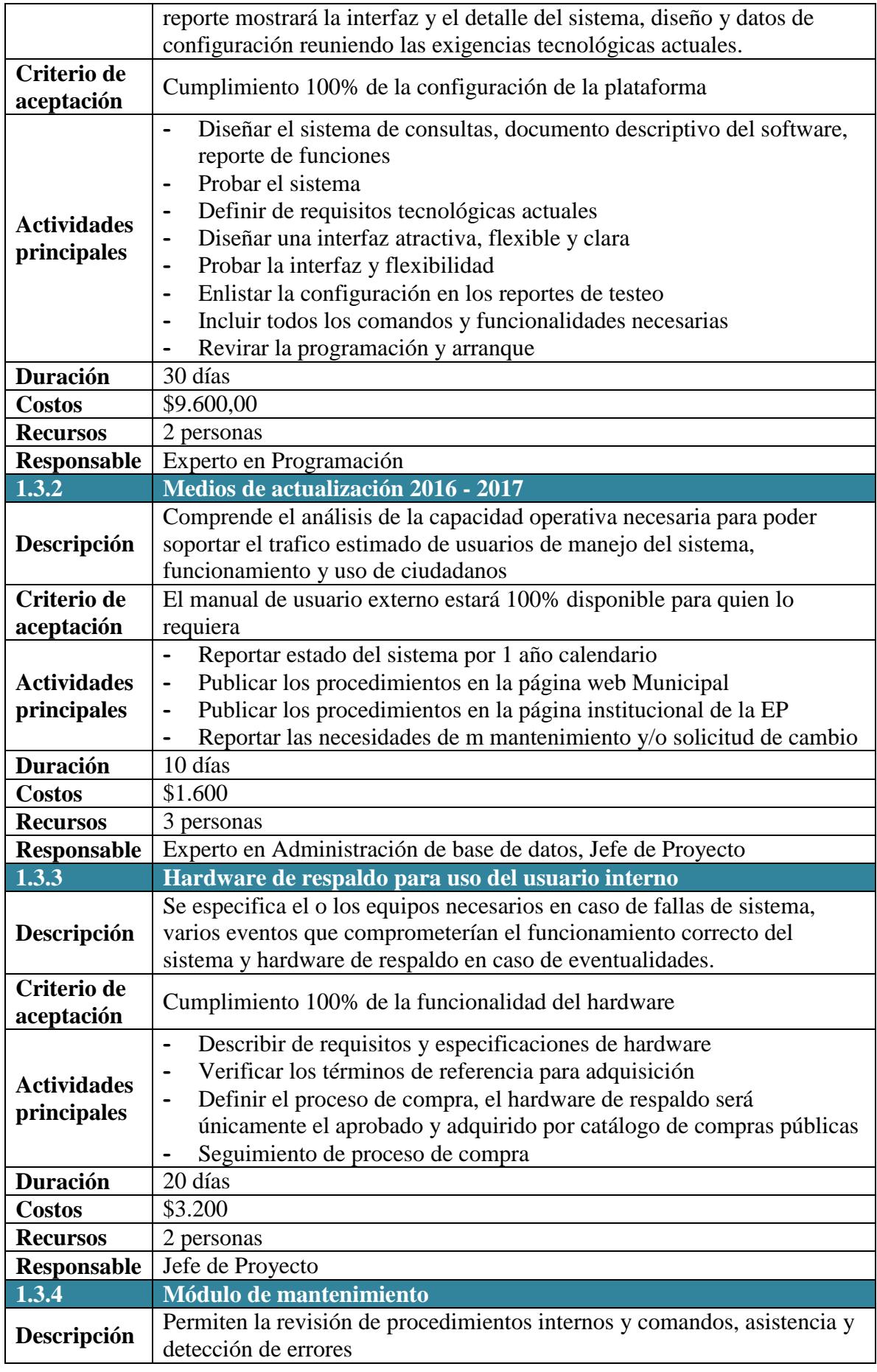

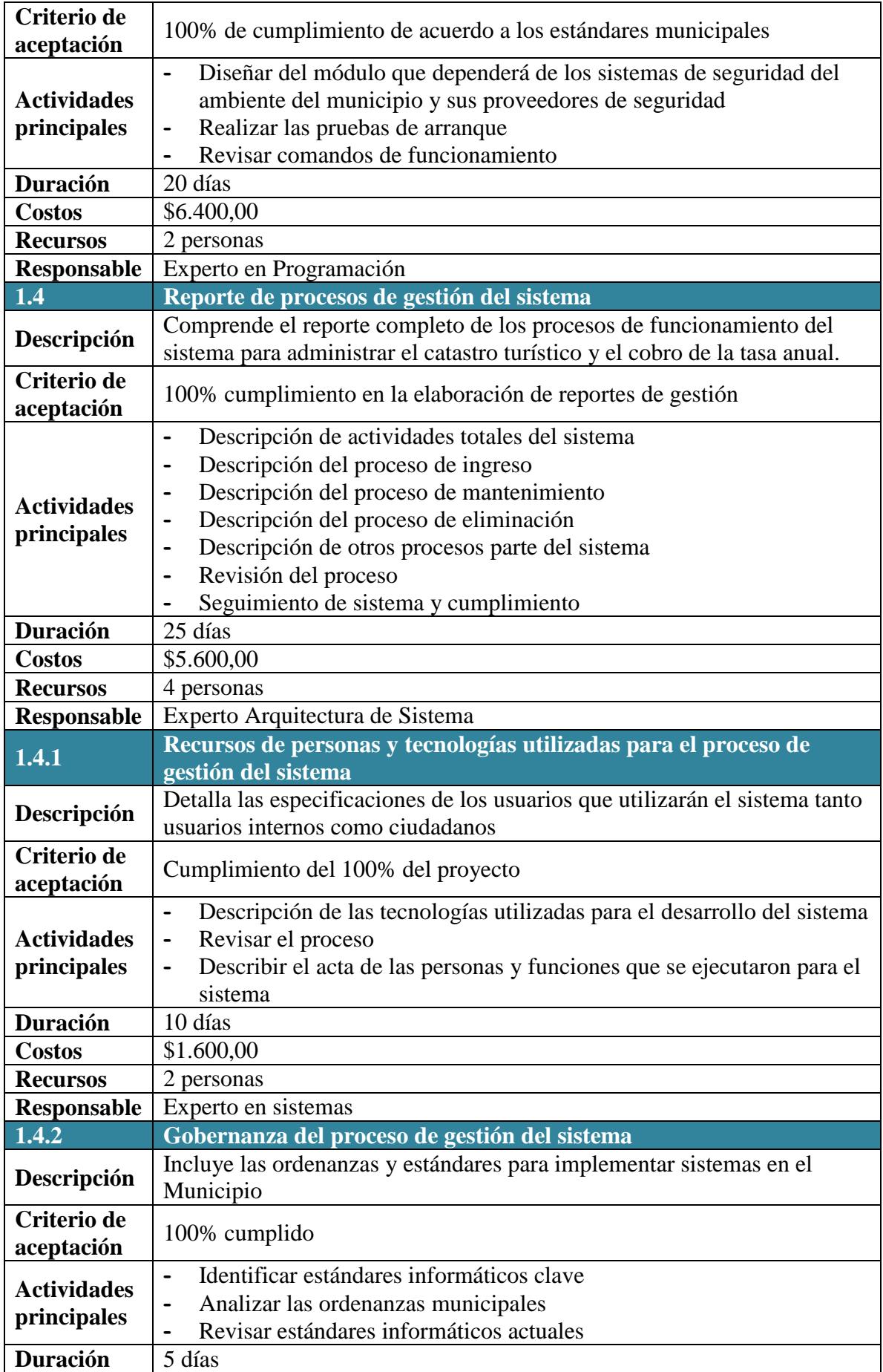

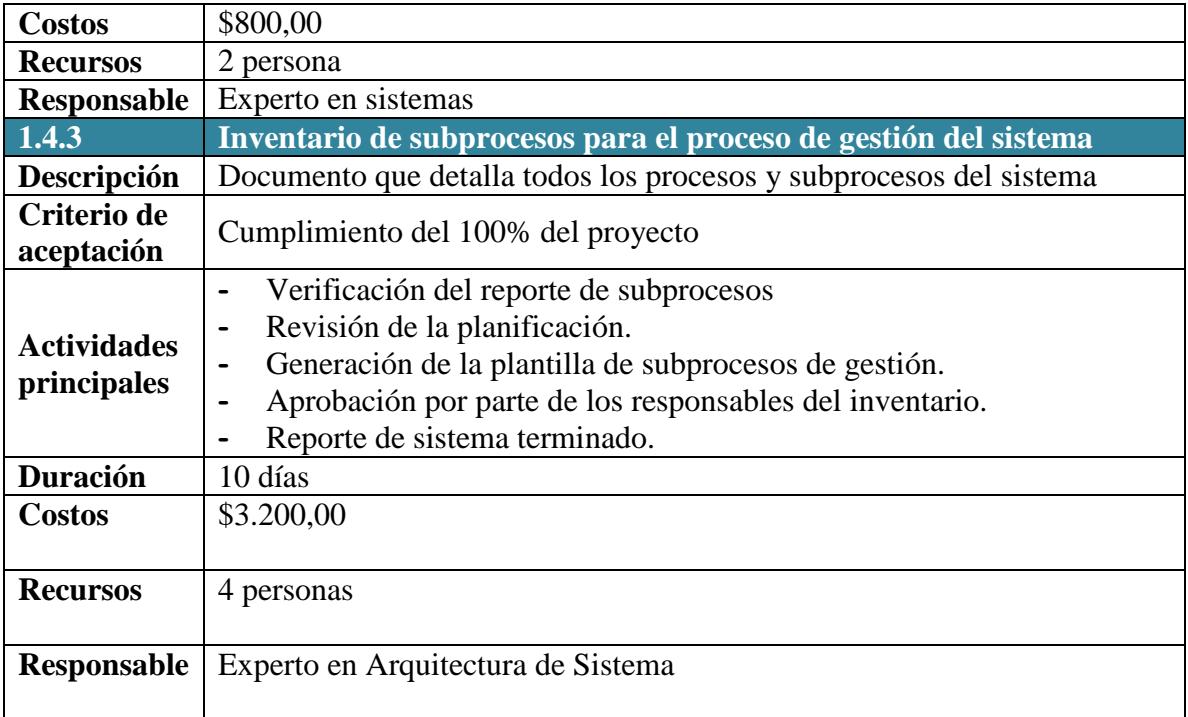

**Fuente:** Elaboración propia. Basada en la información del proyecto.

## **4.3. Gestión de Tiempo**

### **4.3.1. Plan de Gestión del Cronograma**

#### **Tabla 20.** Plan de Gestión de cronograma

**Proceso de definición de actividades**

A partir de la aprobación del Enunciado del Alcance, el EDT y el Diccionario EDT se procede a realizar lo siguiente:

Identificación de actividades: - Por cada entregable definido en la EDT del proyecto se identifica cuáles son las actividades que permitirán el término del entregable.

#### **Esquemas de adelantos y retrocesos asociadas a las actividades**

Secuencia de actividades: - Se analiza la estructura de desglose de trabajo (EDT) y se determina para cada actividad de los paquetes de trabajo, las actividades dependientes. Luego de establecer la secuencia de actividades y limitaciones de personal y tiempo, se define las precedencias, de acuerdo siguientes esquemas:

- CF: Comienzo a Fin
- FC: Fin a Comienzo
- FF: Fin a Fin
- CC: Comienzo a Comienzo

Posteriormente para optimizar los recursos se establece los adelantos o retrasos de actividades para cumplir con los requisitos de tiempo del proyecto.

**Proceso de estimación de recursos de las actividades**

Se define para el proyecto que el recurso principal es de "Personal", el recurso "Material"

y los recursos "Maquinas". En base a los entregables y actividades del proyecto se identifica las estimaciones de la duración y el tipo de recursos:

- **-** Para el Recurso de tipo Personal se define los siguientes: descripción de recurso, trabajo, duración (definido en días), supuestos (disponibilidad del recurso)
- **-** Para el recurso de tipo Materiales o Consumibles se define los siguientes: descripción de recurso, cantidad, supuestos (disponibilidad del recurso) y base de estimación
- **-** La estimación de recursos se lo realiza considerando el Juicio de Expertos.
- **-** Para los recursos "Personal" se valida la disponibilidad de los responsables para el proyecto y en caso de requerirlo se solicita los permisos requeridos de acuerdo al organigrama de recursos. Debido a que para el proyecto mantiene control interno sobre los recursos de "Personal", la estimación de estos recursos, no tienen estimaciones de variación.

Para este proceso utilizamos el formato de "Organigrama de Recursos" y "Estimación de Recursos y Duraciones.

#### **Proceso de estimación de duración de las actividades**

El método de estimación de duración de las actividades se lo realiza tomando como base los datos procedentes de actividades o de sistemas similares dentro de la institución, por lo que se utiliza una "Estimación análoga".

#### **Proceso de desarrollo de cronograma**

Se obtiene toda la información necesaria para elaborar el Cronograma del proyecto, mediante la herramienta de MS Project.

El Cronograma es enviado al Patrocinador y Administrador, para aprobar el documento para proseguir con el proyecto.

#### **Proceso de control de cronograma**

Dentro de la Gestión del Proyecto, se ha identificado: el entregable **Reporte de procesos de gestión del sistema** e **Inventario de subprocesos para el proceso de gestión del sistema** con los cuales se controla el cumplimiento del cronograma.

**Fuente:** Elaboración propia.

#### **4.3.2. Cronograma del Proyecto**

El cronograma del proyecto se ha creado utilizando MS Project, defendiendo los tiempos

por paquete de trabajo y entregable, además de una presentación gráfica en Diagrama de

Gantt.

Ver Anexo 6. Cronograma del proyecto

## **4.3.3. Línea base del Cronograma**

Ver Anexo 7. Línea base del proyecto

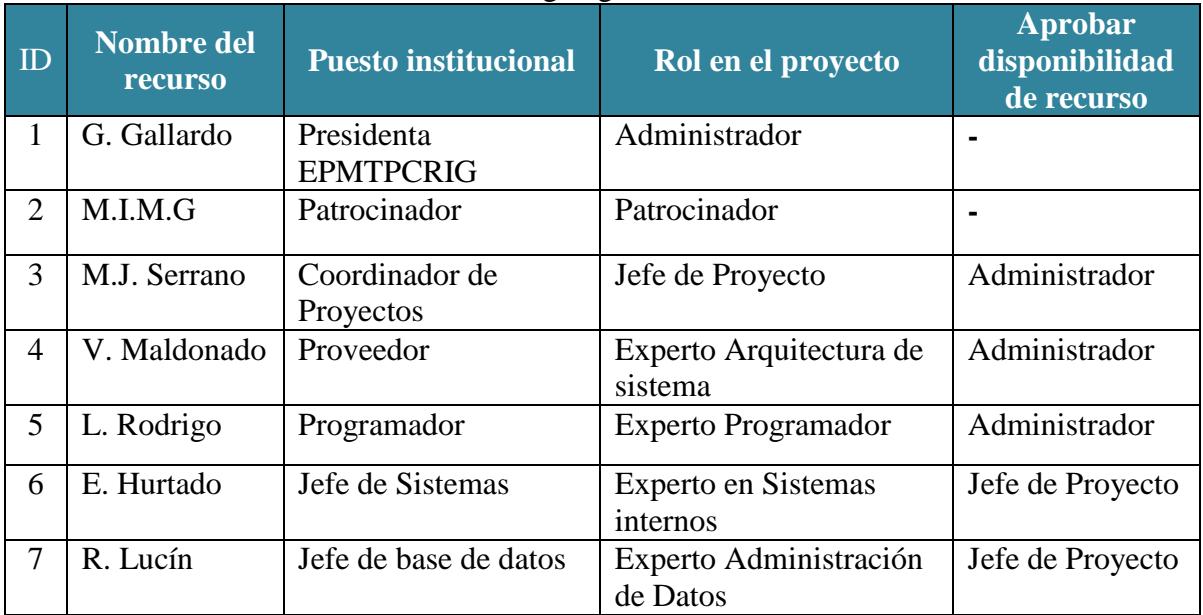

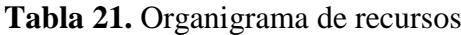

**Fuente:** Elaboración propia. Basada en el acta de Constitución del Proyecto

| Estimación y secuenciamiento de actividades |            |                                                      |                     |                                 |  |  |  |  |  |
|---------------------------------------------|------------|------------------------------------------------------|---------------------|---------------------------------|--|--|--|--|--|
| ID                                          | <b>EDT</b> | <b>Nombre</b>                                        | <b>Predecesoras</b> | <b>Tipo</b><br><b>Actividad</b> |  |  |  |  |  |
| 1                                           | 1.1        | Inventario de recursos del sistema                   |                     | Resumen                         |  |  |  |  |  |
| $\overline{2}$                              | 1.1.1      | Herramientas metodológicas para el sistema           |                     | Tarea                           |  |  |  |  |  |
| 3                                           | 1.1.2      | Procedimientos de uso de sistema                     | 2                   | Tarea                           |  |  |  |  |  |
| 4                                           | 1.1.3      | Perfil de usuarios interno y externos del<br>sistema |                     | Tarea                           |  |  |  |  |  |
| 5                                           | 1.2.       | Plan de posicionamiento del sistema                  | $\overline{4}$      | Tarea                           |  |  |  |  |  |
| 6                                           | 1.2.1.     | Planes de entrenamiento a usuarios internos          | 4                   | Tarea                           |  |  |  |  |  |
| 7                                           | 1.2.2      | Campañas de difusión del sistema para<br>ciudadanos  | 5                   | Tarea                           |  |  |  |  |  |
| 8                                           | 1.2.3      | Plan comunicacional del sistema                      | 5                   | Tarea                           |  |  |  |  |  |
| 9                                           | 1.2.4      | Perfil de los usuarios que harán uso del<br>sistema  | $\overline{4}$      | Tarea                           |  |  |  |  |  |
| 10                                          | 1.3        | Plataforma para generación del sistema               | 3                   | Tarea                           |  |  |  |  |  |
| 11                                          |            | 1.3.1. Reporte de configuración de la plataforma     | 9                   | Periódica                       |  |  |  |  |  |

**Tabla 22.** Secuenciamiento de actividades

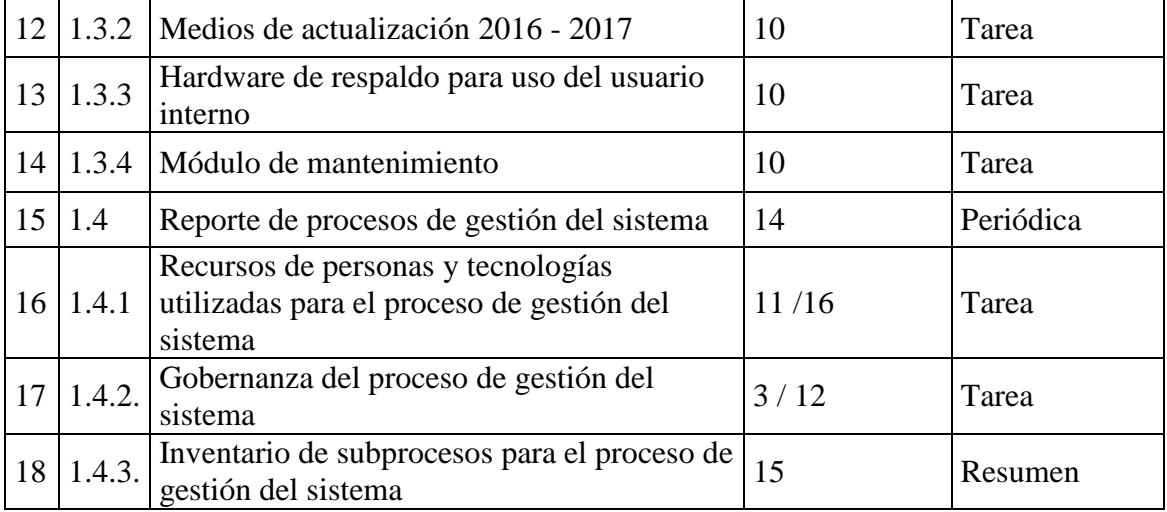

**Fuente:** Elaboración propia. Basada en el seguimiento del cronograma y recursos

## **4.3.3.1. Estimación de Recursos**

Ver Anexo 8. Estimación de recursos

# **4.4. Gestión de Costos.**

## **4.4.1. Plan de Gestión de Costos**

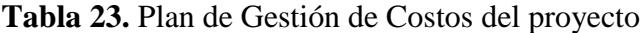

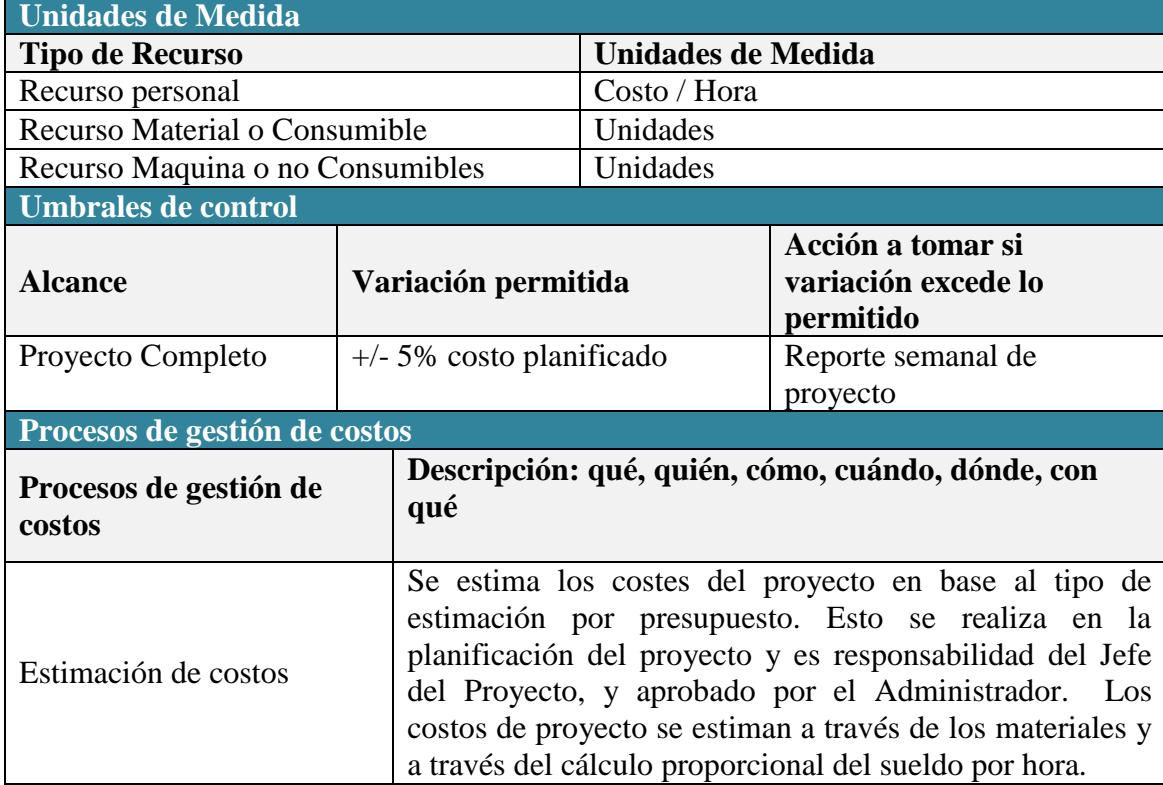

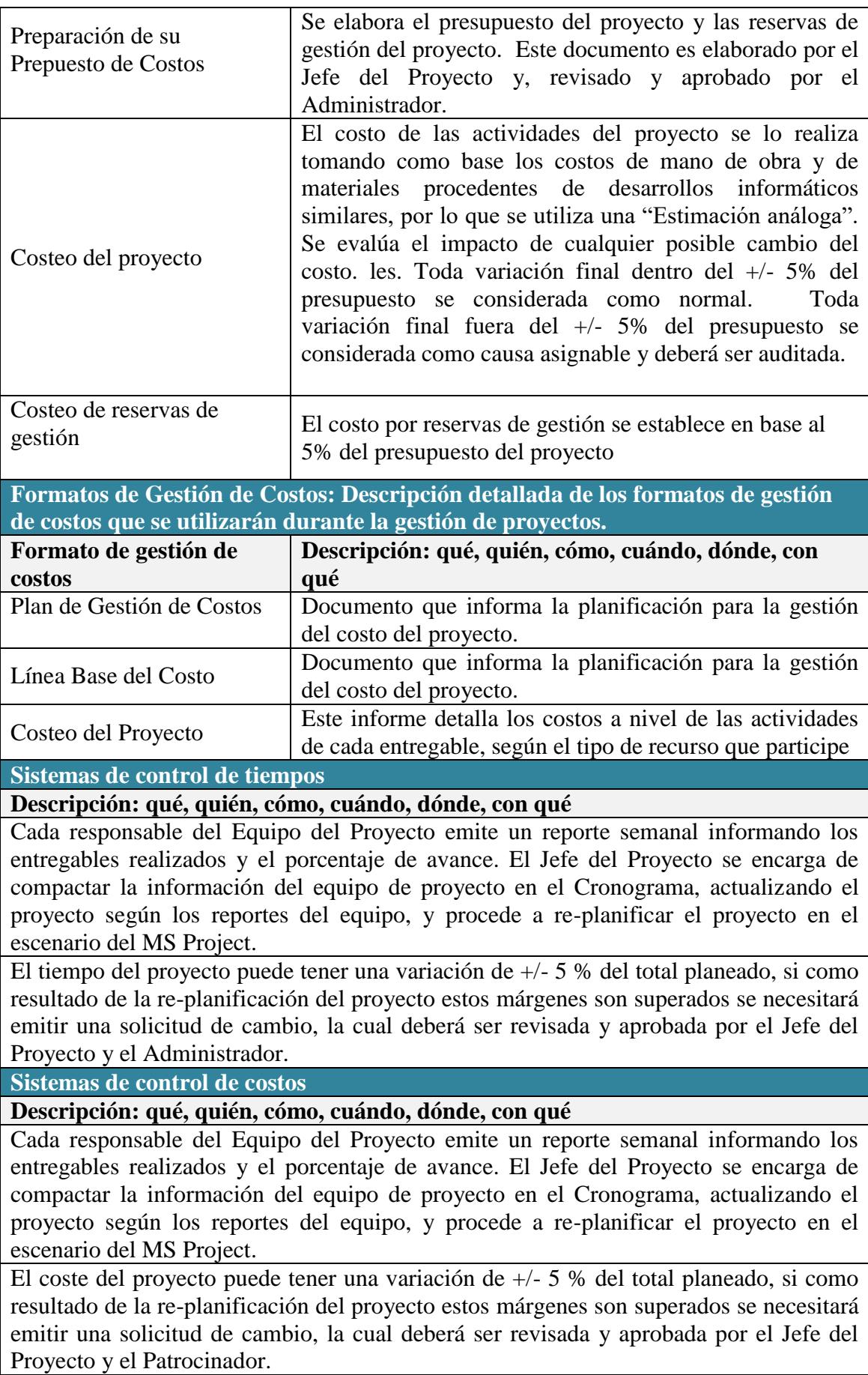

**Sistemas de control de cambios de costos**

**El Patrocinador y el Jefe del Proyecto son los responsables de evaluar, aprobar o rechazar las propuestas de cambios**

Se aprobarán automáticamente aquellos cambios de emergencia que potencialmente puedan impedir la normal ejecución del proyecto, y que en total no excedan del 5% del presupuesto aprobado del proyecto. Estos cambios deberán ser expuestos en reunión del equipo del proyecto.

Una solicitud de cambio sobre el coste del proyecto que no exceda el +/- 5% del presupuesto del proyecto puede ser aprobada por el Jefe del Proyecto, un requerimiento de cambio superior será resuelta por el Patrocinador.

**Fuente:** Elaboración propia.

#### **4.4.2. Línea base de Costos**

Ver Anexo 9. Línea Base de Costos y Presupuesto del Proyecto

#### **4.5. Gestión de la Calidad**

#### **4.5.1. Plan de Gestión de Calidad**

#### **Tabla 24.** Plan de Gestión de Calidad

**Política de calidad del proyecto**

Este proyecto debe cumplir con los requisitos de calidad desde el punto de vista de la M.I. Municipalidad de Guayaquil y la EPMTPCRIG, es decir, acabar dentro del tiempo y el presupuesto planificados, y también debe cumplir con los requisitos de calidad del usuario.

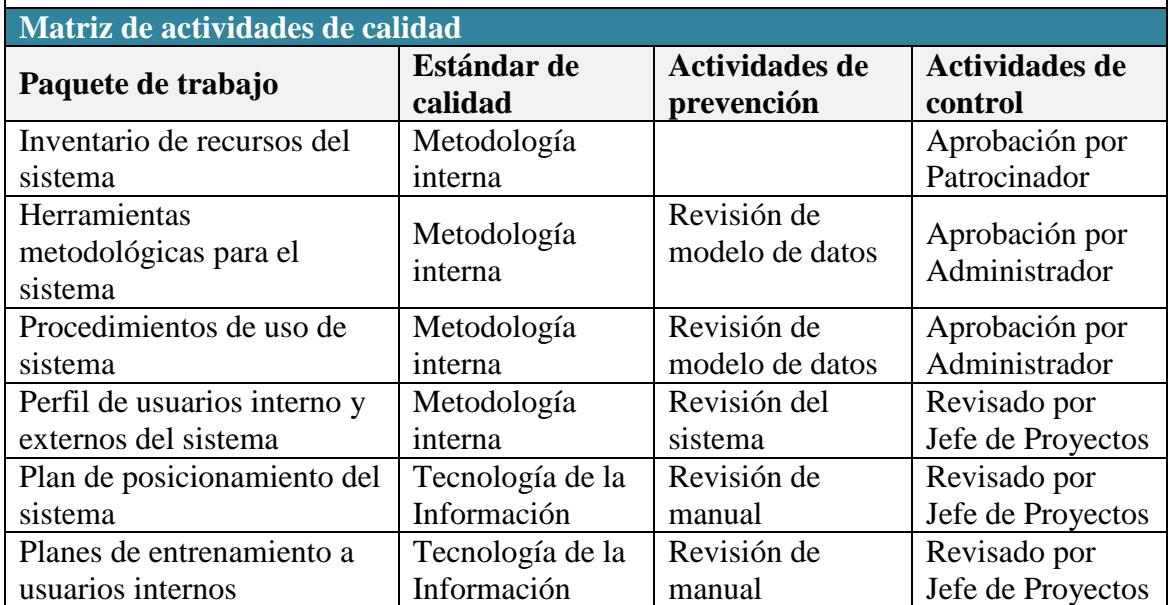

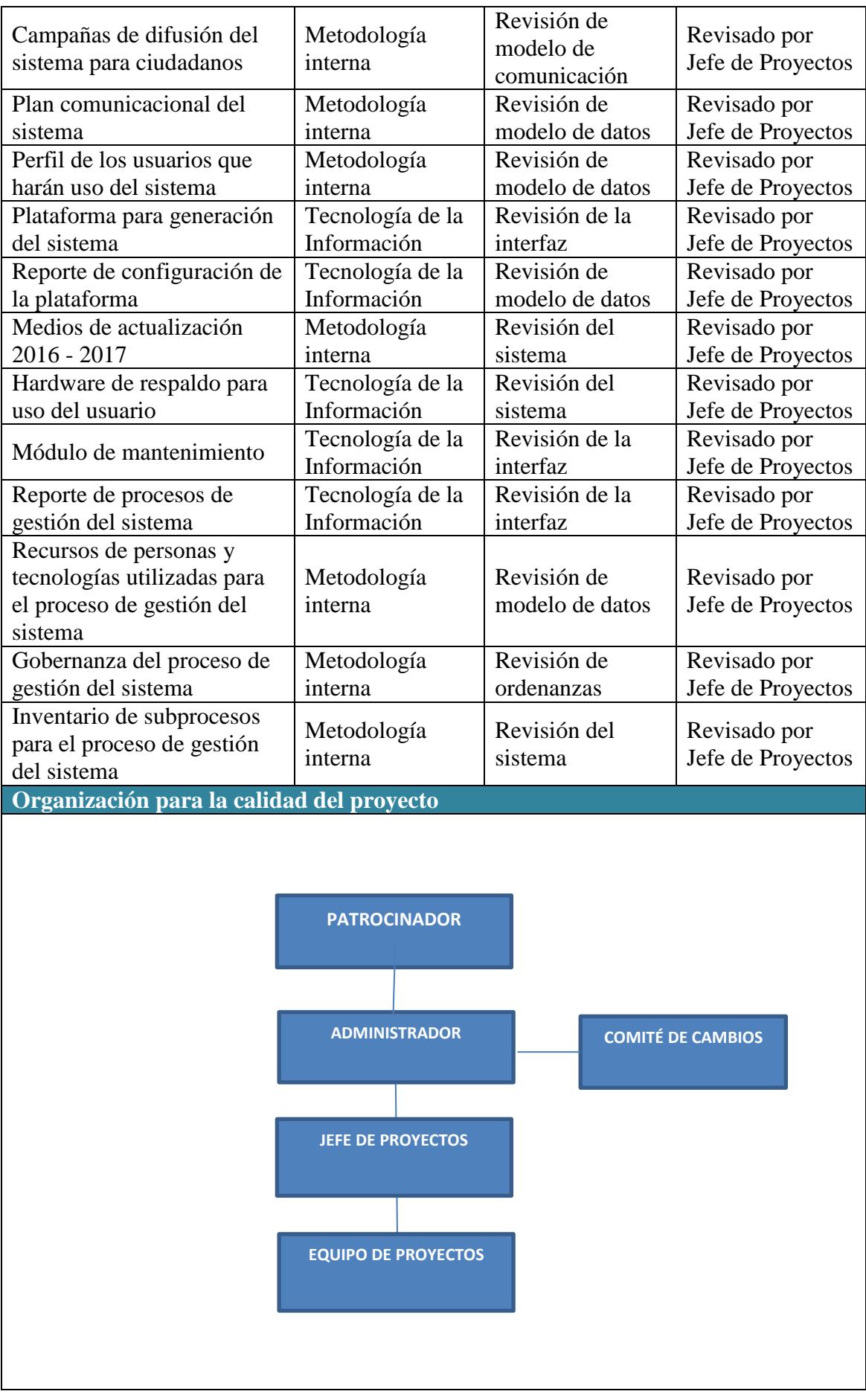

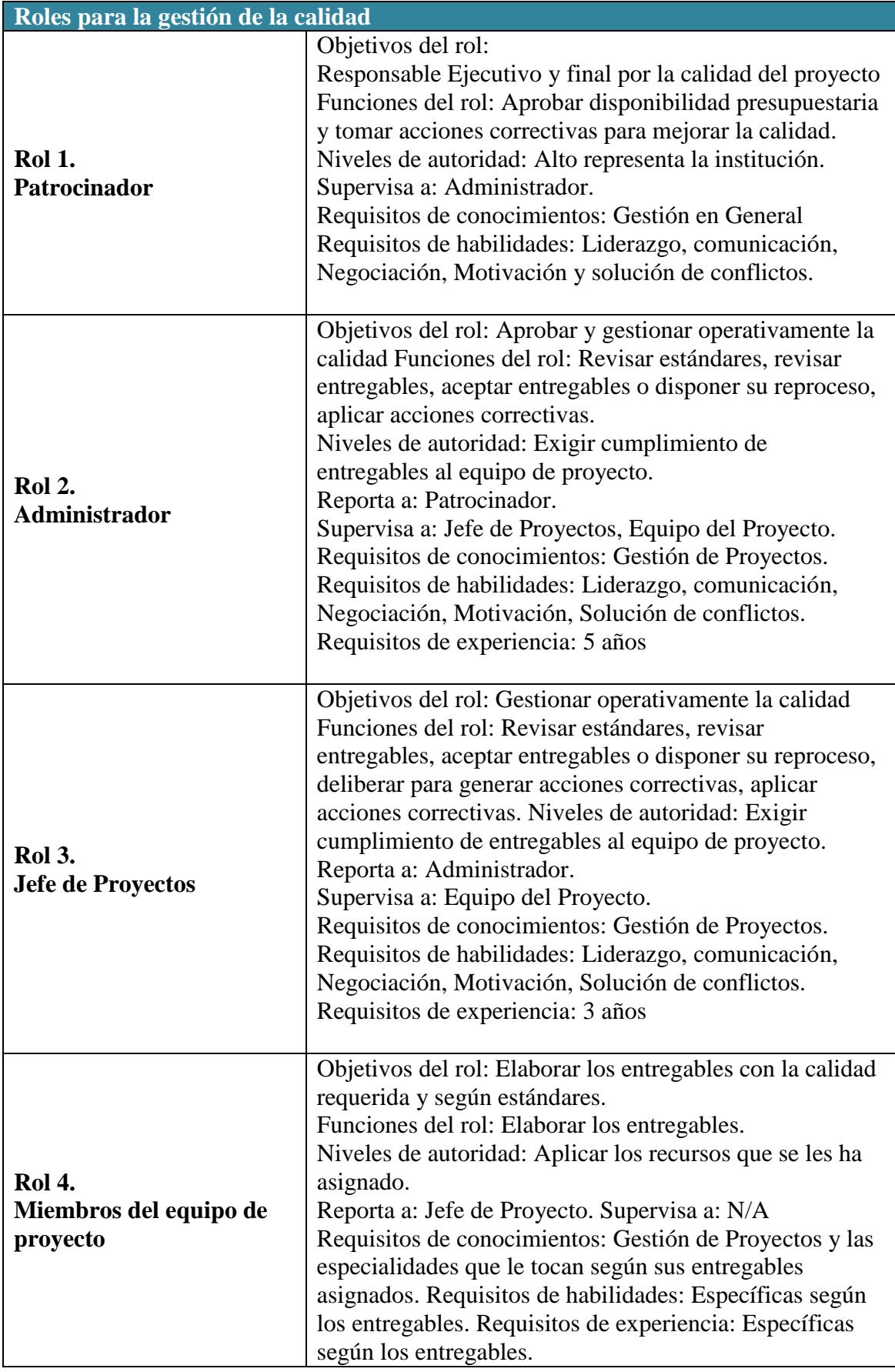

**Fuente:** Elaboración propia. Basada en los análisis de calidad realizados para el proyecto.

### **4.5.2. Listas de Verificación de Calidad**

Ver Anexo 10. Lista de verificación de calidad

#### **4.6. Gestión de Recursos Humanos.**

#### **4.6.1. Plan de Gestión de los Recursos Humanos**

## **Tabla 25.** Plan de Gestión de Recursos Humanos

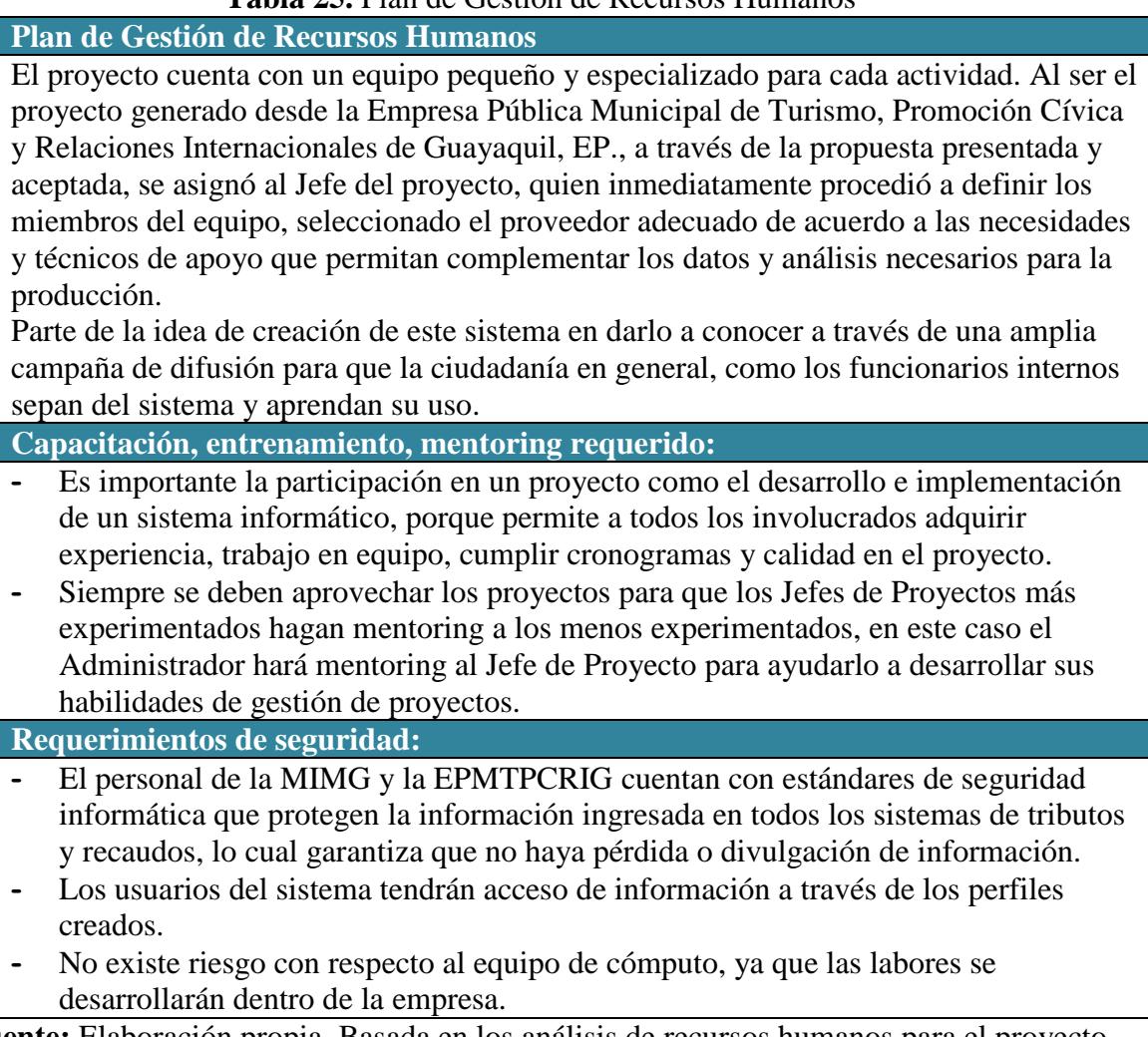

**Fuente:** Elaboración propia. Basada en los análisis de recursos humanos para el proyecto.

#### **4.6.2. Matriz RACI**

Ver Anexo 11. Matriz RACI del Proyecto

#### **4.7. Gestión de Comunicaciones.**

#### **4.7.1. Plan de Gestión de Comunicaciones**

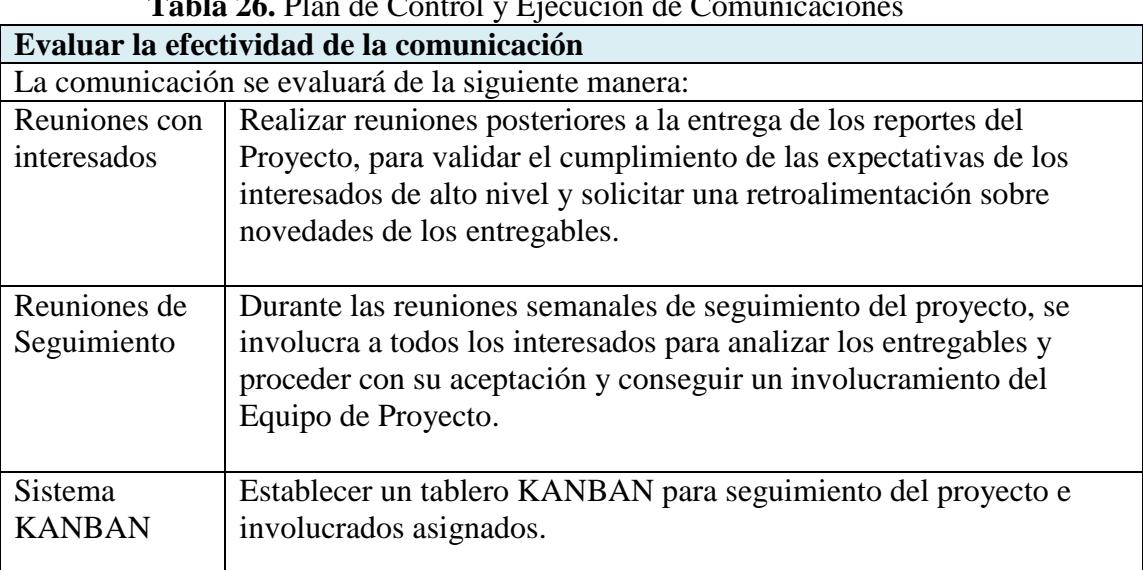

#### **Tabla 26.** Plan de Control y Ejecución de Comunicaciones

**Fuente:** Elaboración propia. Basada en los métodos eficientes de control de comunicaciones.

#### **4.8. Gestión de Riesgos**

#### **4.8.1. Plan de gestión de riesgos**

#### **Tabla 27.** Plan de Gestión de Riesgos

#### **Planes de respuesta a riesgos**

Los planes de respuesta a los riesgos del proyecto se definen a través de estimación analógica, estableciendo el tiempo que toma ejecutar el plan de respuesta con relación al costo de hora/empleado del responsable en la ejecución del plan.

La asignación del responsable lo establece el Jefe de Proyecto con la aprobación del Administrador, considerando la disponibilidad del recurso sin afectar la ejecución del proyecto.

#### **Registro de Riesgos**

#### **Análisis FODA**

#### **PRINCIPALES AMENAZAS DEL PROYECTO**

- **-** Falta de apoyo de la Dirección Informática Municipal, las cuales deben tener un real compromiso con el proyecto a fin de favorecer el cumplimiento tecnológico necesario para el éxito del sistema a implementar.
- **-** Cambio de los miembros del equipo del proyecto.
- **-** Resistencia al cambio de los usuarios de establecimientos turísticos, cambio de su manejo de archivos manuales y reportes al uso del sistema.
- **-** Retraso en los entregables del proyecto

#### **PRINCIPALES OPORTUNIDADES DEL PROYECTO**

- **-** Reportes de catastro generados por el sistema, que pueden ser utilizados para fines de estadística y otras gestiones turísticas.
- **-** El sistema contiene base de datos, que puede ser utilizada para el control de recaudaciones internas y como registro histórico de crecimiento turístico comercial de la ciudad.

#### **PRINCIPALES FORTALEZAS DEL PROYECTO**

- **-** Experiencia técnica en el experto de programación.
- **-** El equipo del proyecto se encuentra identificado con el proyecto.
- **-** Software con disponibilidad de licencia del software requerido y garantías de mantenimiento.
- **-** El equipo de proyecto es constantemente capacitado.

#### **PRINCIPALES DEBILIDADES DEL PROYECTO**

- **-** Sólo se cuenta con experto programador, probabilidad de demoras para el cumplimiento de todas las actividades del sistema.
- **-** Probabilidad de desvinculación de personal asignado al proyecto.
- **-** Probabilidad de falta de compromiso, rotación de personal o ausentismo.

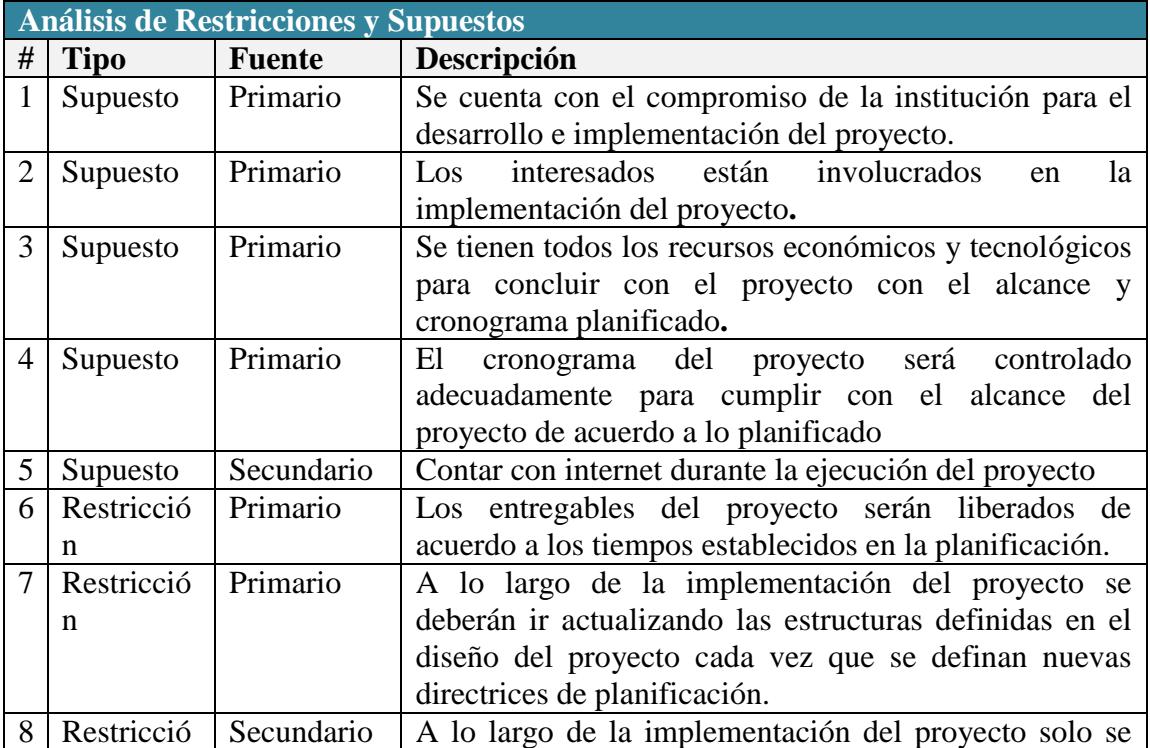

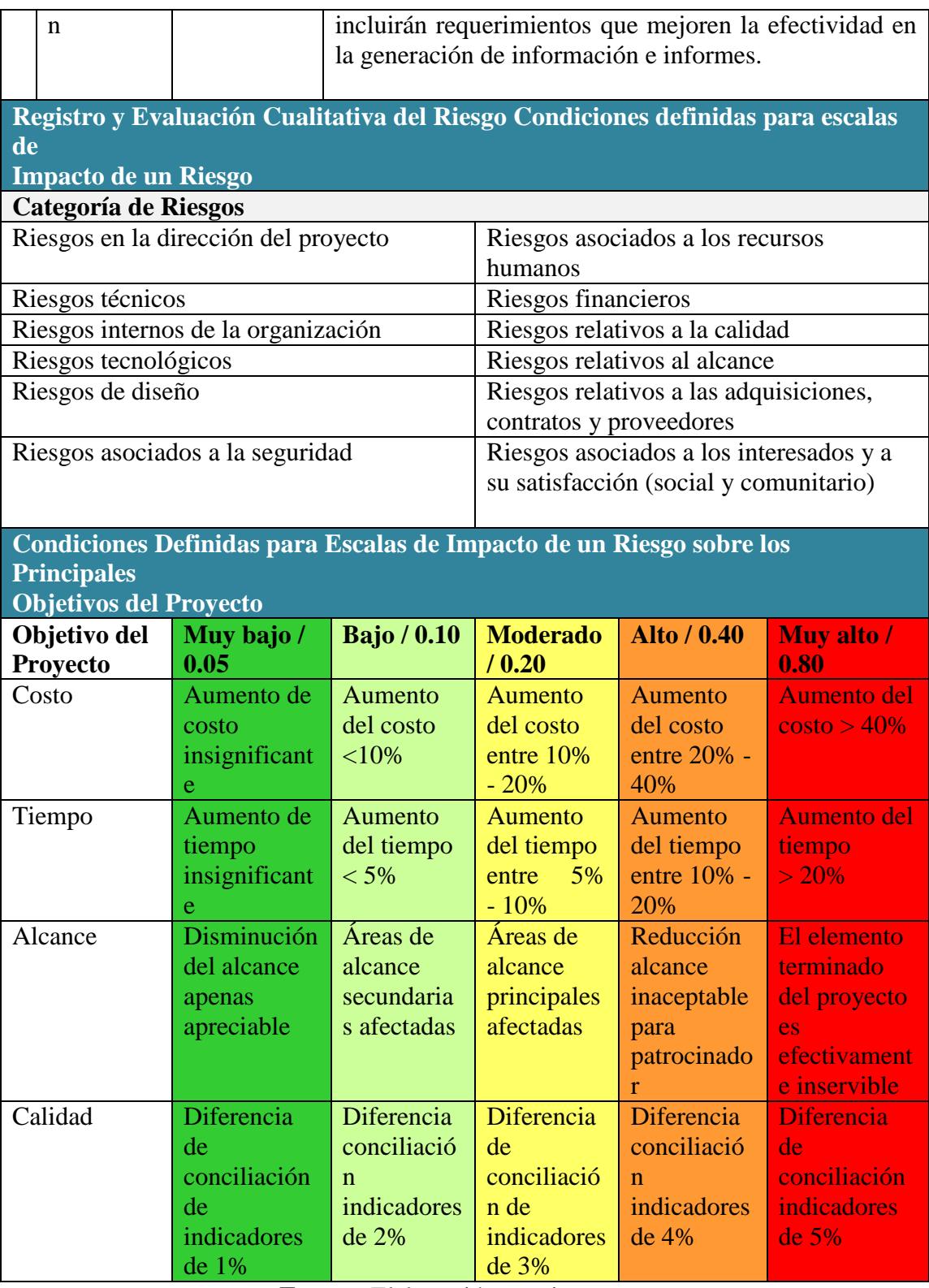

**Fuente:** Elaboración propia.

# **4.9. Gestión de Adquisiciones**

# **4.9.1. Plan de Gestión de Adquisiciones**

## **Tabla 28.** Plan de Gestión de adquisiciones

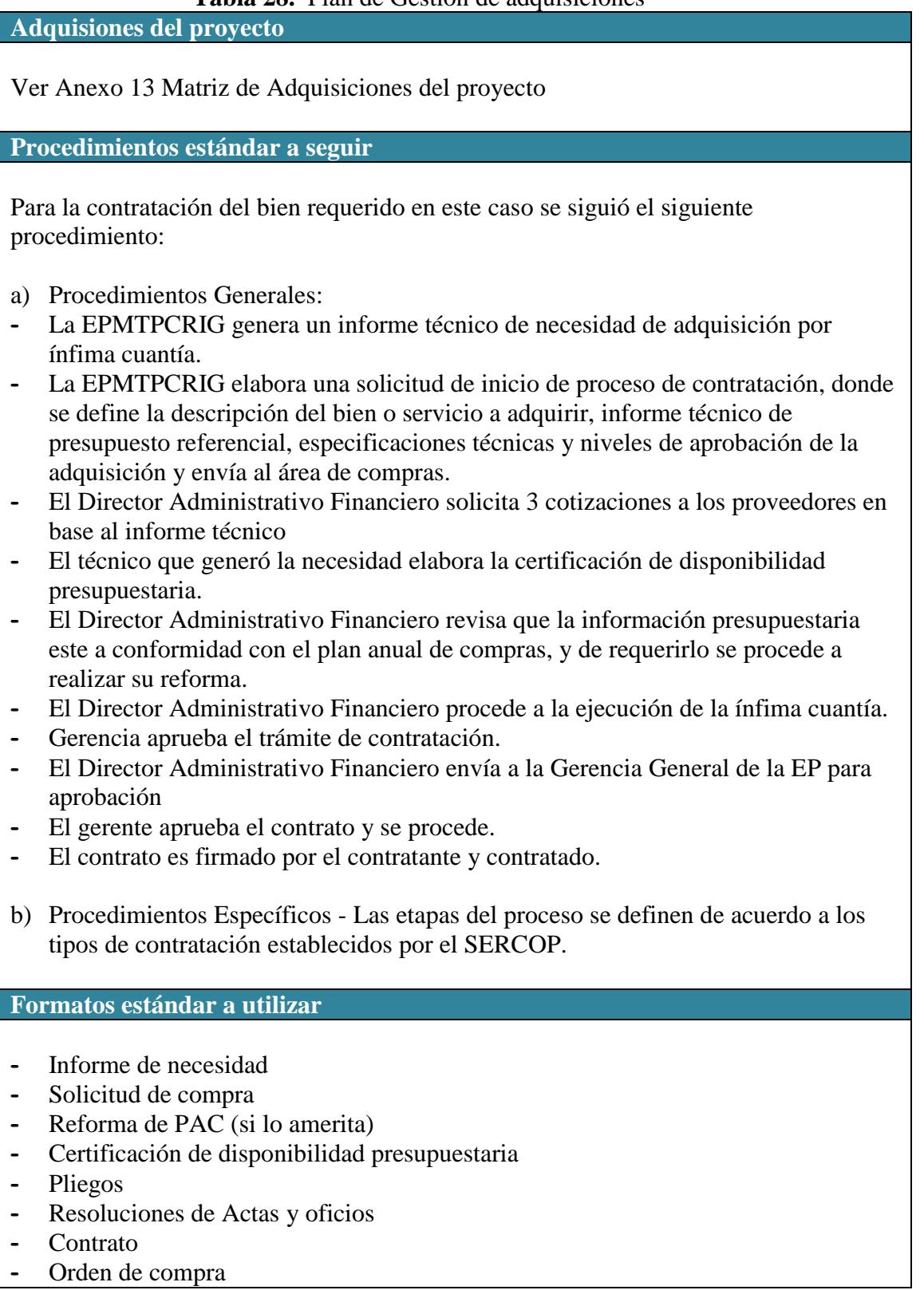

**-** Orden de pago

# **Restricciones y supuestos**

Las restricciones y/o supuestos que han sido identificados y que pueden afectar las adquisiciones del proyecto son las siguientes:

- **-** Solicitudes de cambio en el presupuesto del proyecto.
- **-** Probabilidad de modificación del cronograma de los componentes es mínima, puesto que se tendría que renegociar el contrato.

**Fuente:** Elaboración propia. Basada en revisión del PMBOK.

#### **4.9.2. Especificaciones técnicas de bien**

|                                        | <b>Tabla 29.</b> Especificaciones técnicas de bien a adquirir |                                                                                                    |                       |                    |                     |  |  |  |
|----------------------------------------|---------------------------------------------------------------|----------------------------------------------------------------------------------------------------|-----------------------|--------------------|---------------------|--|--|--|
| <b>Item</b>                            | Descripción                                                   | <b>Cantidad</b>                                                                                                    | <b>Valor Unitario</b> | <b>Valor Total</b> | <b>Clasificador</b> |  |  |  |
|                                        |                                                               | <b>Solicitada</b>                                                                                                   | <b>Referencial</b>    | <b>Referencial</b> | de producto         |  |  |  |
| 1                                      | <b>SERVIDOR</b>                                               | 1                                                                                                    | \$4.910,00            | \$4.910,00         |                     |  |  |  |
| <b>PARÁMETROS</b>                      |                                                               | <b>ESPECIFICACIONES TÉCNICAS</b>                                                                                    |                       |                    |                     |  |  |  |
| Unidad de medida                       |                                                               | <b>UNIDAD</b>                                                                                                    |                       |                    |                     |  |  |  |
| Marca y modelo                         |                                                               | El oferente debe especificar. Deben ser marcas reconocidas<br>mundialmente.                                         |                       |                    |                     |  |  |  |
| Procesador                             |                                                               | 1 PROCESADOR Intel® Xeon® E5-2609 v3 (6 núcleos, 1,9 GHz,<br>15 MB, 85 W)                                           |                       |                    |                     |  |  |  |
| Núcleo de<br>procesador<br>disponible  |                                                               | 6                                                                                                    |                       |                    |                     |  |  |  |
| Formato<br>(totalmente<br>configurado) |                                                               | 5U                                                                                                    |                       |                    |                     |  |  |  |
| Tipo de fuente de<br>alimentación      |                                                               | (1) Fuente de alimentación con integración de fábrica de 550 W                                                      |                       |                    |                     |  |  |  |
| <b>Memoria RAM</b>                     |                                                               | RDIMM de 8 GB (1 x 8 GB)                                                                                            |                       |                    |                     |  |  |  |
| Ranuras de<br>memoria                  |                                                               | 16 ranuras DIMM; Máximo                                                                                             |                       |                    |                     |  |  |  |
| Tipo de memoria                        |                                                               | 1R x8 PC4-2133P-R                                                                                                   |                       |                    |                     |  |  |  |
| Unidades de disco<br>duro incluidas    |                                                               | 2 Discos de 1TB 6G 7.2k rpm HPL SAS LFF (3.5in) Smart Carrier<br>DP MDL; Admite hasta (4) unidades SAS/SATA/SSD LFF |                       |                    |                     |  |  |  |
| Tipo de unidad<br>óptica               |                                                               | DVD-RW SATA de 9,5 mm                                                                                               |                       |                    |                     |  |  |  |

**Tabla 29.** Especificaciones técnicas de bien a adquirir

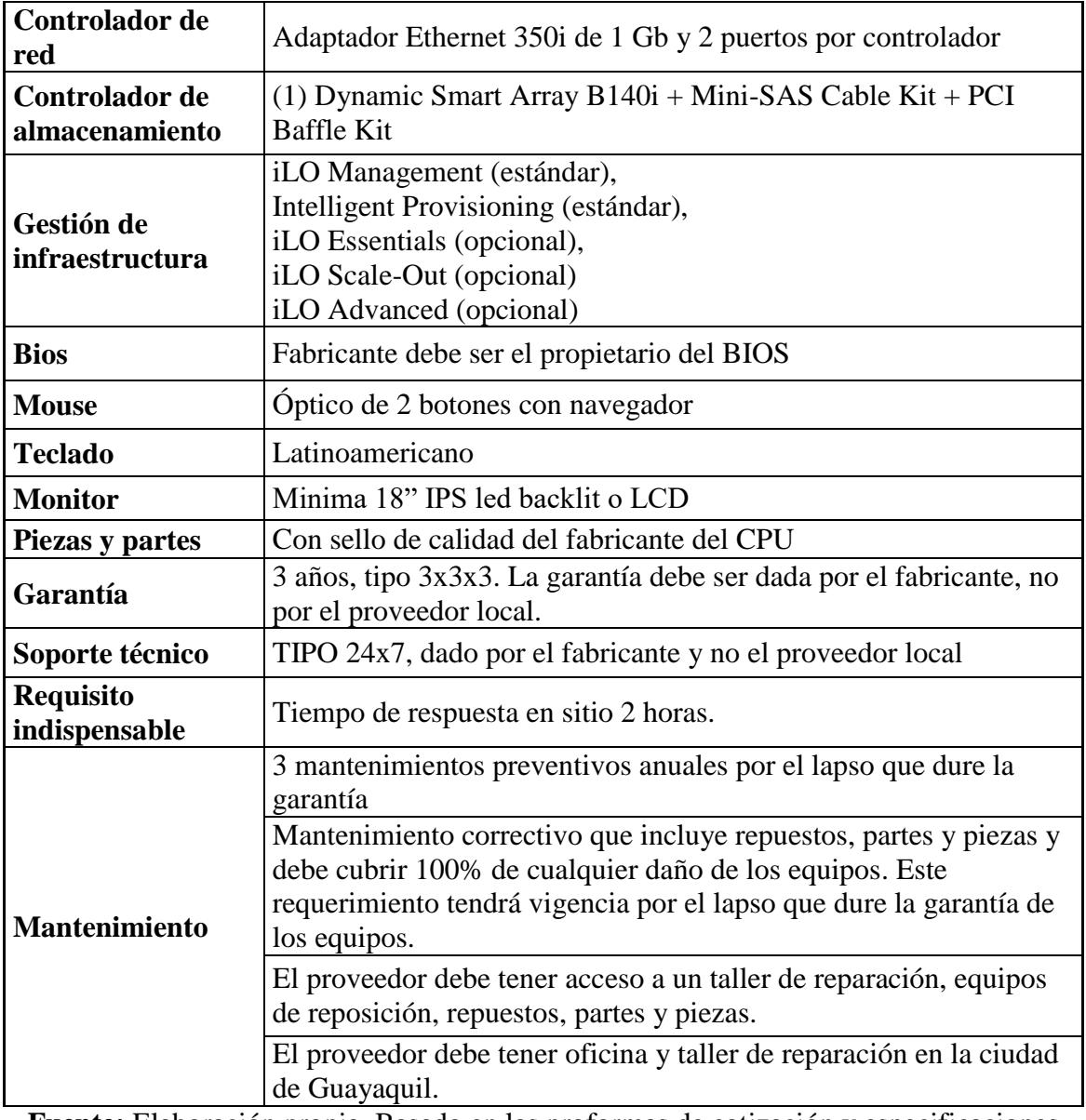

**Fuente:** Elaboración propia. Basado en las proformas de cotización y especificaciones técnicas solicitadas por la EPMTPCRIG

# **4.9.3. Criterios de Selección de Proveedores**

| Producto /<br>Servicio a<br><b>Adquirir</b> | <b>EDT</b>                                             | <b>Filtro de</b><br>selección             | Criterio de Selección                                            | Ponderación<br>de selección |  |  |  |
|---------------------------------------------|--------------------------------------------------------|-------------------------------------------|------------------------------------------------------------------|-----------------------------|--|--|--|
|                                             | 1.3.<br>Plataforma<br>para<br>generación<br>de sistema | Cumplimiento de<br>requisitos<br>técnicos | Cumplimiento del<br>100% de requisitos del<br>proceso de compras | 50%                         |  |  |  |
| <b>SERVIDOR</b>                             |                                                        | <b>RUC</b><br>Documentos<br>habilitantes  | Cumplimiento de<br>tiempo de entrega                             | 30%                         |  |  |  |
|                                             |                                                        | Escrituras de<br>constitución             | <b>Menor Precio</b>                                              | 20%                         |  |  |  |

**Tabla 30.** Criterios de Selección de Proveedores

**Fuente:** Elaboración propia. Basado en la literatura del PMBOK.

**ANEXOS**

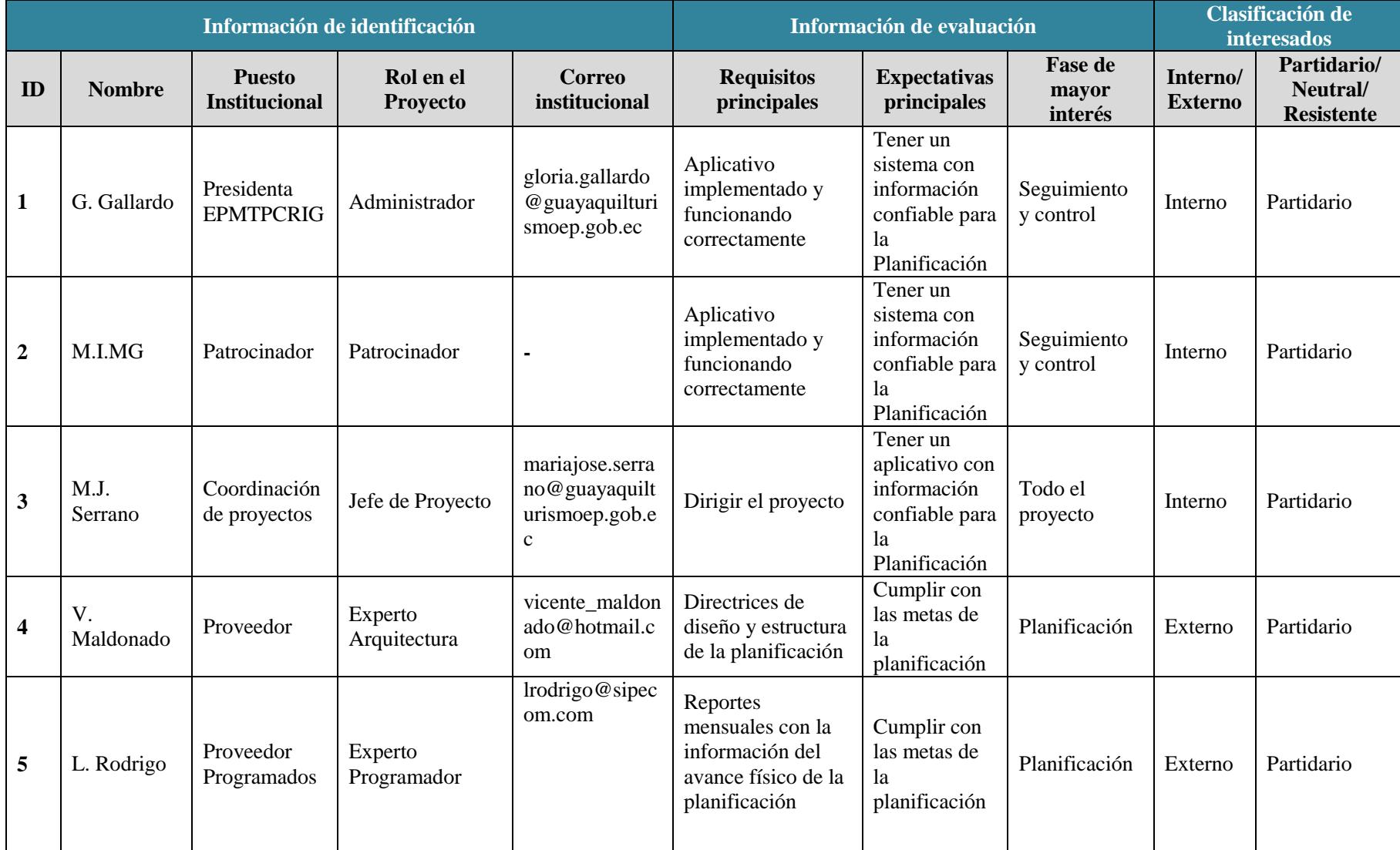

# **Anexo 1**. Matriz de registro de Interesados

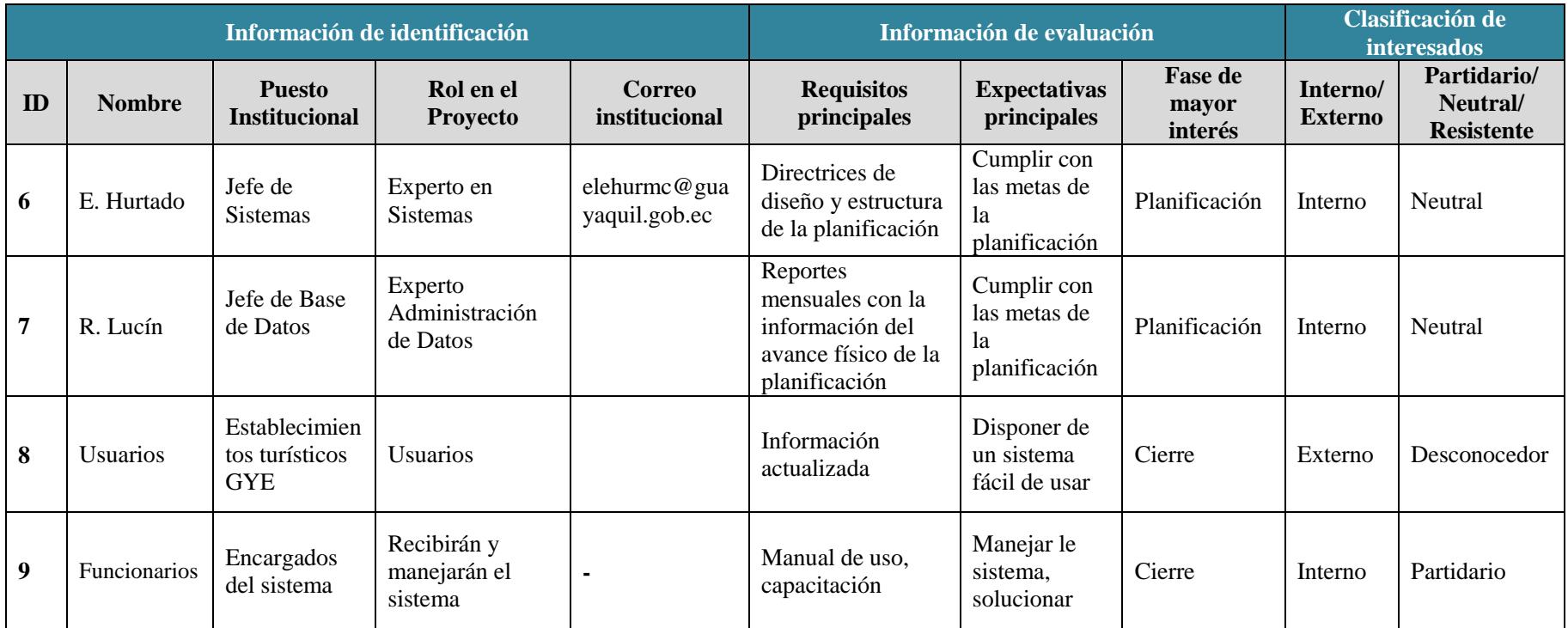

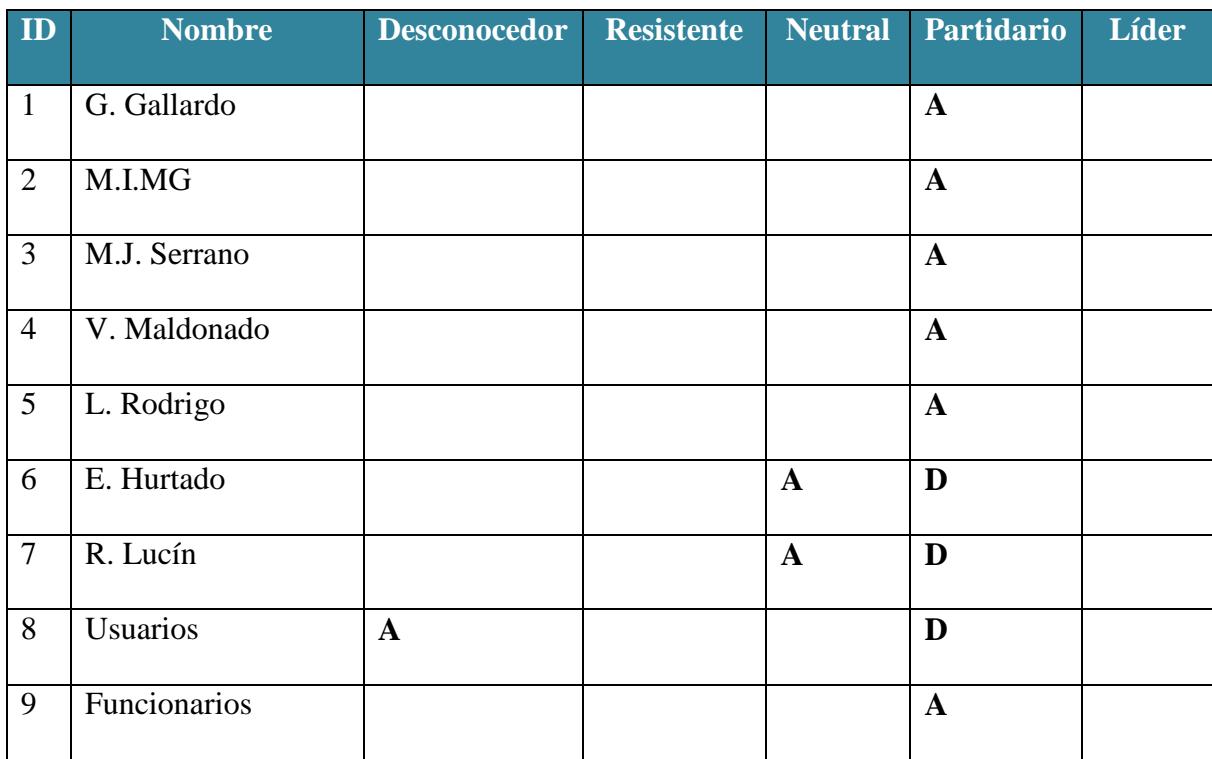

# **Anexo 2.** Matriz de calificación de Interesados

Leyenda: (A) Actual, (D) Deseado

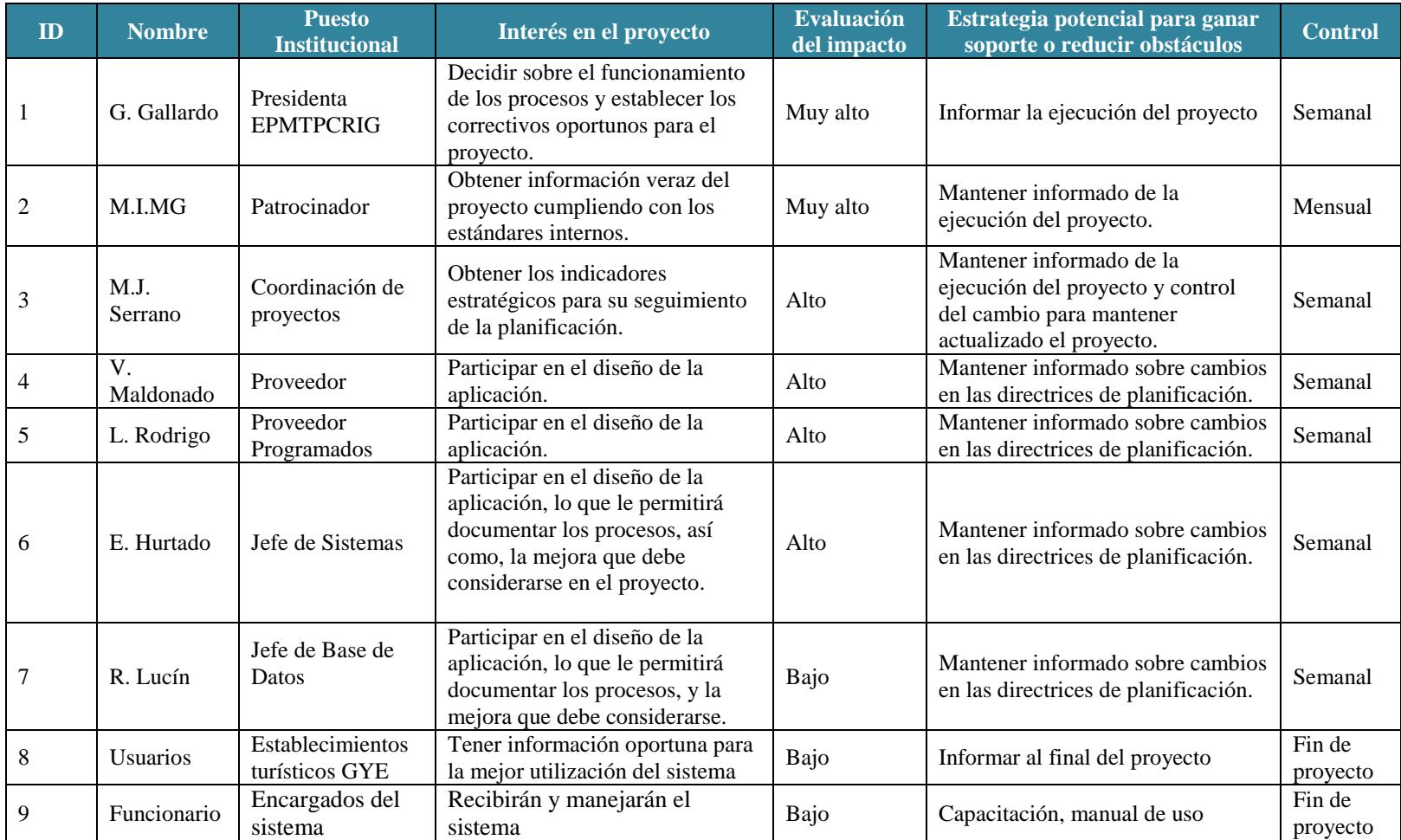

# **Anexo 3.** Matriz de Estrategia de Interesados

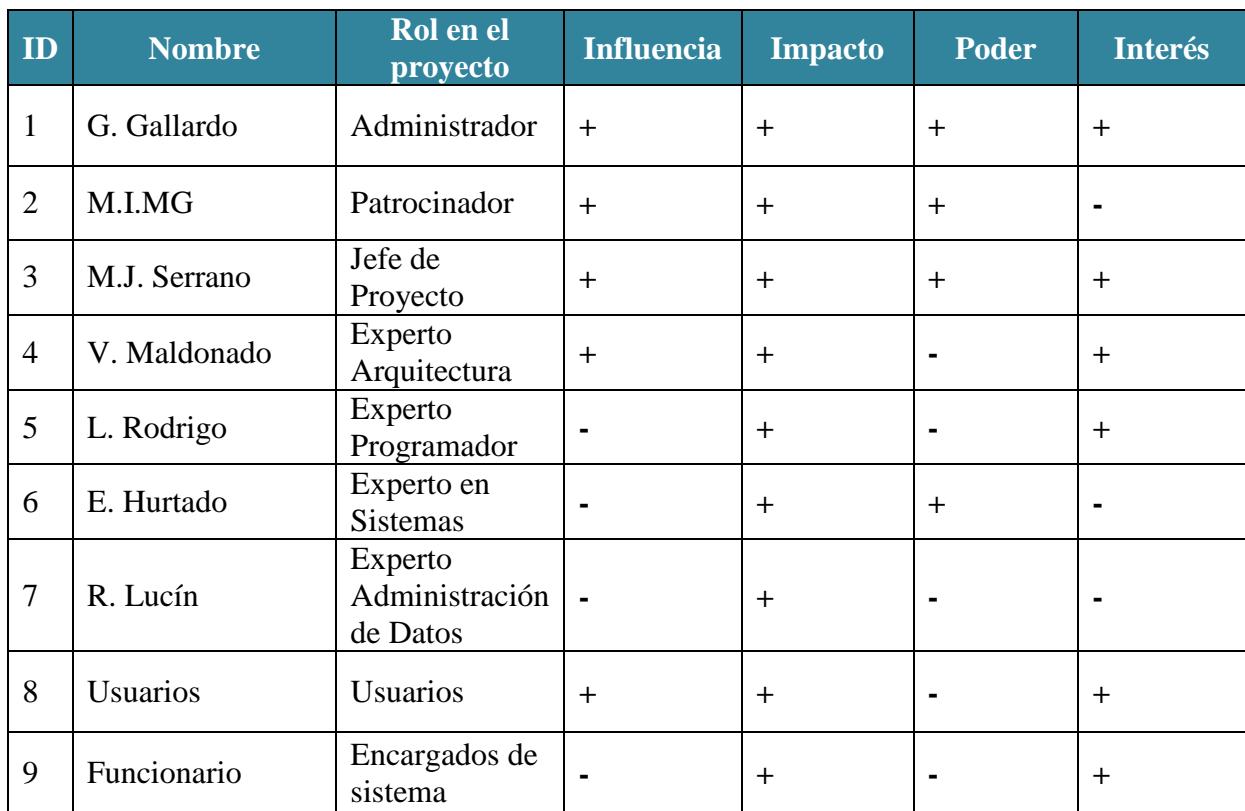

# **Anexo 4.** Matriz de Análisis de Interesados

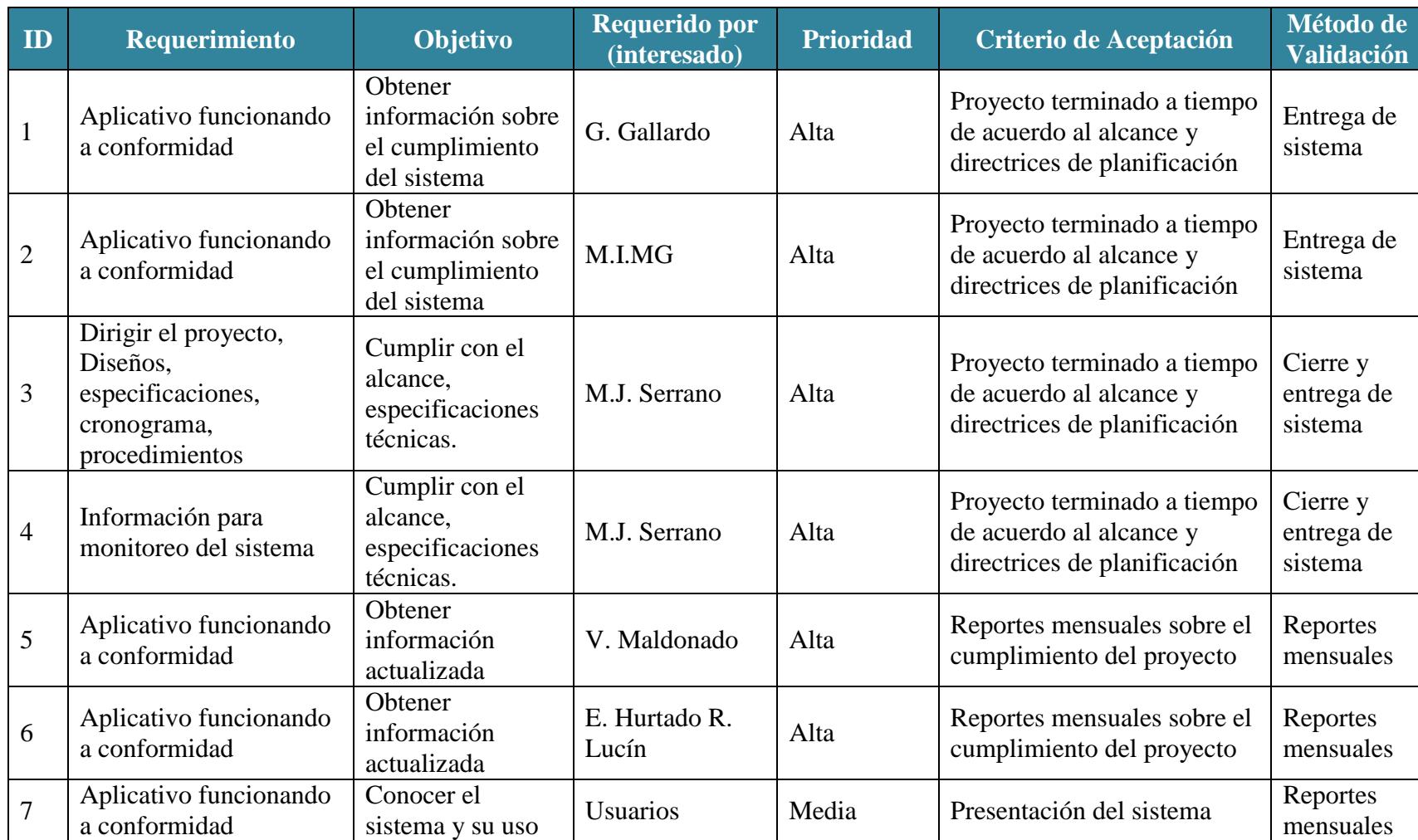

# **Anexo 5.** Matriz de Documentación de Requisitos

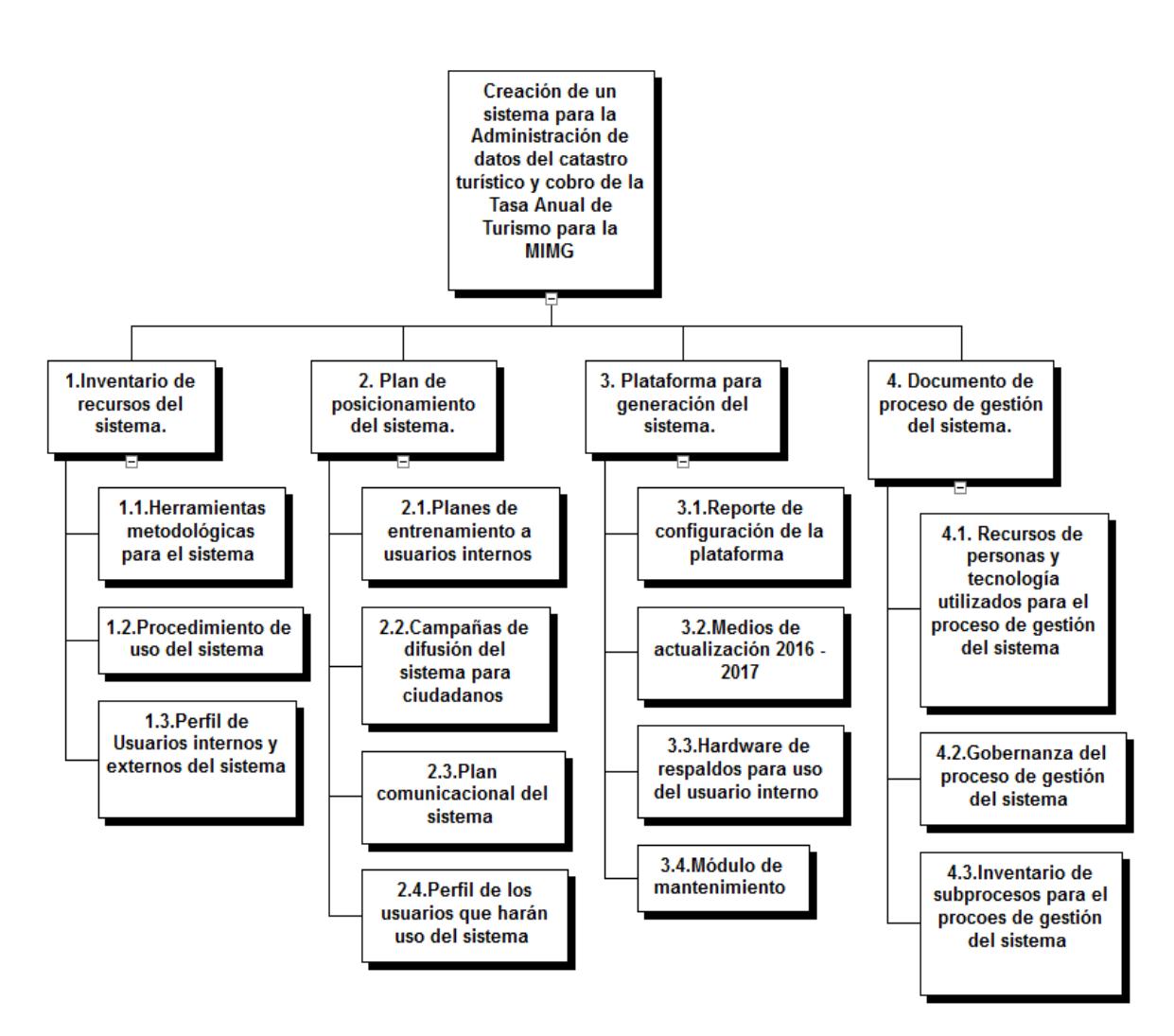

**Anexo 6.** Estructura de Desglose de Trabajo del Proyecto

# **Diagrama de Gantt**

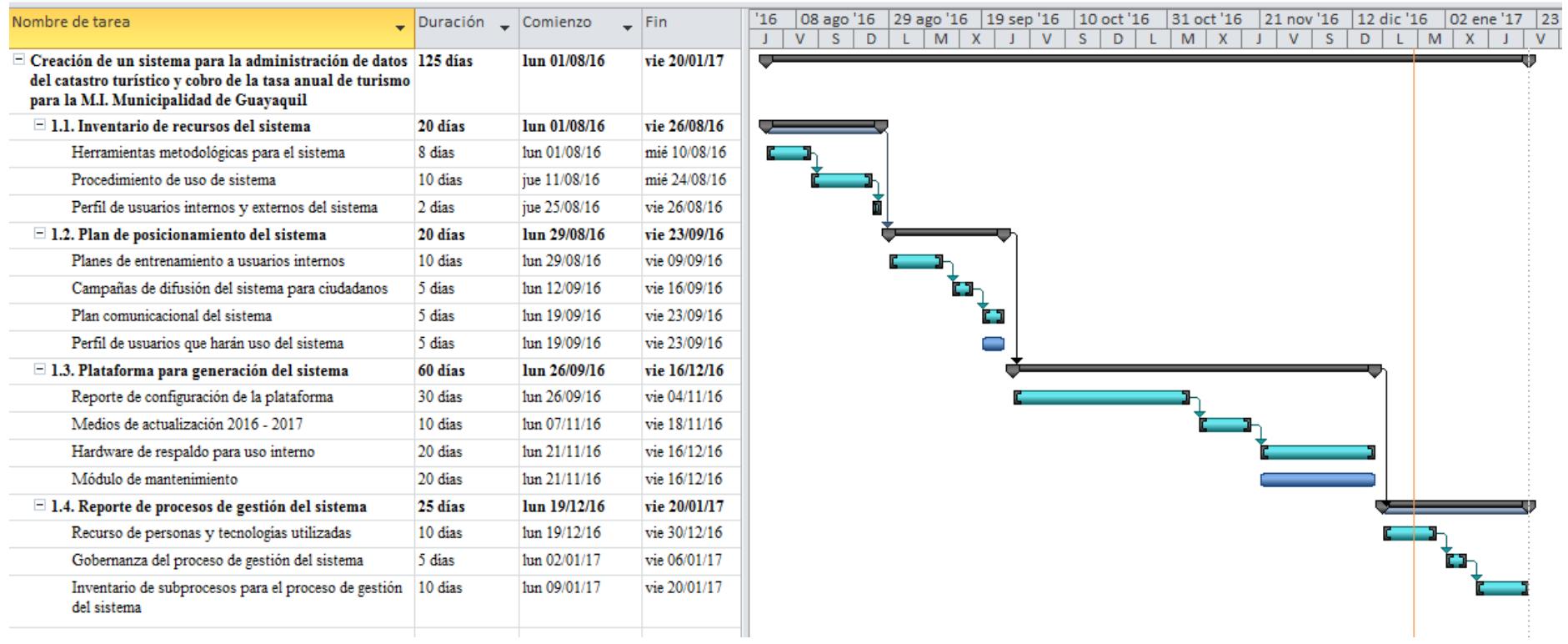

#### **Ruta Crítica**

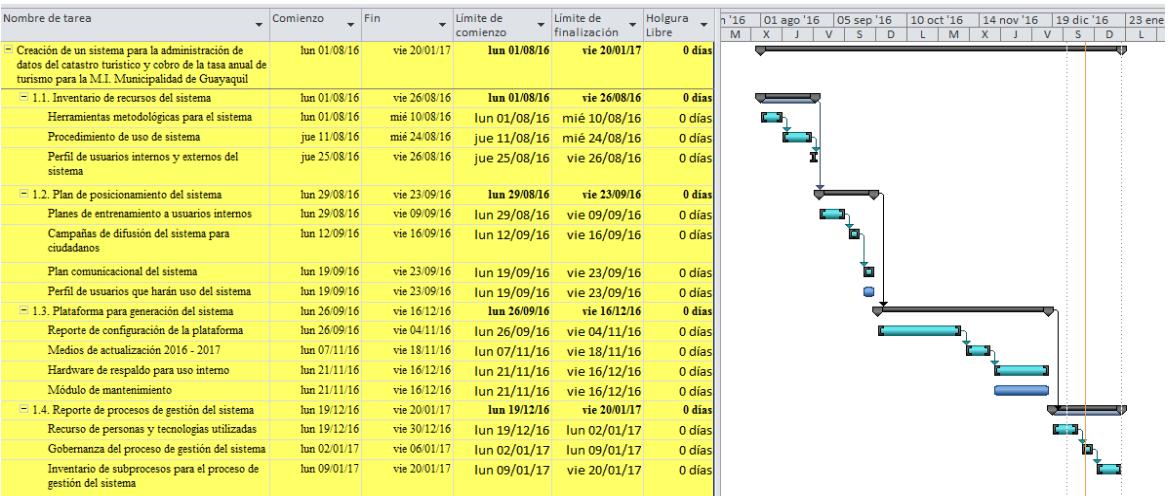

## **Hoja de recursos**

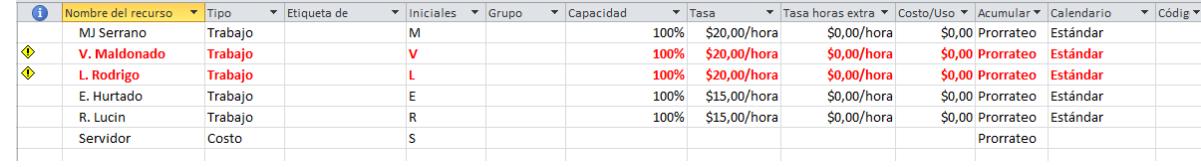

#### **Asignación de recursos**

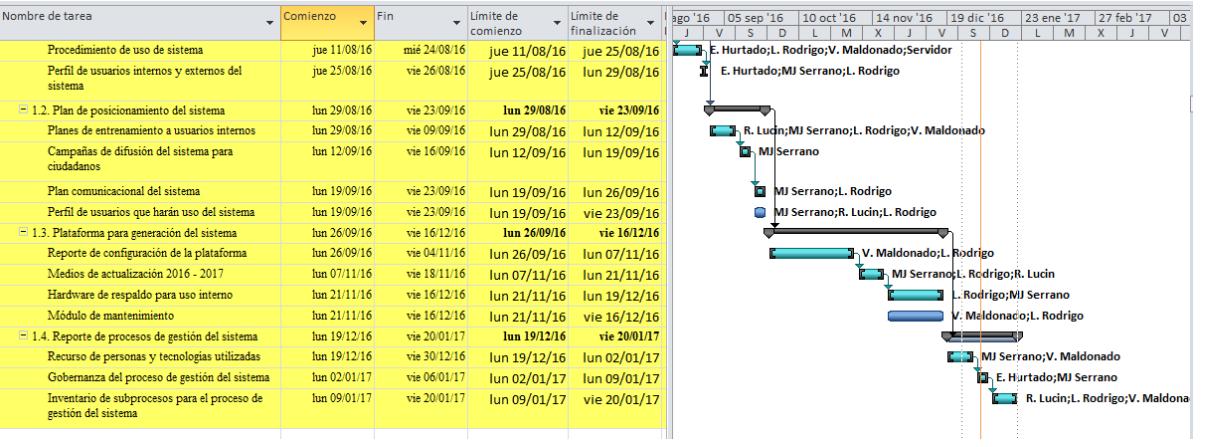

#### **Anexo 9.** Línea Base

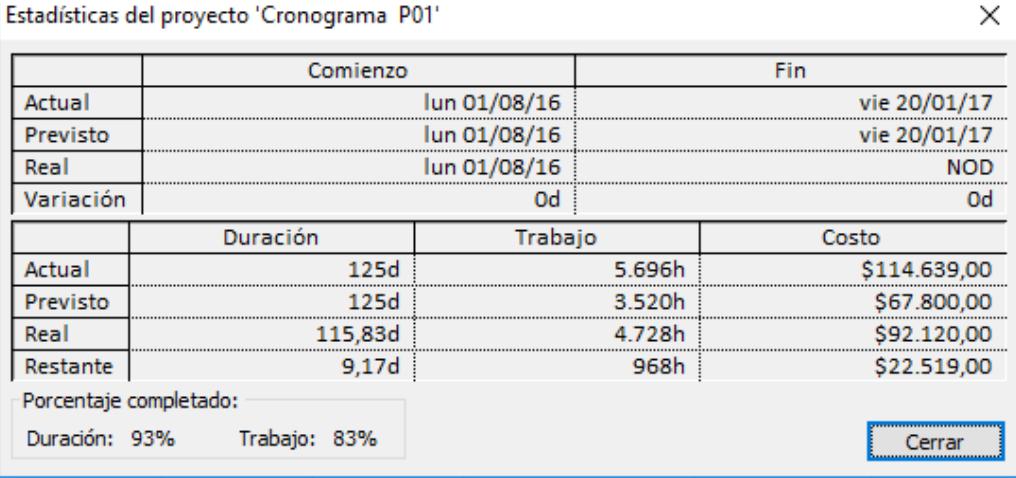

# Anexo 10.Estimación de Recursos

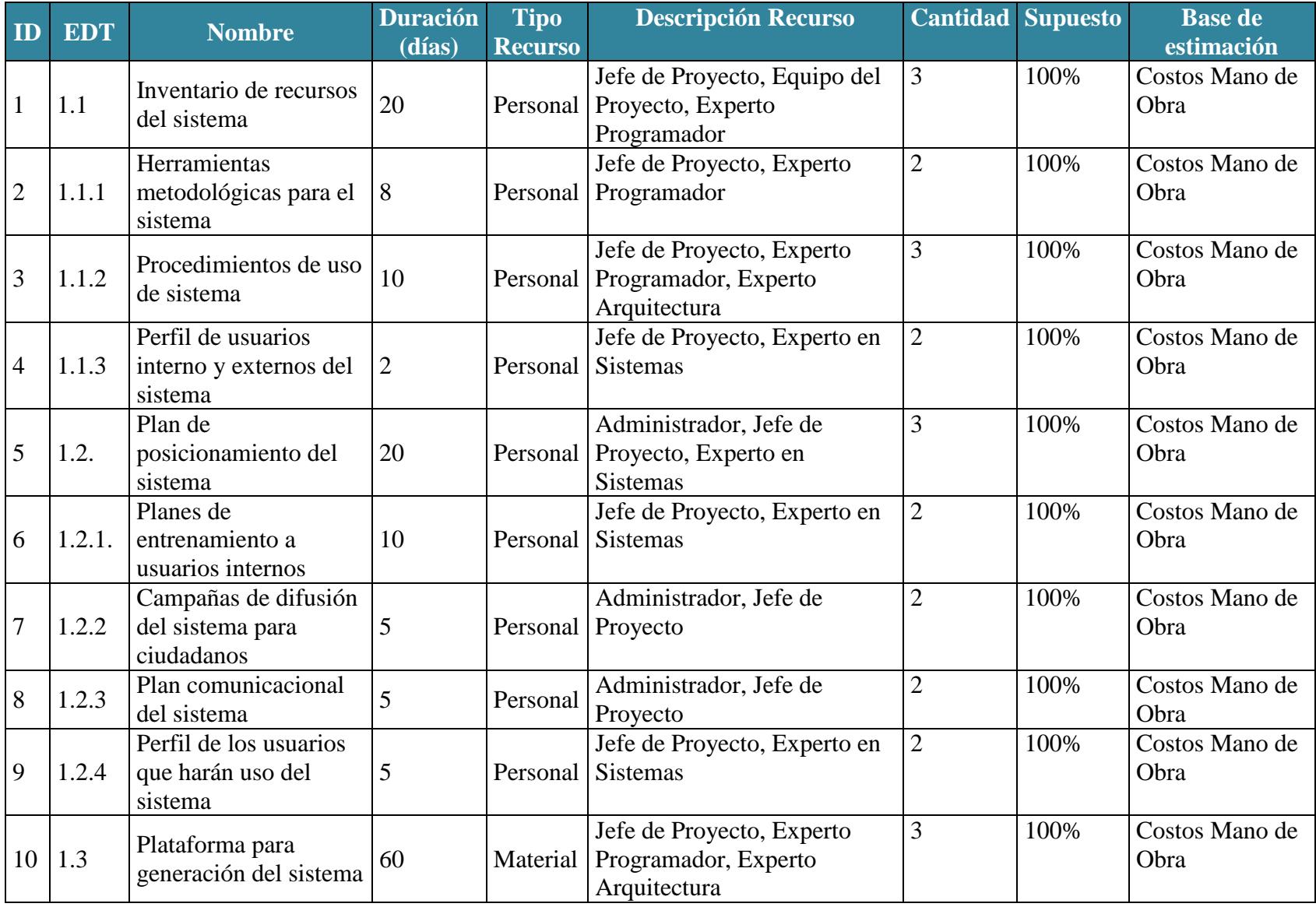

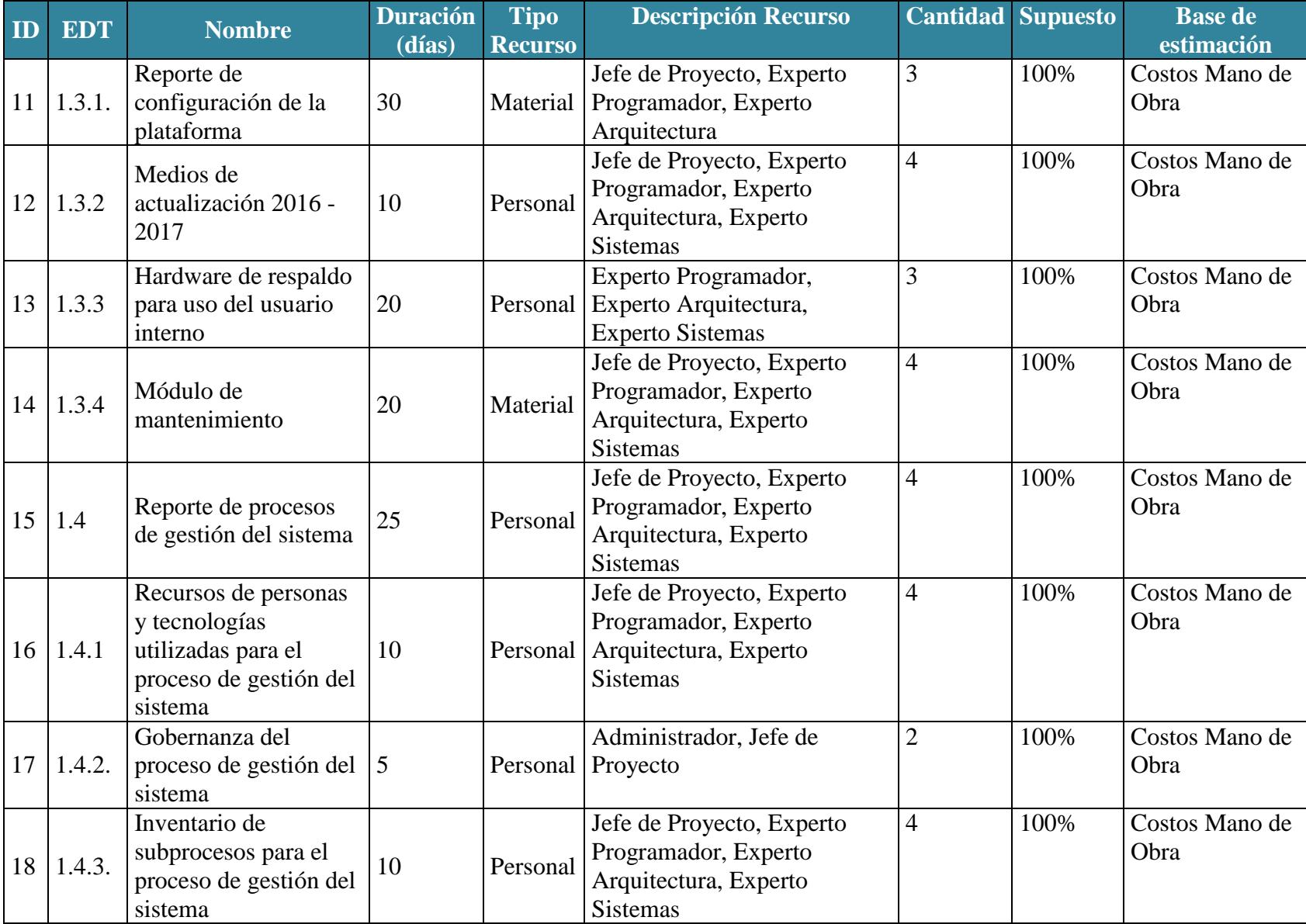

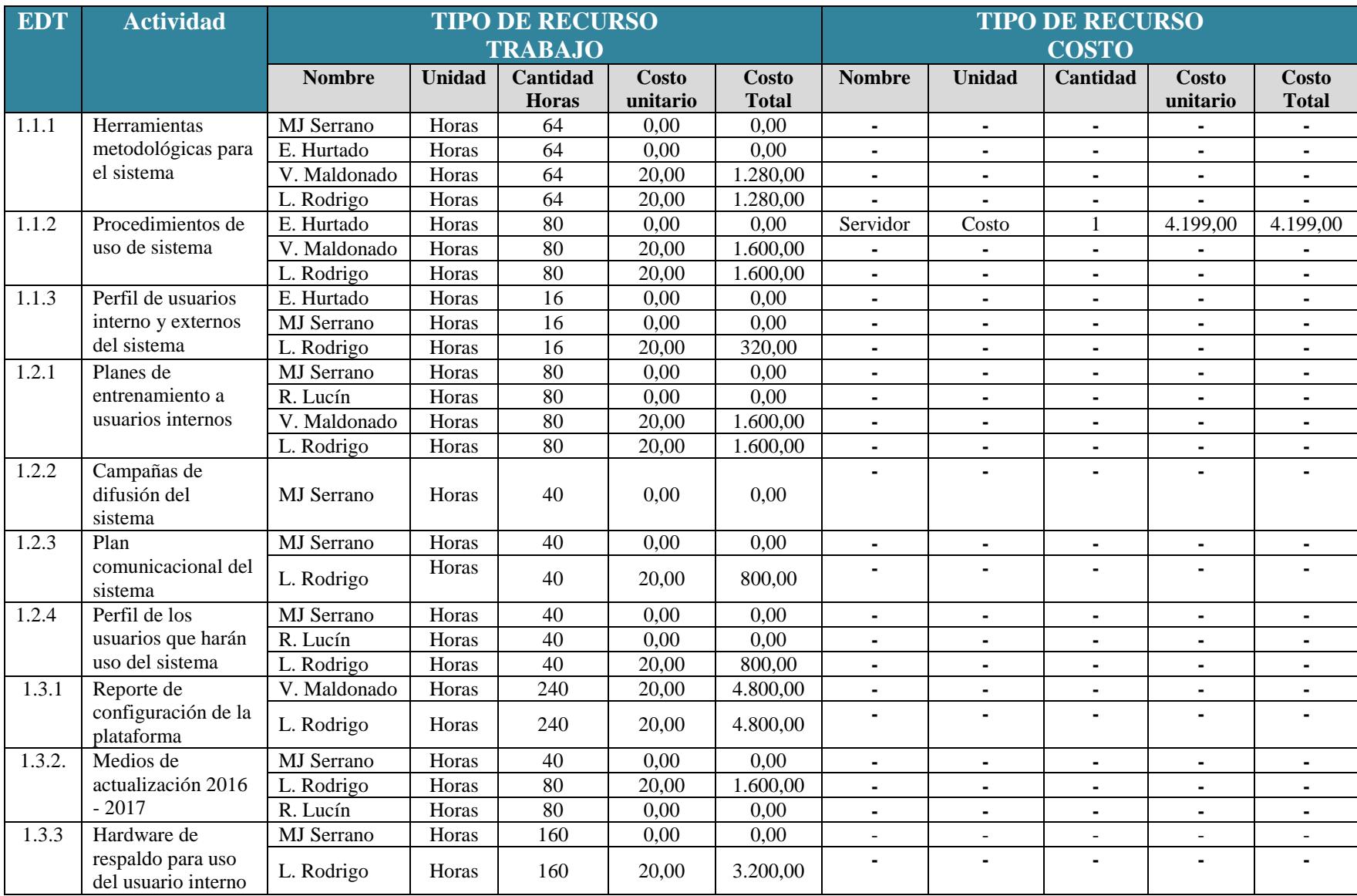

# **Anexo 11.** Estimación de costos
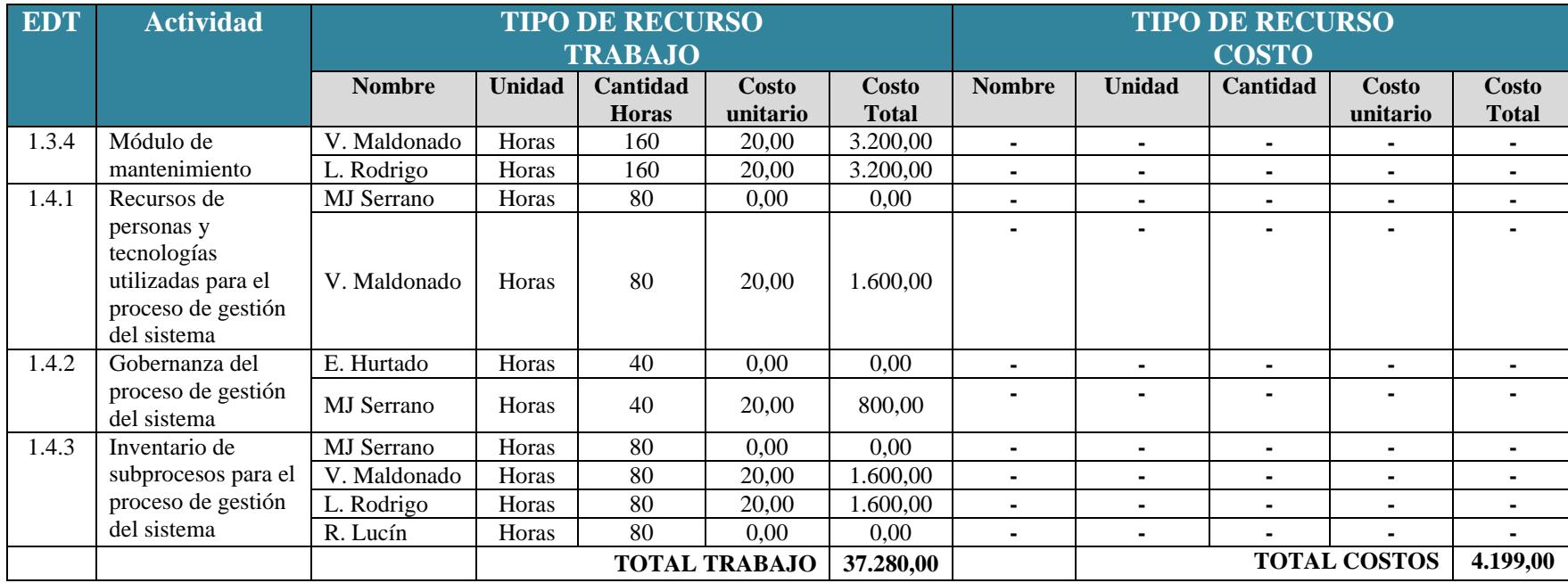

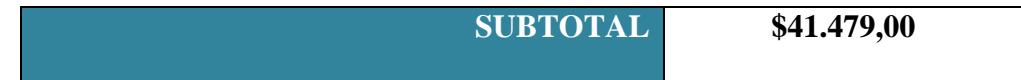

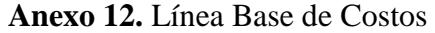

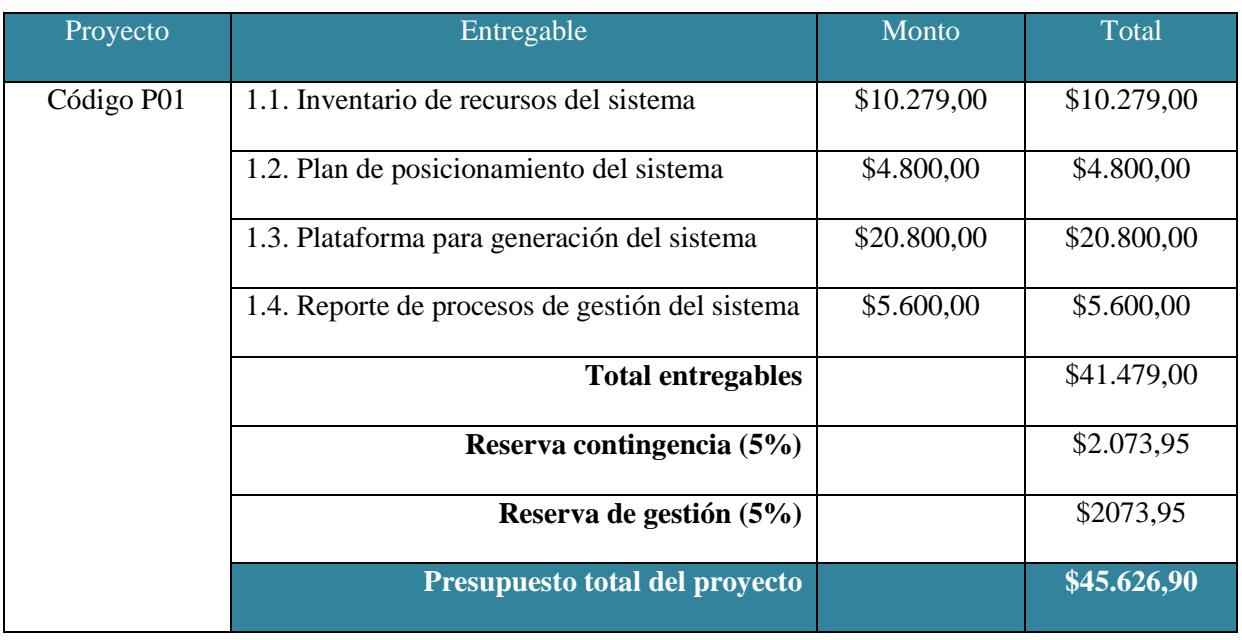

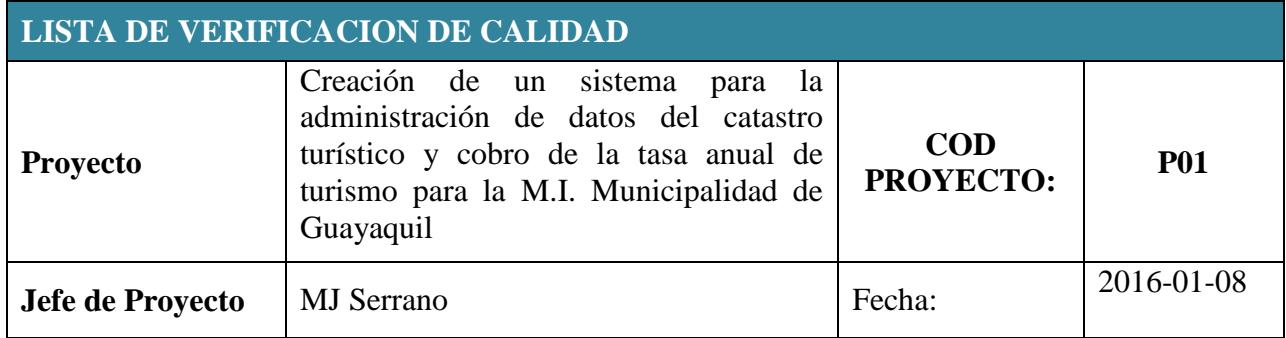

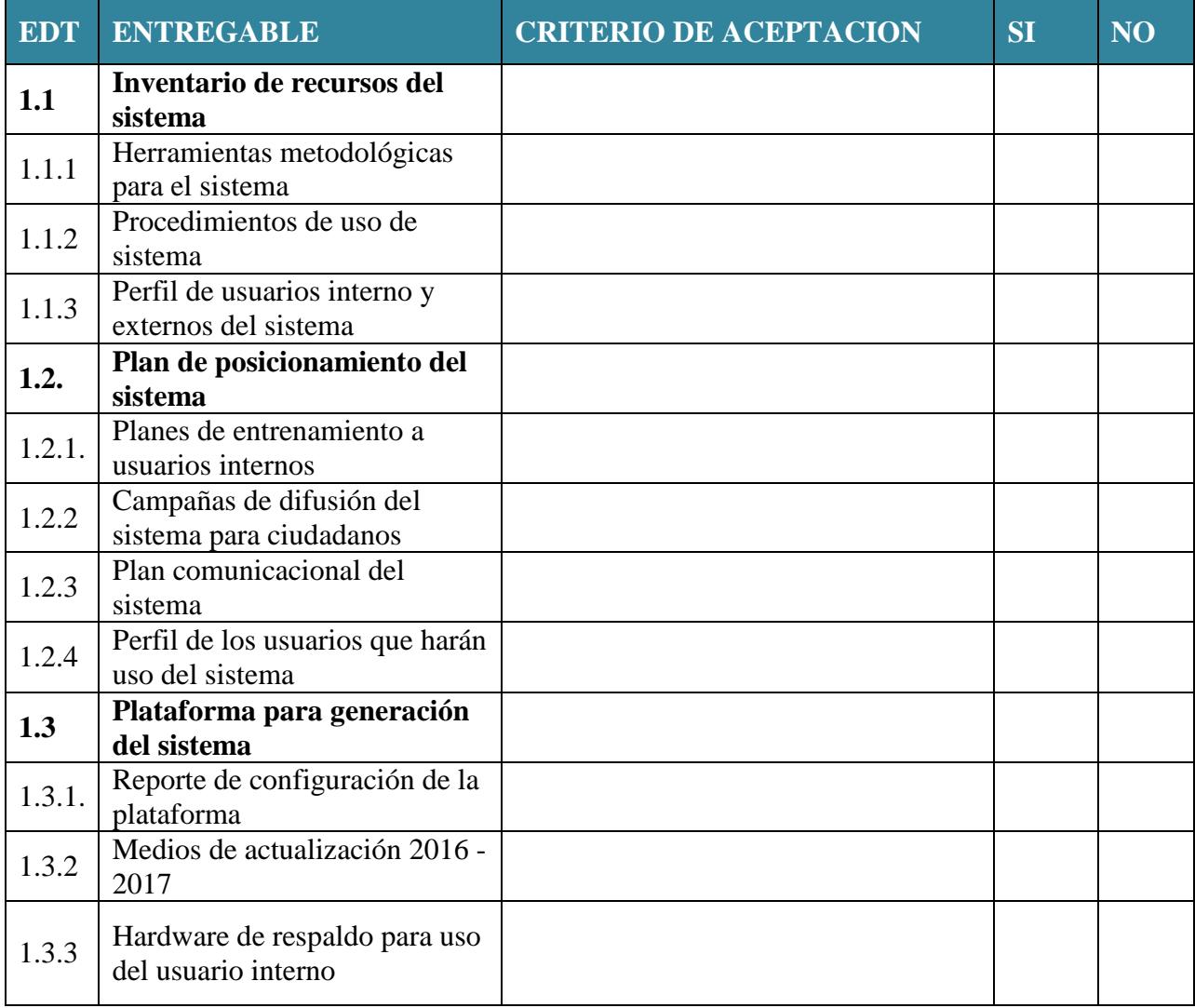

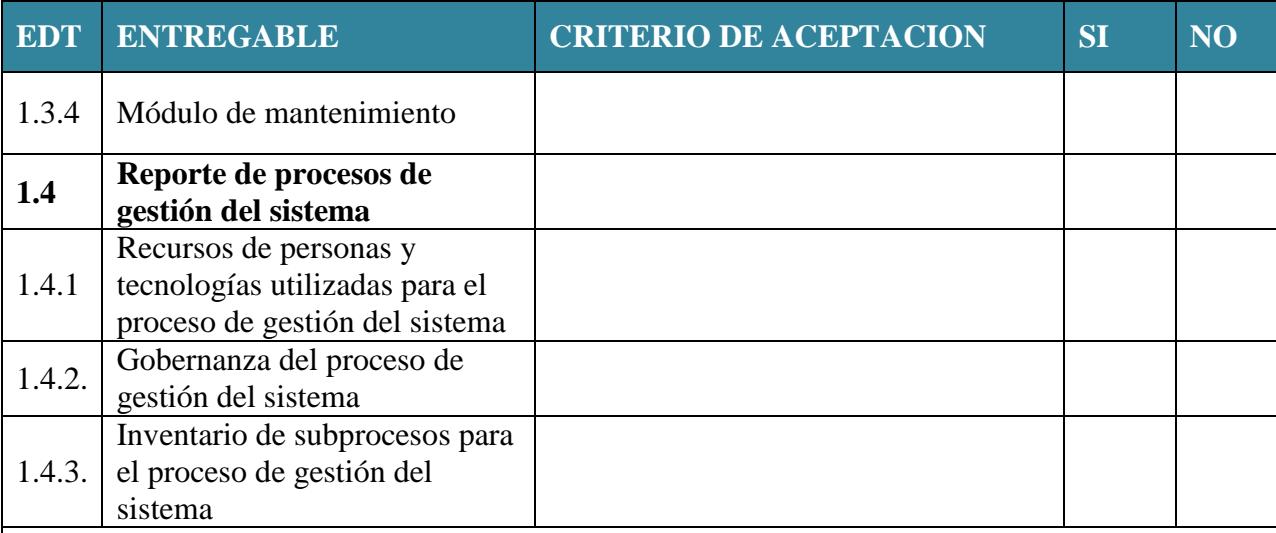

# **OBSERVACIONES**

**--------------------------------------------- ----------------------------------------------**

**Jefe de Proyecto Administrador**

| Nombre de tarea |                                                         | <b>Administrador</b> | <b>Patrocinador</b> | Jefe de<br><b>Proyecto</b> | <b>Experto</b><br><b>Arquitecto</b> | <b>Experto</b><br><b>Programador</b> | <b>Experto en</b><br><b>Sistemas</b><br><b>Internos</b> | <b>Experto</b><br><b>Administrador</b><br>de Datos |
|-----------------|---------------------------------------------------------|----------------------|---------------------|----------------------------|-------------------------------------|--------------------------------------|---------------------------------------------------------|----------------------------------------------------|
| 1.1             | Inventario de<br>recursos del sistema                   | $\mathbf I$          |                     | $\mathbf I$                | $\mathbf I$                         | $\mathbf R$                          | $\mathbf I$                                             | $\mathbf{A}$                                       |
| 1.1.1           | Herramientas<br>metodológicas para<br>el sistema        | $\mathbf I$          |                     | $\mathbf I$                | $\mathbf I$                         | $\mathbf R$                          | I                                                       | $\mathbf I$                                        |
| 1.1.2           | Procedimientos de<br>uso de sistema                     | $\mathbf I$          |                     | $\mathbf I$                | $\mathbf I$                         | $\mathbf I$                          | $\mathbf R$                                             | $\mathbf I$                                        |
| 1.1.3           | Perfil de usuarios<br>interno y externos<br>del sistema | $\mathbf I$          |                     | $\bf{R}$                   | $\mathbf I$                         | $\mathbf I$                          | $\mathbf I$                                             | $\mathbf{A}$                                       |
| 1.2.            | Plan de<br>posicionamiento del<br>sistema               | $\mathbf C$          | $\mathbf I$         | $\mathbf R$                |                                     |                                      | $\mathbf I$                                             | $\mathbf{A}$                                       |
| 1.2.1.          | Planes de<br>entrenamiento a<br>usuarios internos       | $\mathbf I$          |                     | $\mathbf R$                | $\mathbf I$                         | $\mathbf I$                          | $\mathbf I$                                             |                                                    |
| 1.2.2           | Campañas de<br>difusión del sistema<br>para ciudadanos  | $\mathbf C$          | $\mathbf I$         | $\mathbf{R}$               | $\mathbf I$                         | $\mathbf I$                          | $\mathbf I$                                             |                                                    |
| 1.2.3           | Plan<br>comunicacional del<br>sistema                   | $\mathbf I$          |                     | $\mathbf R$                | $\mathbf I$                         | $\mathbf I$                          | $\mathbf I$                                             |                                                    |
| 1.2.4           | Perfil de los<br>usuarios que harán<br>uso del sistema  | $\mathbf I$          |                     |                            | $\mathbf R$                         | $\mathbf I$                          | $\mathbf I$                                             |                                                    |
| 1.3             | Plataforma para<br>generación del<br>sistema            | $\mathbf C$          | $\mathbf I$         | $\mathbf I$                | $\mathbf R$                         | $\mathbf R$                          | I                                                       | $\mathbf I$                                        |

**Anexo 14.** Matriz RACI del Proyecto

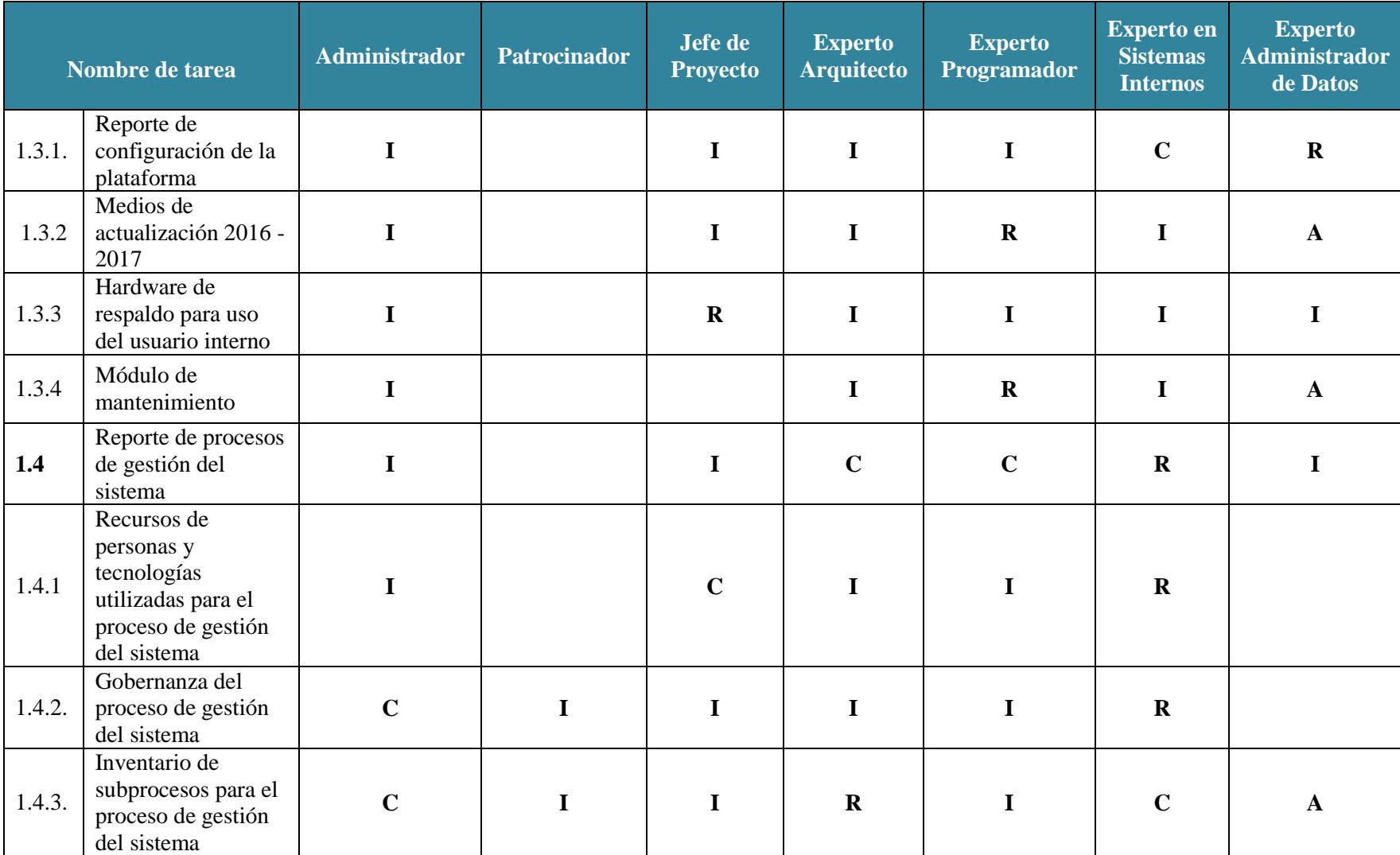

**Leyenda:** Responsable de la ejecución (R)Responsable último (A)Persona a consultar (C)Persona a Informar (I)

**Anexo 15.** Matriz de comunicaciones del proyecto

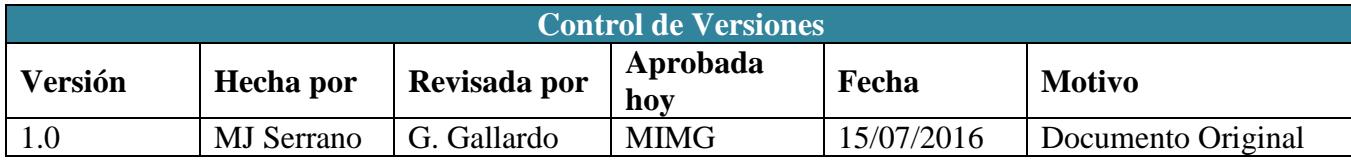

# **Matriz de comunicaciones del proyecto**

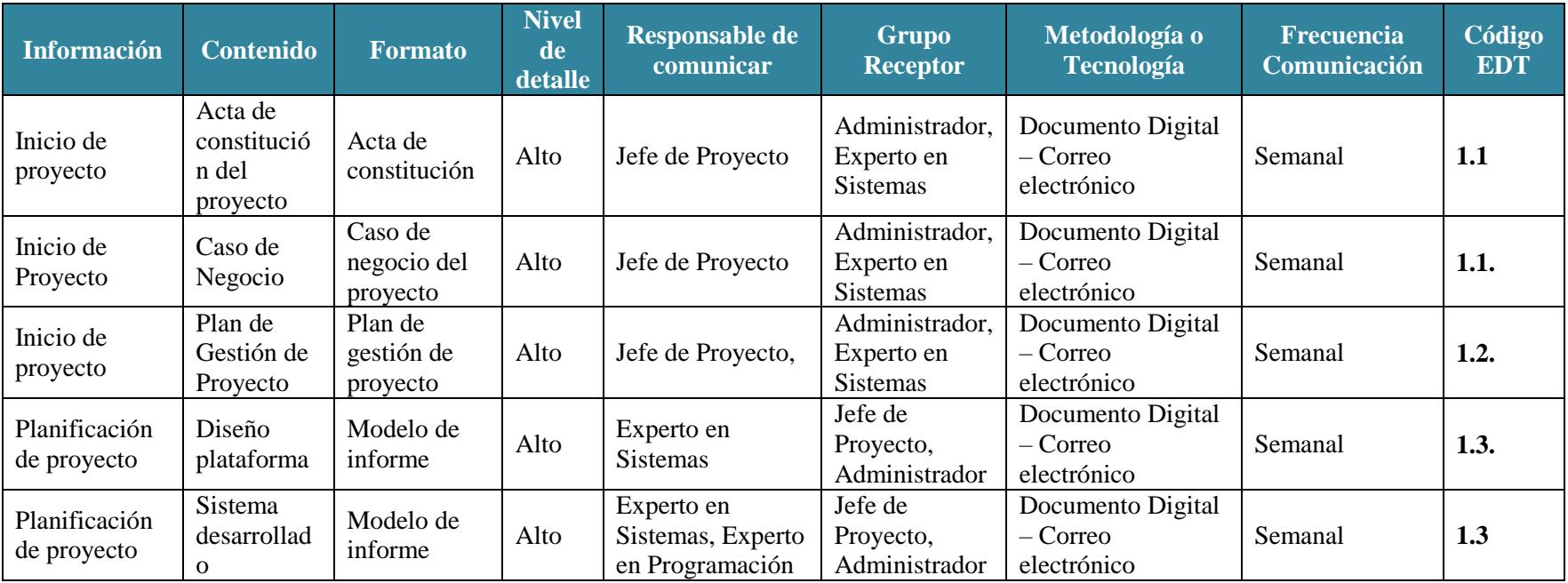

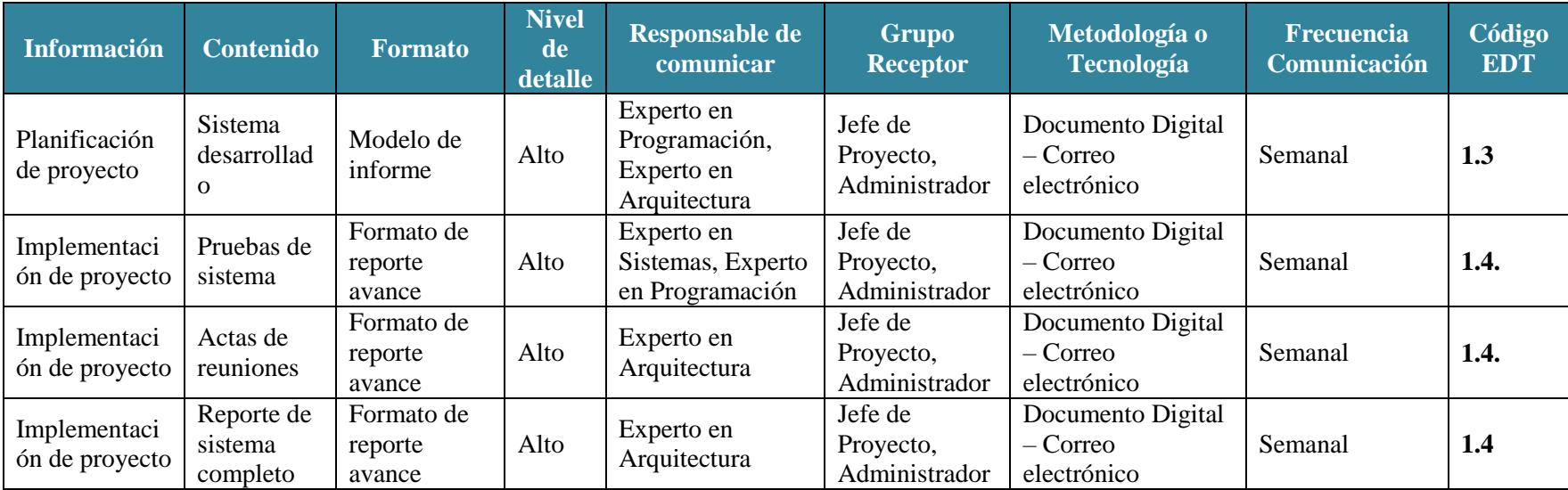

**Anexo 16.** Probabilidad vs Impacto

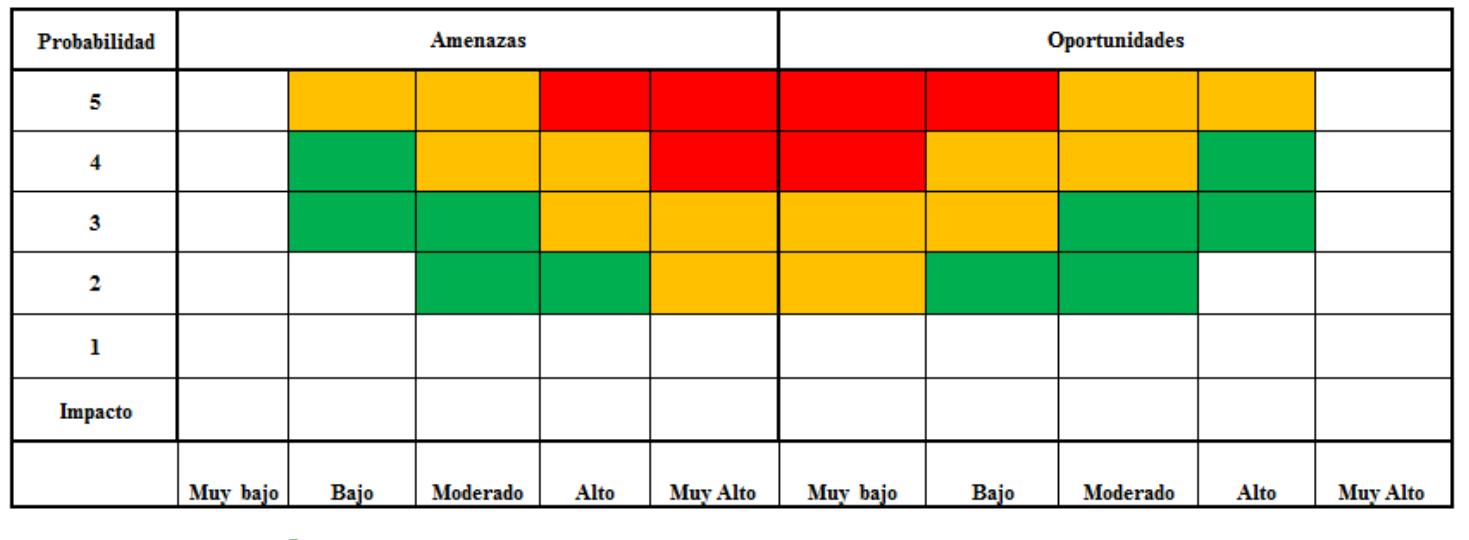

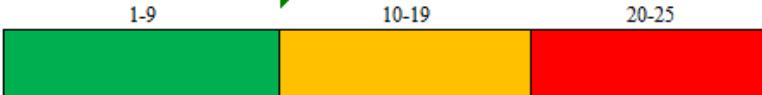

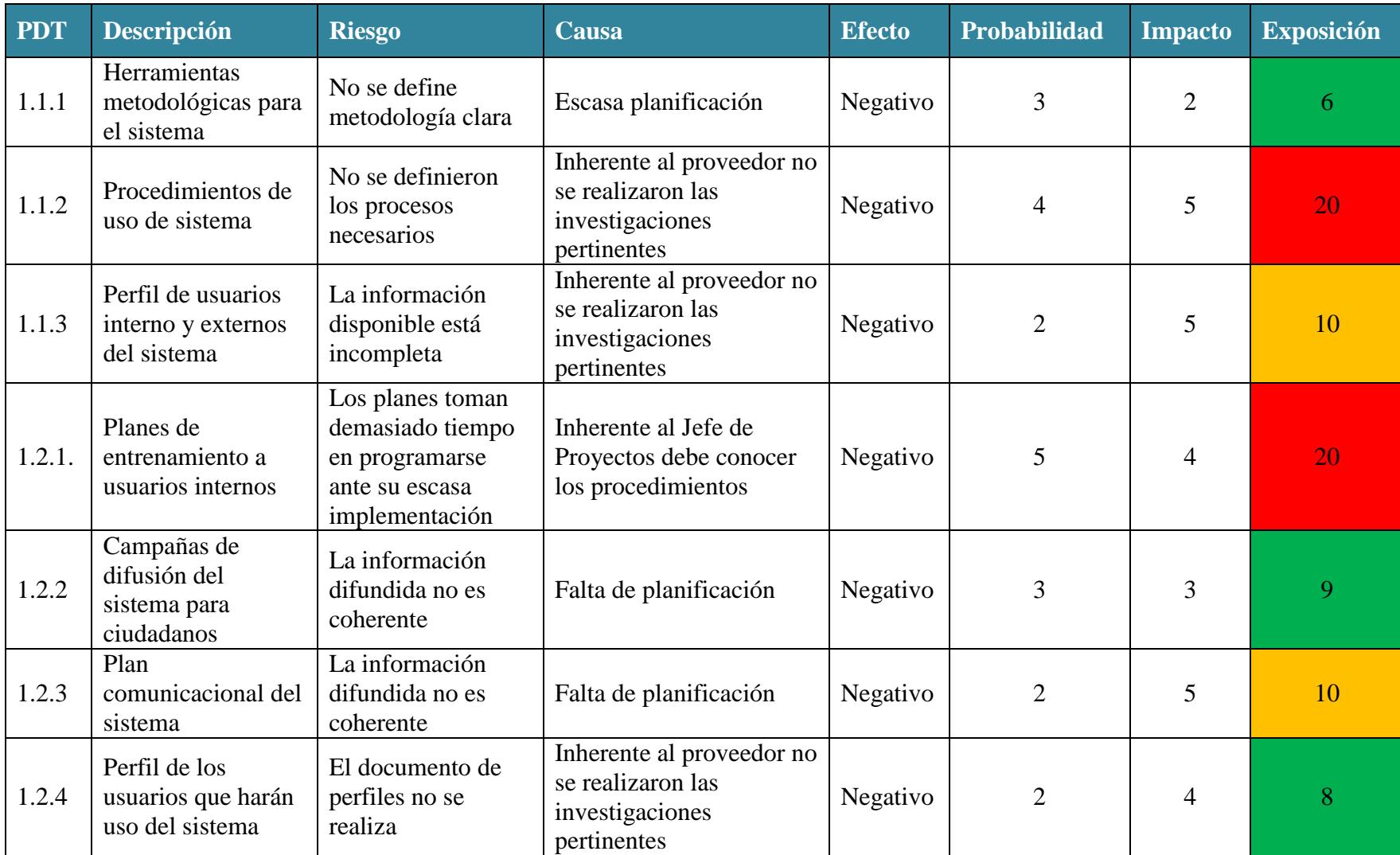

**Anexo 17.** Matriz de gestión de riesgos del proyecto (Negativo)

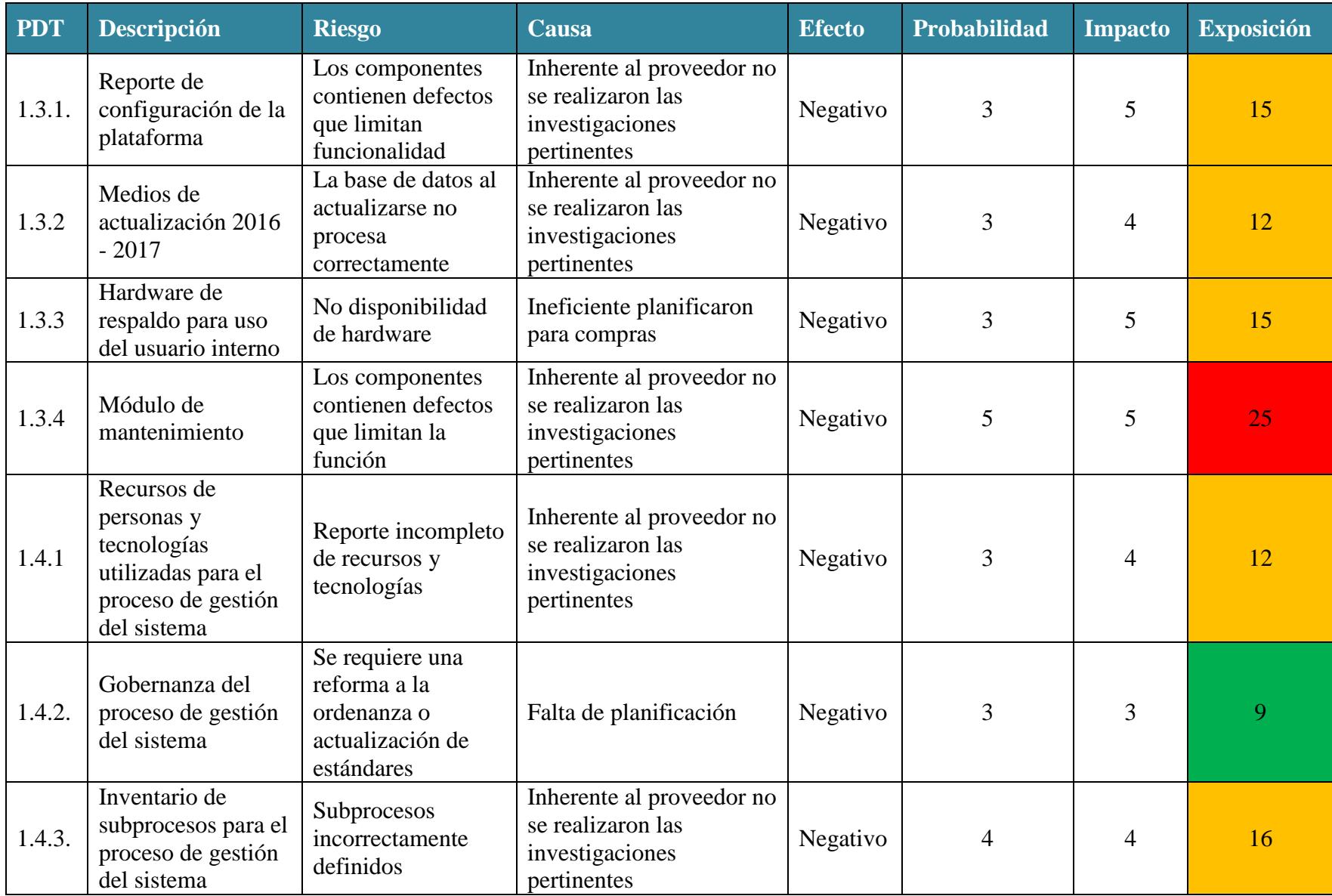

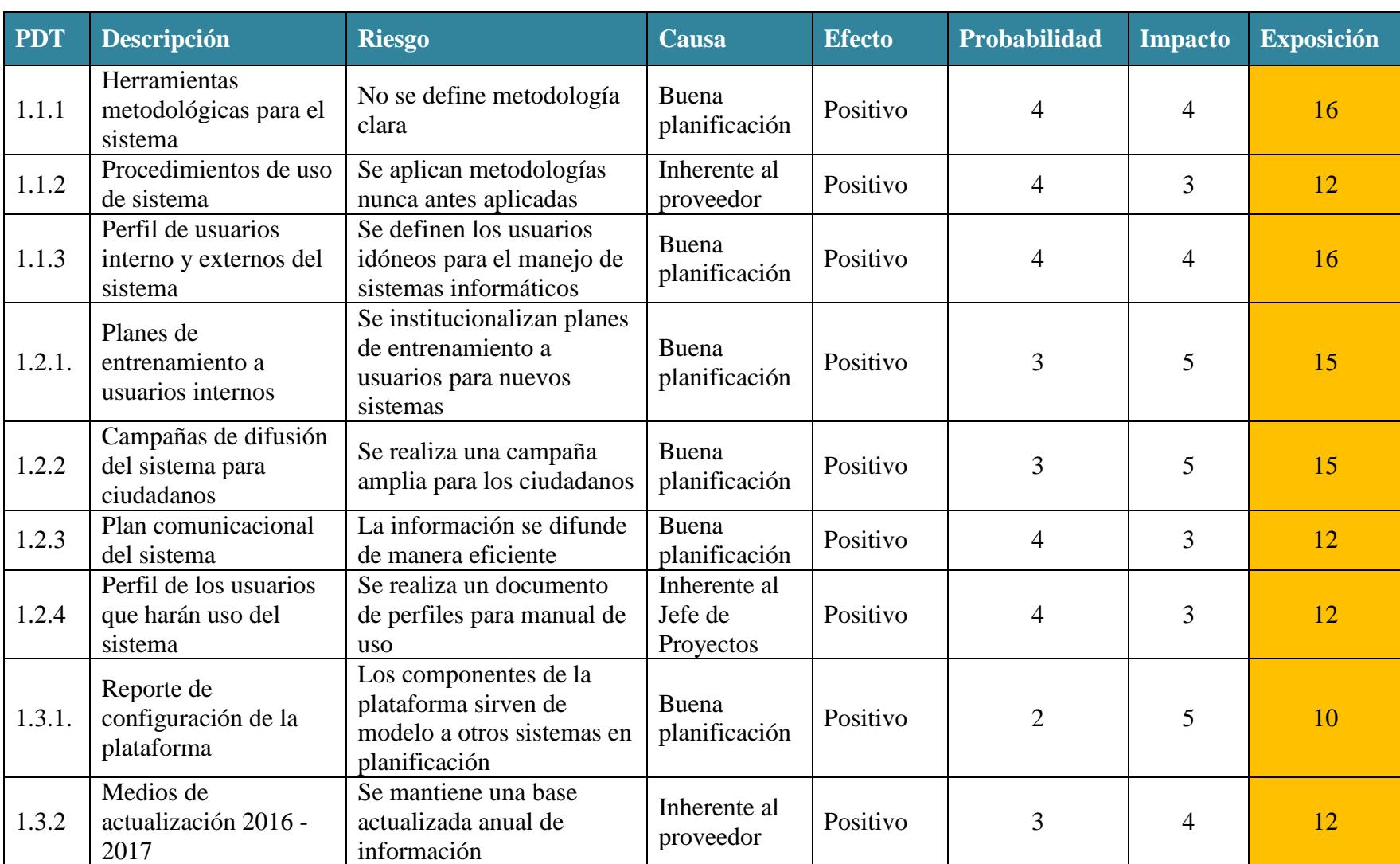

# **Anexo 18.** Matriz de gestión de riesgos del proyecto (Positivo)

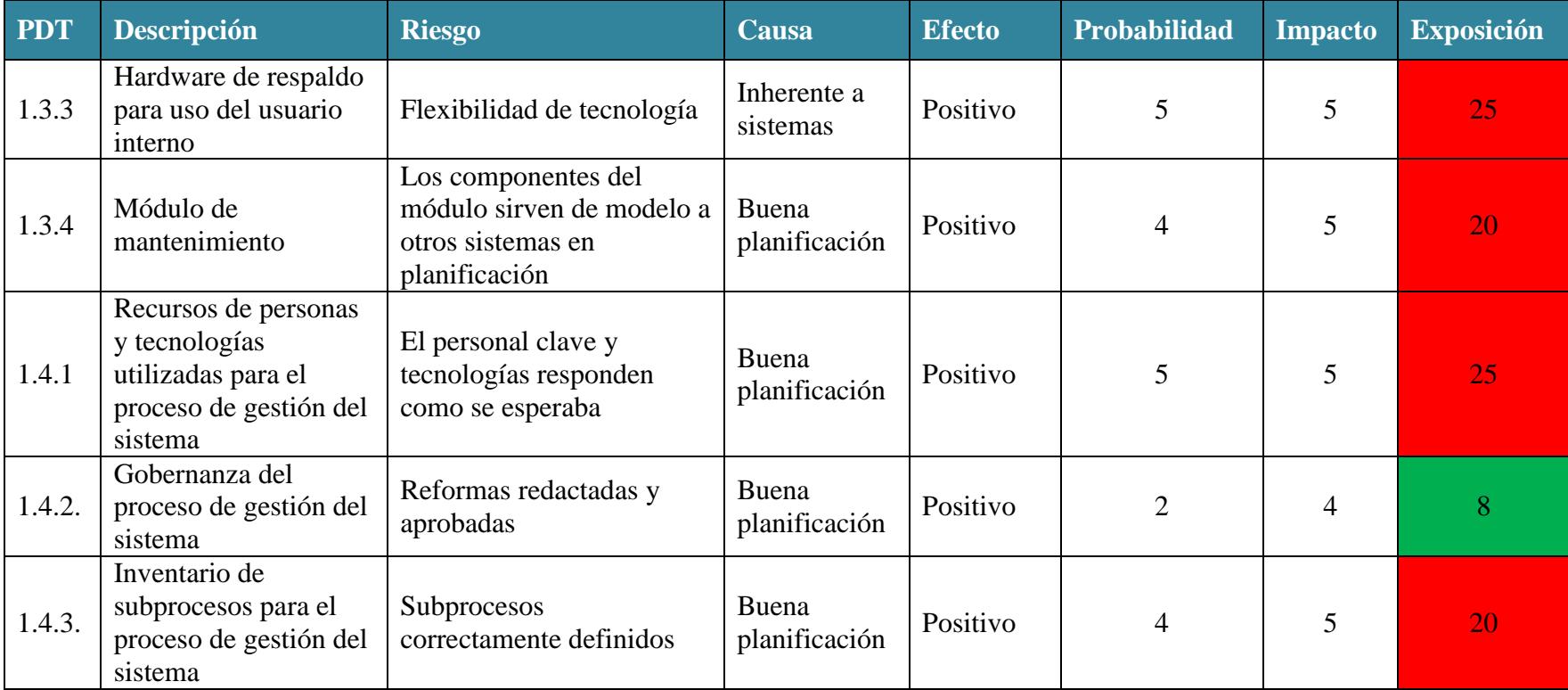

# **Anexo 19.** Modelo de Reporte de testing del sistema

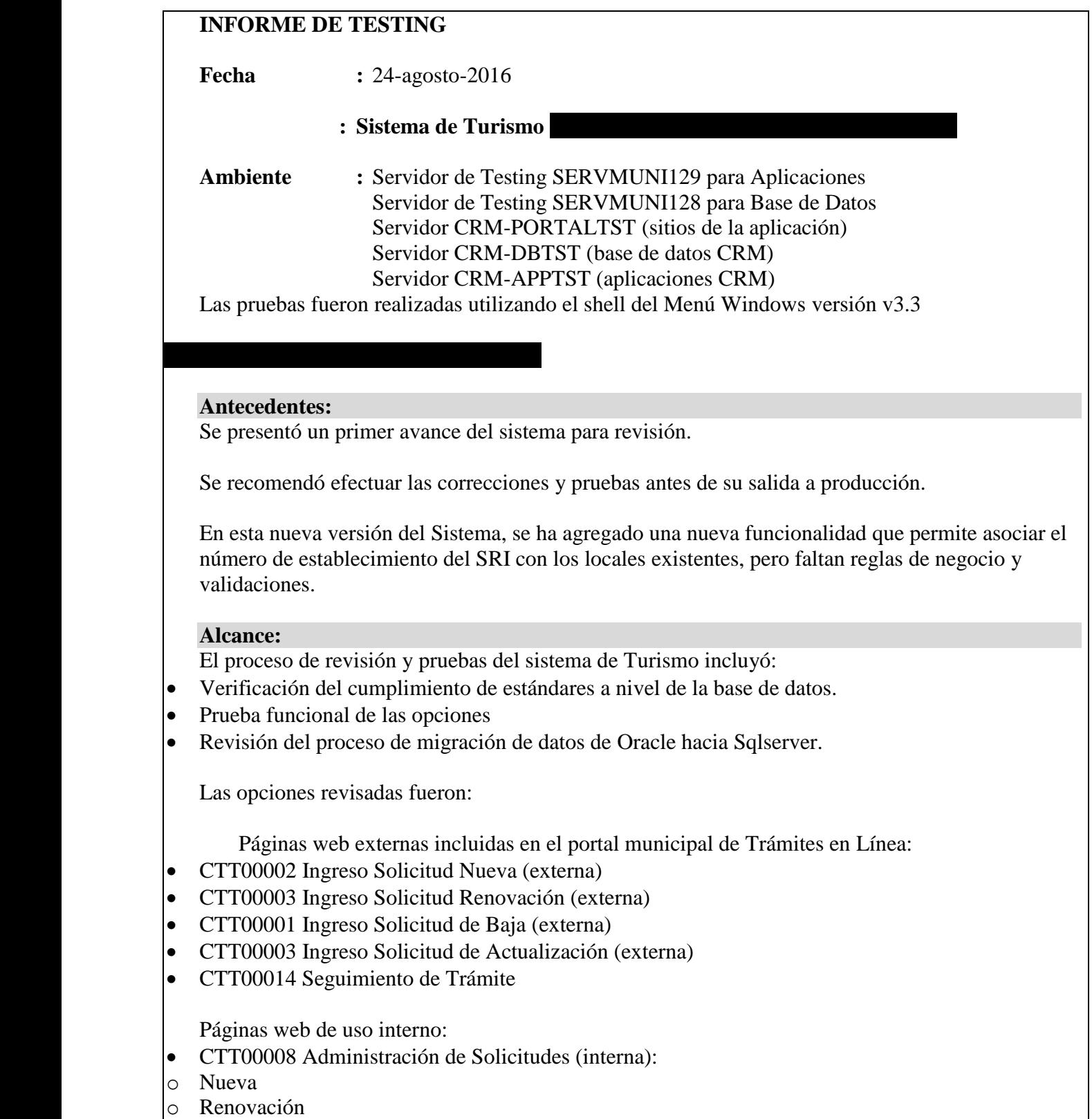

- o Actualización
- o Baja
- CTT00007 Mantenimiento de Establecimientos
- CTT00011 Mantenimiento de Actividades
- CTT00013 Mantenimiento Tipo de Actividad
- CTT00012 Mantenimiento de Categorías
- CTT00015 Consulta de Establecimiento
- CTT00016 Consulta SRI
- CTT00018 Reporte Catastro
- CTT00017 Reporte Recaudaciones

#### **Fuera de Alcance:**

Generación de nuevas reliquidaciones, de acuerdo a los analistas,

#### **Resultados:**

**1. Verificación cumplimiento de estándares base de datos.**

En la revisión del cumplimiento del estándar a nivel de base de datos, se encontró lo siguiente:

- 9 procedimientos almacenados tienen incompleta la descripción de los campos de parámetros, especialmente aquellos cuyo contenido no es obvio.
- 1 procedimiento almacenado tiene incorrecta la descripción de un parámetro.
- 3 funciones almacenadas no tienen completa la descripción / parámetros.
- 6 procedimientos almacenados de otros sistemas no tienen documentados los parámetros que reciben.
- 1 función almacenada de otros sistemas no tiene documentados los parámetros que reciben.

#### **2. Prueba funcional de las opciones del sistema.**

A continuación se presenta por opción un resumen de los errores/disconformidades encontradas durante las pruebas, para mayor detalle revisar los informes en la siguiente ruta:

http://portalguayaquil/di/desarrollo/Lists/Reporte%20Testing/AllItems.aspx?InitialTabId=Ribbon %2ERead&VisibilityContext=WSSTabPersistence

2.1 Desarrollo realizado por Terceros

CTT00002 Ingreso Solicitud Nueva (externa)

 Permite ingresar en el campo 'Fecha de Certificado' fechas anteriores al 2002, y utiliza el 'Año' de la sección 'Generación de Liquidación' como año tope para el cálculo de las deudas, al colocar año de liquidación 2016; calcula desde el 2002 hasta el 2016, pero al ingresar años anteriores al 2002 sí los calcula. ¿Cuál es el objetivo de modificar el año?

- En el campo 'DirDomicilio' de la tabla CttSolicitud el sistema graba concatenados algunos campos de la dirección que recupera del SRI, pero no incluye espacios entre algunos de ellos, ésta información sale impresa en el recibo de pago.
- Al tratar de ingresar una solicitud de local nuevo utilizando un número de Certificado de Turismo ya asociado a un establecimiento:
- o No presenta un mensaje indicando que ya existe el establecimiento, en su lugar muestra algunos datos del establecimiento, entre los cuales falta: fecha de ingreso, número de establecimiento, fecha de establecimiento, lo cual podría generar confusión al ciudadano.
- $\circ$  Adicionalmente, muestra los registros de deuda generados así como el valor de deuda del año actual, en este caso el mensaje que presenta (*"Para cancelar el valor indicado, puede dirigirse a cualquier ventanilla Fnanciera, adjuntando esta consulta impresa")* no es adecuado, porque en ventanilla solo podrá cancelar las deudas generadas.
- Para permitir que la información se visualice adecuadamente cuando cambia el tamaño de la pantalla, se recomienda mostrar la información como formulario en lugar de utilizar un grid.
- En la lista de establecimientos del SRI presenta los locales abiertos como cerrados del RUC, pero solo permite ingresar la solicitud para establecimientos abiertos. En la documentación de escenarios de uso no indica nada al respecto. Confirmar con la usuaria si debe presentarse así la información.
- En la lista de establecimientos del SRI muestra todos los locales que tiene el RUC a nivel nacional, se recomienda solo mostrar los del cantón Guayaquil.
- El SRI a extranjeros identificados con pasaporte sí les otorga RUC, preguntar a la usuaria si el Ministerio de Turismo otorga el permiso para este tipo de ciudadanos, dependiendo de la respuesta, se tendrá que cambiar la validación.

El cambio tendría que hacerse en el archivo PortalPage.cs para la propiedad 'Prop\_Ruc' poner en comentario la condición de que solo si la identificación es cedula retorna el ruc registrado en el CRM.

- Si el usuario cambia la fecha del establecimiento y/o los campos relacionados a la capacidad, no existe ningún mensaje que le indique al usuario que debe hacer el recalculo de los valores.
- El sistema no permite ingresar una solicitud utilizando un número de Certificado que se encuentra asociado a una solicitud de local nuevo que fue rechazada, consultar a la usuaria cómo proceder en estos casos.
- Verificar con la usuaria de la aplicación; para locales nuevos con fecha de establecimiento mayor a los 60 primeros días del año, desde cuando se les cobraría interés, actualmente el programa calcula desde el siguiente dia de la fecha del establecimiento.

Ejemplo:

Fecha de establecimiento: 4-agosto-2016 Fecha exigibilidad interes: 5-agosto-2016

- De todas las acciones que se realizan en la página, la recuperación de información del SRI y selección del establecimiento tienen una duración aproximada de 17sg.
- Cuando se produce una excepción en el sistema que impide grabar la solicitud, se presenta un mensaje técnico al usuario en lugar de uno descriptivo, ser recomienda cambiarlo por: *"En este momento no es posible procesar su solicitud, inténtelo más tarde".*
- Se recomienda cambiar el título de la página a: 'Solicitud para obtención de Tasa de Turismo de un Local Nuevo'
- En la sección donde se indica cómo ubicar el número de Certificado de Registro, cambiar la leyenda:

Ingrese el número del Certificado de Registro de Establecimientos Turísticos el cual se indica en la parte superior del certificado entregado por el Ministerio de Turismo, seleccionar el número de establecimiento, espere unos segundos mientras se realiza la consulta luego de la selección.

Por:

Para iniciar el registro de la solicitud necesita ingresar el número del 'Certificado de Registro' emitido por el Ministerio de Turismo, el cual se encuentra en la parte superior derecha de dicho certificado. Por favor, ingréselo en el casillero correspondiente luego seleccione el número de establecimiento del SRI, y presione el botón 'Consultar'.

- Para mejorar la usabilidad de la página:
- En la parte inferior del título del trámite incluir texto informativo sobre el objetivo de la opción citando la ley u ordenanza respectiva que faculta al Municipio para realizar el trámite.
- o Cambiar el título del campo 'Número Establecimiento' con 'Número Establecimiento SRI', y para orientar al usuario incluir un mensaje informativo que se muestre cuando el campo reciba el enfoque. Ejemplo:

Seleccione el Establecimiento del SRI del cual va a solicitar la Tasa de Turismo. Se muestra: [No. Establecimiento] – [Nombre del Establecimiento] – [Dirección Completa]

- o Mostrar un mensaje informativo indicando la necesidad de seleccionar 'Calcular' cuando se modifiquen campos que intervienen en el cálculo de la deuda.
- o Colocar texto informativo que indique los campos que intervienen en el cálculo de la deuda.

 Si el ciudadano responde 'No' a la pregunta *'¿Posee el Certificado de Registro de Establecimientos Turísticos emitido por el Ministerio de Turismo?'* el sistema presenta una página con enlaces para consultar información detallada de requisitos, pero algunos enlaces no funcionan, actualizarlos.

# CTT00003 Ingreso Solicitud Renovación (externa)

- Para un local migrado que no tiene grabado # de establecimiento del SRI no permite renovar, pero es necesario cambiar el texto del mensaje indicándole al usuario que tipo de trámite debe realizar.
- No graba el número de caso en el campo 'NumeroTicket' de la tabla CttSolicitud, esto ocasionará que los cambios de estado no se actualicen en el CRM y por consiguiente no le llegarán al ciudadano los correos de notificación.
- Para establecimientos nuevos que tienen generada deuda permite ingresar una solicitud de renovación para ese mismo año. El sistema debe validar que el año a renovar sea mayor al último año generado.
- Después de dar clic en el botón 'Grabar' no se deshabilita, si el usuario continúa dando clic en ese botón cada vez se genera un caso en el CRM pero no en la tabla CttSolicitud.
- El sistema no permite renovar años anteriores a la fecha del establecimiento, pero falta presentar en la página esa fecha, también es necesario modificar el texto del mensaje: Año a renovar no puede ser menor al año a la fecha del establecimiento
- Si ya existe una solicitud de renovación en proceso no permite el ingreso, no graba en la tabla CttSolicitud pero sí en el CRM y por consiguiente el ciudadano recibe un correo de notificación del ingreso.
- Si el establecimiento no tiene solicitudes de renovación en proceso (sin aprobar) pero tiene deudas generadas no permite el ingreso de una nueva solicitud de renovación, pero graba un registro en el CRM, y por consiguiente le llega un correo de notificación de ingreso al ciudadano.
- Se recomienda consultar al usuario sobre el año desde el cual se permitirá en el sistema ingresar solicitudes de renovación.

. CTT00003 Ingreso Solicitud Actualización (externa)  En algunas ocasiones, cuando se envía a grabar la solicitud sin cambiar los datos, el sistema presenta un mensaje informativo, no graba en la tabla CttSolicitud, pero crea el caso en el CRM, y por consiguiente envía el email al ciudadano notificando el registro de la solicitud.

También el texto del mensaje contiene errores ortográficos, cambiar el mensaje para indicar: La solicitud no se grabará, no se han realizado cambios en la información. ¿Desea salir del mensaje?

E incluir una línea de separación entre los botones 'Si', 'No' y el borde inferior del cuadro del mensaje.

- El sistema recupera la información de Turismo sin verificar que el campo PdpEstado en las tablas sea igual a 1.
- La forma y organización de la información en la página no es clara y crea confusión, debe existir una sección donde se muestre la información que está grabada en el sistema de Turismo, otra con la información que se recupera del SRI, y otra sección de los campos que se permiten modificar.
- Si el establecimiento ya está asociado al número de local del SRI ¿para que permitir modificar el número del establecimiento, nombre comercial, dirección? verificar ésta funcionalidad con la usuaria.
- En el campo de parroquia debería mostrar la parroquia que ya fue grabada en nuestro sistema.
- La lista 'Nro.Local' incluye todos los locales a nivel nacional que tenga el RUC tanto abiertos como cerrados
- Luego de seleccionar el local de la lista del SRI, el sistema presenta la información del establecimiento, si se modifica el campo 'Dirección' y se envía a grabar, se genera un mensaje de error porque el campo es de mayor tamaño al definido en la tabla CttSolicitud, y no es obvio como salir del mensaje, el usuario debe borrar algunos caracteres de ese campo hasta que queden solo 80.
- Al seleccionar un establecimiento del SRI que se encuentra cerrado, presenta el mensaje indicando el estado y no se habilita el boton 'Grabar' pero quedan editables los campos 'Repr.Legal', 'Nombre Comercial', 'Parroquia', 'Dirección', 'Parroquia', lo cual generará confusión al ciudadano.
- Presentar la descripción del estado del establecimiento en lugar de sus siglas, también cambiar la etiqueta 'Numero' por un título descriptivo del campo.
- Cuando se reduce el tamaño de la ventana en la que se visualiza la página, su contenido no se reorganiza, no se adapta al nuevo tamaño.
- Se recomienda cambiar el título de la página a: 'Solicitud de Rectificación / Renovación Anual Tasa de Turismo'

Escenario de uso incompleto.

CTT00001 Ingreso Solicitud de Baja (externa)

- Aunque el establecimiento en la base de Turismo tiene asignado número de local (NumLocal), permite seleccionar cualquier establecimiento de la lista 'Numero Establecimiento', en el escenario de uso no está definido qué acciones tomar al respecto.
- Incluir el título 'Información del SRI' en la sección donde muestra los datos del SRI.
- En lista de locales del SRI muestra locales abiertos como cerrados a nivel nacional que tiene el RUC del ciudadano.
- En el procedimiento almacenado que recupera información de la base, no pregunta por el estado PdpEstado=1, lo que ocasiona que tome como válidos los registros en CttDeuda que pueden estar eliminados lógicamente en el sistema (PdpEstado=0).
- Si la fecha de cierre del SRI es mayor al año de la última deuda pagada, no permite ingresar la solicitud, pero el mensaje que muestra en la parte inferior, indicando que con la impresión de esa página puede acercarse a pagar los valores, no es adecuada, porque no existe ese registro en CttDeuda. En el escenario de uso no indica en qué opción se generarían las deudas para que el ciudadano puede pagarlas.

Se recomienda en estos casos, permitir el ingreso de la solicitud, pero en el flujo de aprobación interno generar el registro de deuda en la tabla CttDeuda y el correspondiente CEP.

- Cuando se reduce el tamaño de la ventana en la que se visualiza la página, su contenido no se reorganiza, no se adapta al nuevo tamaño.
- Se recomienda cambiar el título de la página a: Solicitud de Baja de Tasa de Turismo.
- En la parte inferior del título del trámite incluir texto informativo sobre el objetivo de la opción citando la ley u ordenanza respectiva que faculta al Municipio para realizar el trámite.
- Presentar la descripción del estado del establecimiento en lugar de sus siglas, también cambiar la etiqueta 'Numero' por un título descriptivo del campo.
- Cambiar el título del campo 'Número Establecimiento' con 'Número Establecimiento SRI', y para orientar al usuario incluir un mensaje informativo que se presente cuando el campo reciba el enfoque. Ejemplo:

Seleccione el Establecimiento del SRI del cual va a solicitar la Tasa de Turismo. Se muestra: [No. Establecimiento] – [Nombre del Establecimiento] – [Dirección Completa]

- Para permitir que la información se visualice adecuadamente cuando cambia el tamaño de la pantalla, se recomienda mostrar la información como formulario con los campos no editables en lugar de utilizar un grid.
- Cuando el usuario responde '*No'* a la pregunta *¿Realizó el trámite para la suspensión del Establecimiento en el SRI?* Los enlaces no muestran información relacionada a los trámites indicados.
- Escenario de uso incompleto.

#### CTT00008 Administración de Solicitudes

- La página demora aproximadamente 12 segundos en recuperar la información del SRI (4 establecimientos), tiempo que varía según la cantidad de establecimientos registrados en el SRI para el RUC.
- Presenta como editables los campos: 'Repr. Legal:', 'Nombre Comercial', 'Dirección', 'Parroquia', pero no se graban en la base de datos, el escenario de uso no indica que sean modificables, por tanto, mostrarlos solo de lectura.
- Luego de rechazar y grabar, permanecen habilitados para el ingreso los datos: 'Repr. Legal', 'No.Local', 'Nombre Comercial', 'Dirección', 'Parroquia'.
- Para facilitar la identificación del tipo de solicitud, se recomienda enfatizar el contenido del campo 'Proceso' podría ser letras color negro en fondo amarillo claro.
- Presenta todos los establecimientos a nivel nacional que tiene el RUC registrado en el SRI, verificar con la usuaria si es necesario mostrar toda esta información o solo los que corresponden al cantón Guayaquil.
- El título de la columna 'Razón Social' no corresponde al dato que se muestra, se presenta el nombre comercial del establecimiento.
- Se presenta distorsionada la barra de iconos en la parte superior derecha de la página, y desalineadas las etiquetas de los campos correspondientes a la sección 'Datos del Establecimiento'. También se distorsiona la página cuando se presentan mensajes en ventana flotante que esperan confirmación por parte del usuario.
- Para facilitar la identificación del tipo de solicitud, se recomienda enfatizar el contenido del campo 'Proceso' podría ser letras color negro en fondo amarillo claro.
- Se presenta distorsionada la barra de iconos en la parte superior derecha de la página, y desalineadas las etiquetas de los campos correspondientes a la sección 'Datos del Establecimiento'

CTT00008 Administración Solicitud Nueva o Escenario de uso incompleto, desactualizado.

CTT00008 Administración Solicitud Renovación (interna)

 Incluir el título 'Generación de Liquidación' y 'Año Hasta:' a la sección en la que muestran los valores por año.

CTT00008 Administración Solicitud Actualización (interna)

o En la página no se presenta en forma clara la información original que va a ser modificada, en esta versión han cambiado para presentar esos datos en forma de textos informativos visibles cuando los campos reciben el enfoque (tooltiptext), se recomienda mostrarlos en una sección específica.

CTT00008 Administración Solicitud Baja (interna)

- o Escenario de uso incompleto, desactualizado.
- o Presenta todos los establecimientos a nivel nacional que tiene el RUC registrado en el SRI, verificar con la usuaria si es necesario mostrar toda esta información o solo los que corresponden al cantón Guayaquil.
- o El título de la columna 'Razón Social' no corresponde al dato que se muestra, se presenta el nombre comercial del establecimiento.
- o Después de seleccionar la solicitud a procesar, la recuperación y presentación de la información dura en promedio 8 segundos, revisar.

CTT00007 Mantenimiento de Establecimientos

- Escenario de uso incompleto, faltan reglas de negocio.
- Si el local tiene pagados los valores de años anteriores, pero no ha renovado la tasa de turismo hasta el año corriente; el sistema permite darlo de baja, es necesario que se defina ¿en qué opción se generarán las deudas que faltan?, en la opción de liquidación no es posible porque valida que el

establecimiento se encuentre activo.

- Para establecimientos que tienen valores generados en deuda, al liquidar no actualiza los registros existentes en la tabla de deudas (CttDeuda) pero sí genera nuevos códigos electrónicos de pago con valores y fecha de exigibilidad erróneos. Definir bien la regla de negocio y hacer los cambios en el sistema, en el test anterior está definida una regla sobre esto, pero en el nuevo documento de escenarios de uso no está.
- En la página falta incluir el estado en el detalle del establecimiento.
- Para el mantenimiento del establecimiento, no pide el ingreso de una observación, debe ser obligatorio para que el usuario detalle el motivo del cambio.
- En la opción de Mantenimiento, aunque el usuario no modifique, permite grabar, solo debe hacerlo si hay algún cambio en los datos.
- Los campos 'Fecha Suspensión del RUC' y 'Observación' se presentan desalineados, y con diferente tipo y tamaño de letra que el resto de campos

CTT00011 Mantenimiento de Actividades Sin observaciones/errores.

CTT00012 Mantenimiento de Categoría Sin observaciones/errores.

CTT00013 Mantenimiento Tipo de Actividad Sin observaciones/errores.

CTT00014 Seguimiento de Trámite

- Escenario de uso incompleto, faltan reglas de negocio: no detalla en qué casos se presenta el detalle de la deuda, cuándo mostrar 'Imprimir CEP', etc.
- Aunque la página si presenta la información de las solicitudes, es necesario que revisen la organización de la misma; como la consulta es por certificado, del grid podrían salir aquellos campos que no se modifican y son comunes a todas las solicitudes, por ejemplo; 'No.Reg', 'RUC/CI', también es necesario:
- o En la columna 'Establecimiento' presentar el nombre comercial del local en lugar de la Razón Social.
- o Incluir la columna 'Fecha de Ingreso' y presentar las solicitudes en orden descendente por este campo.
- o Cambiar el título de la columna 'Proceso' por 'Tipo de Trámite'.
- o Cambiar el título de la columna 'No.Reg' por 'Certificado de Turismo'.
- o Incluir el número de establecimiento

CTT00015 Consulta de Establecimiento

- Escenario de uso incompleto.
- No se presenta toda la información del establecimiento:
- o Campos: parroquia, número de local SRI, Razón Social, fecha de ingreso, fecha de eliminación, fecha eliminación SRI, Observacion.
- o Historial de cambios realizados (CttEstablecimientoHist
- Una vez que la página muestra el detalle del establecimiento, en la barra de iconos se presenta habilitado el icono de búsqueda (imagen lupa), al seleccionarlo, el detalle se desplaza hacia abajo y en la parte superior se muestran los establecimientos que cumplieron el criterio e búsqueda, esto podría confundir al usuario, la indicada funcionalidad acción no está definida en el escenario de uso, revisar.

# CTT00016 Consulta SRI

 En algunos casos se presenta una excepción no controlada al realizar la consulta por el campo 'Razón Social'.

# CTT00018 Reporte Catastro

 En el grid ampliar la columna 'Fecha de Registro' para que en una sola línea muestre la indicada fecha.

# CTT00017 Reporte Recaudaciones

- En el encabezado del reporte no se muestran todos los parámetros seleccionados por el usuario.
- Cuando el reporte es de tipo 'Detallado' no se incluye el código del comprobante de pago (CUIC).

# **3. Revisión Proceso de Migración.**

No se ha migrado el campo FECHA\_REG de la tabla CTT\_DEUDA

# **Conclusiones:**

Aunque algunos de los errores reportados en el ciclo anterior de pruebas han sido corregidos, aún permanecen algunos sin resolver, y otros generados por la nueva funcionalidad de asociar el número de establecimiento del SRI con los locales registrados en el sistema de Turismo, entre los más críticos están:

- Falta de validaciones en el ingreso de solicitudes para nuevos establecimientos.
- La página de Solicitud para Ingreso de nuevos locales no es de fácil uso, puede confundir al ciudadano, ya que cumple doble función: ingreso de un nuevo establecimiento y consulta en que caso que exista, no hay mensajes que guíen al usuario al respecto. También faltan mensajes informativos que ayuden al usuario en el ingreso de la solicitud. No funcionan los enlaces (links) a las páginas sobre información de los requisitos para la obtención del Certificado en el Ministerio de Turismo
- Las páginas no se reajustan al tamaño de la pantalla de visualización.
- Aunque el establecimiento ya tenga asociado el número de local registrado en el SRI, en cada trámite el ciudadano debe seleccionarlo nuevamente.
- La página de Solicitud de Renovación genera inconsistencias.
- La página de Solicitud de Actualización genera inconsistencias, y la organización de la información no es clara y crea confusión.
- La página de Seguimiento de Trámites necesita que se reorganice para facilidad de uso del ciudadano.
- En las páginas de uso interno se presenta la lista de todos los establecimientos que a nivel nacional tiene el RUC del ciudadano, esto demora en promedio 12 segundos.
- La página interna 'Mantenimiento de Establecimientos' genera inconsistencias al recalcular años cuya deuda ya está generada.
- La página interna 'Consulta de Establecimiento' presenta información incompleta del establecimiento.
- Faltan por definir reglas de negocio:
- o Ingreso de una solicitud de local nuevo utilizando un Certificado que está relacionado a una solicitud que fue rechazada.
- o Extranjeros identificados con pasaporte y que tienen RUC ¿pueden obtener un Certificado de Turismo
- o Cálculo del interés para locales nuevos que inician su actividad después de los 60 días calendario del año corriente, actualmente como fecha de exigibilidad usa la fecha de inicio de actividad más un día.
- o Al dar de baja un establecimiento, el ciudadano ¿debe pagar el año completo o proporcional?, en el

nuevo sistema de Turismo debe estar al día en el pago de los valores.

o Fecha de inicio de actividad mínima que se aceptará para locales nuevos que recién ingresarán su solicitud en el portal de 'Trámites en Línea'

#### **Recomendaciones**

- Definir las reglas de negocio que faltan.
- Efectuar las correcciones solicitadas.
- Actualizar los escenarios de uso.
- Realizar pruebas funcionales integrales del sistema con la usuaria para cada uno de los trámites.

# **Anexo 20.** Pantallas diseñadas para el sistema

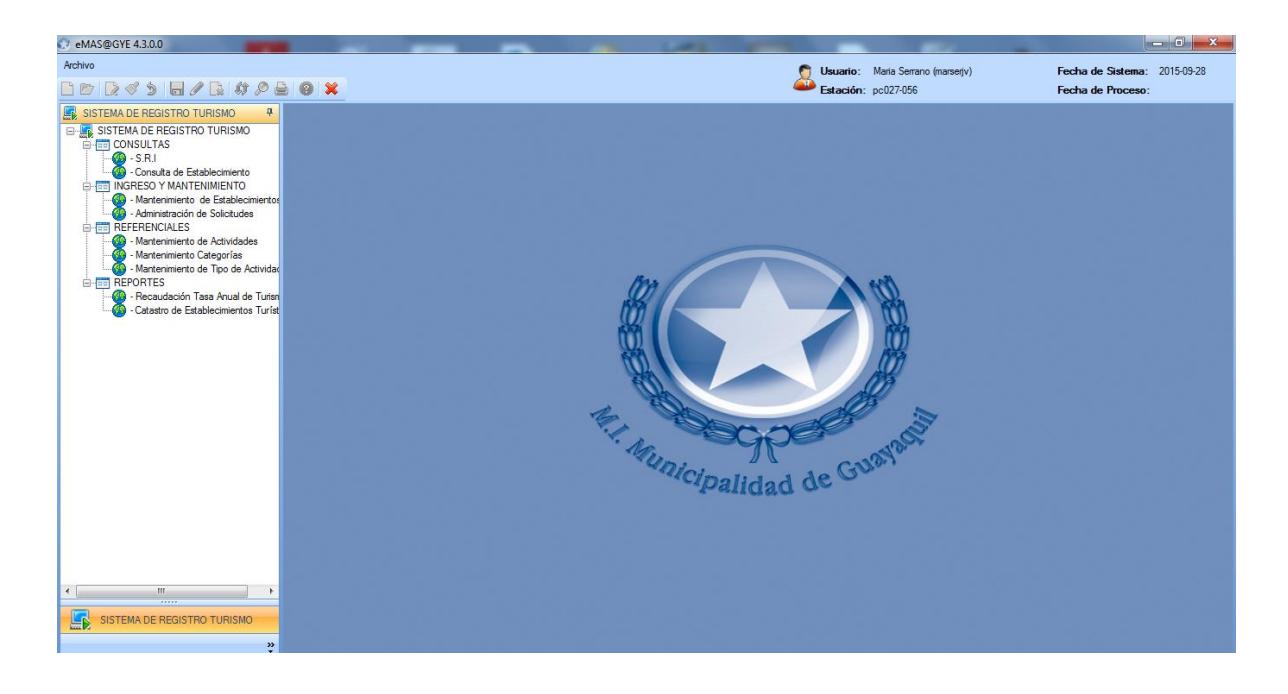

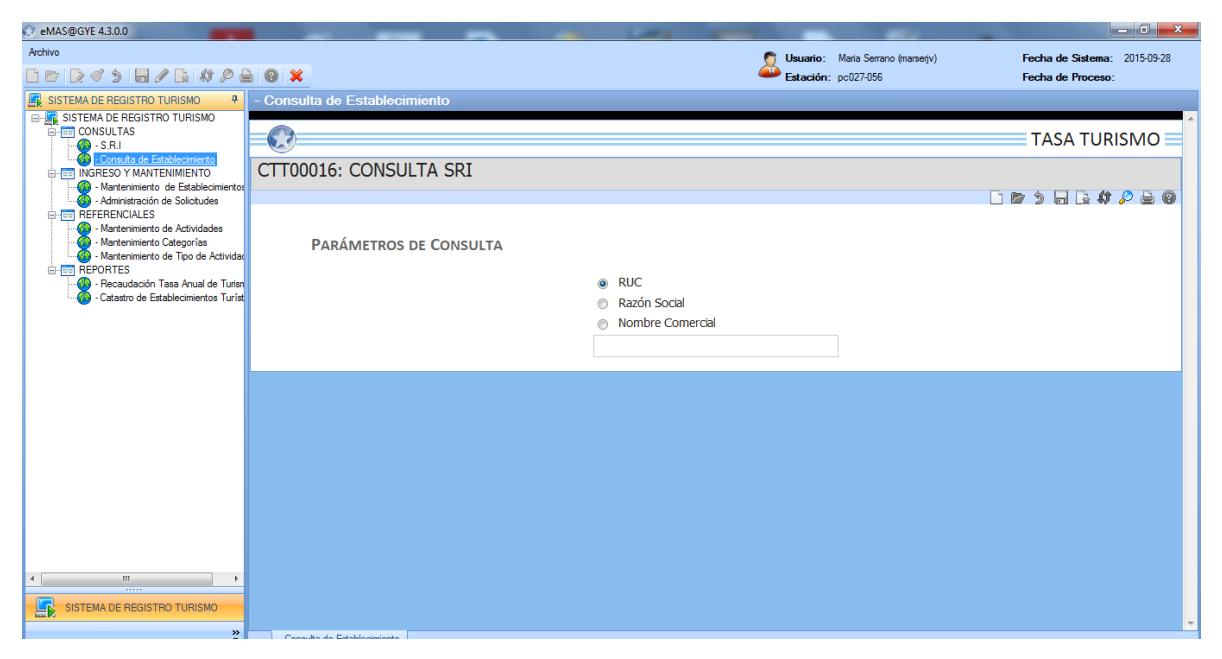

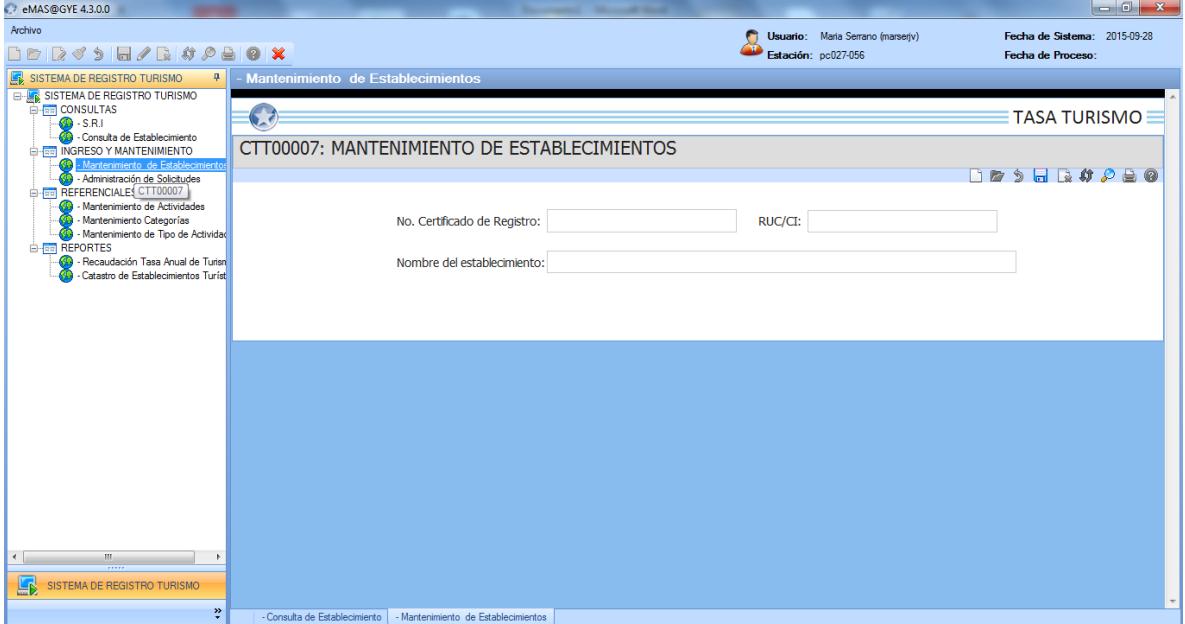

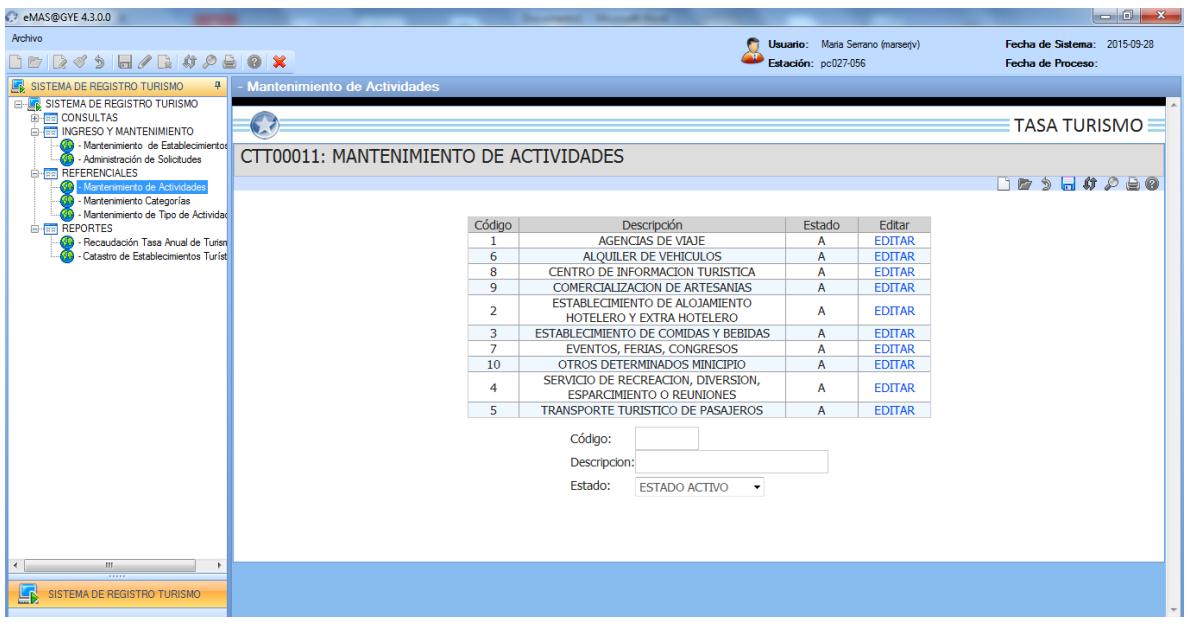

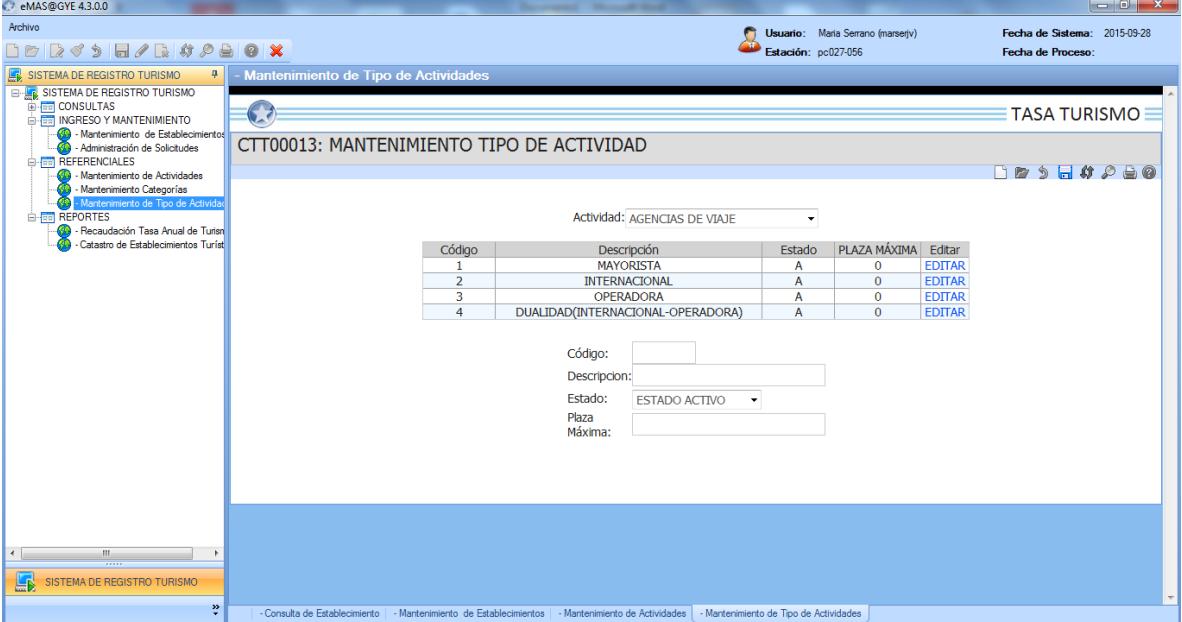

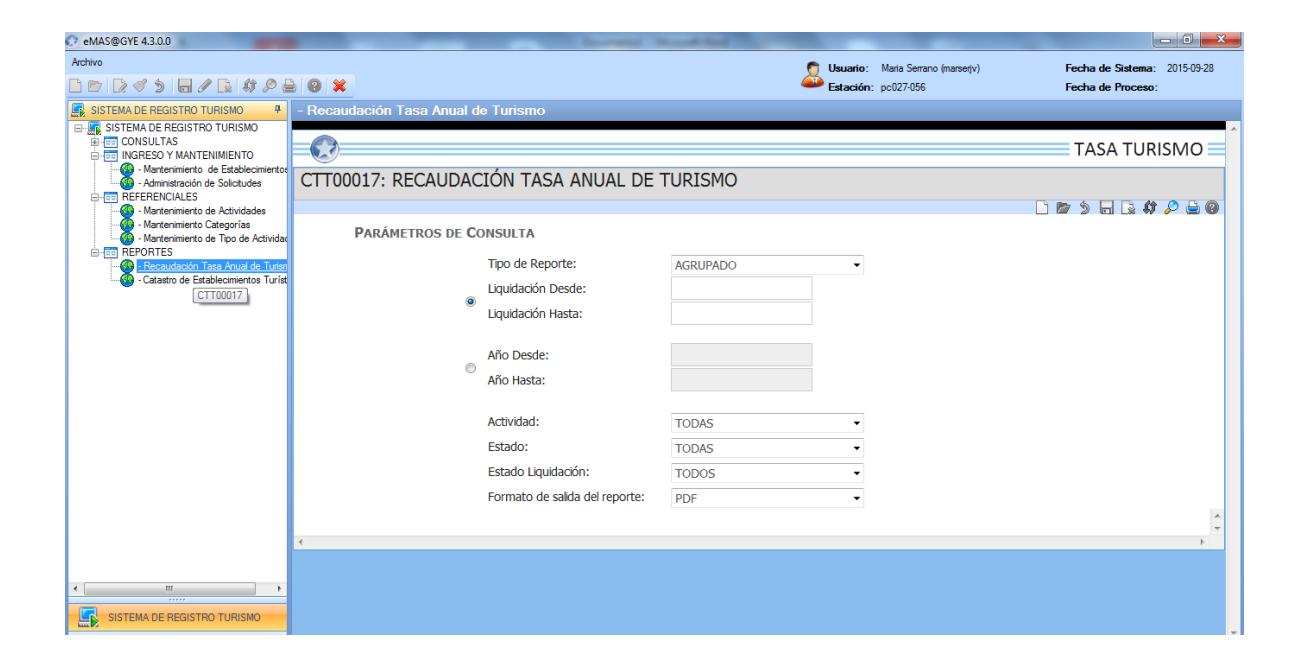

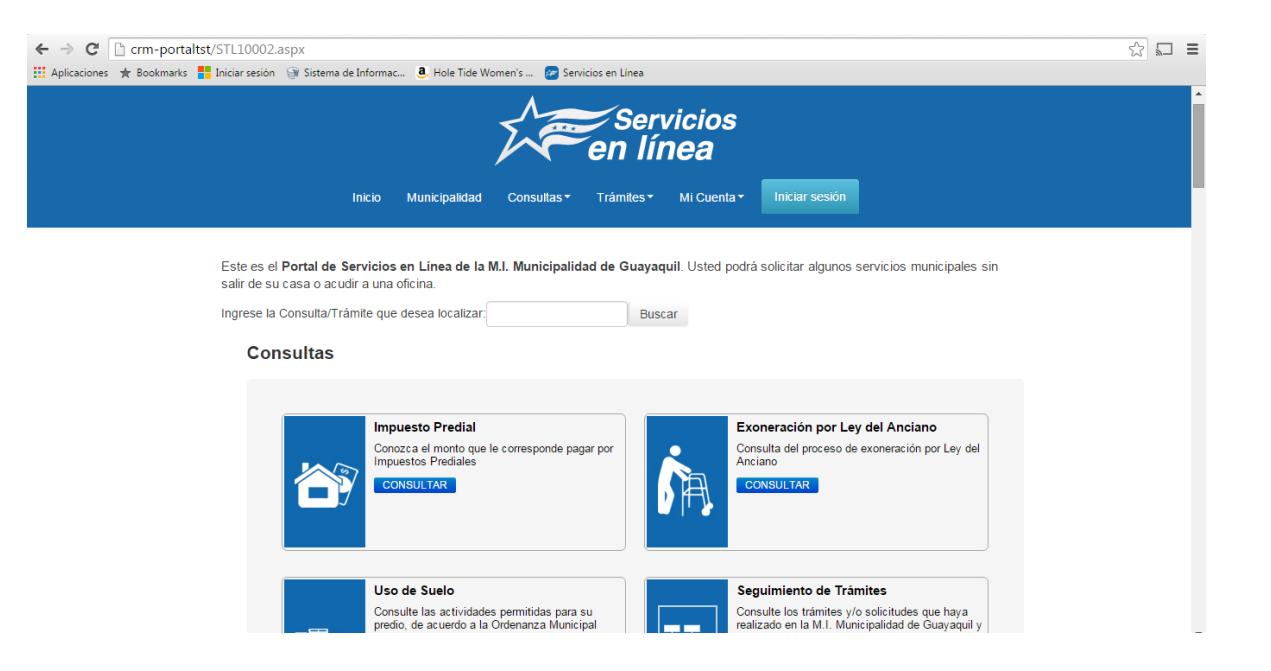

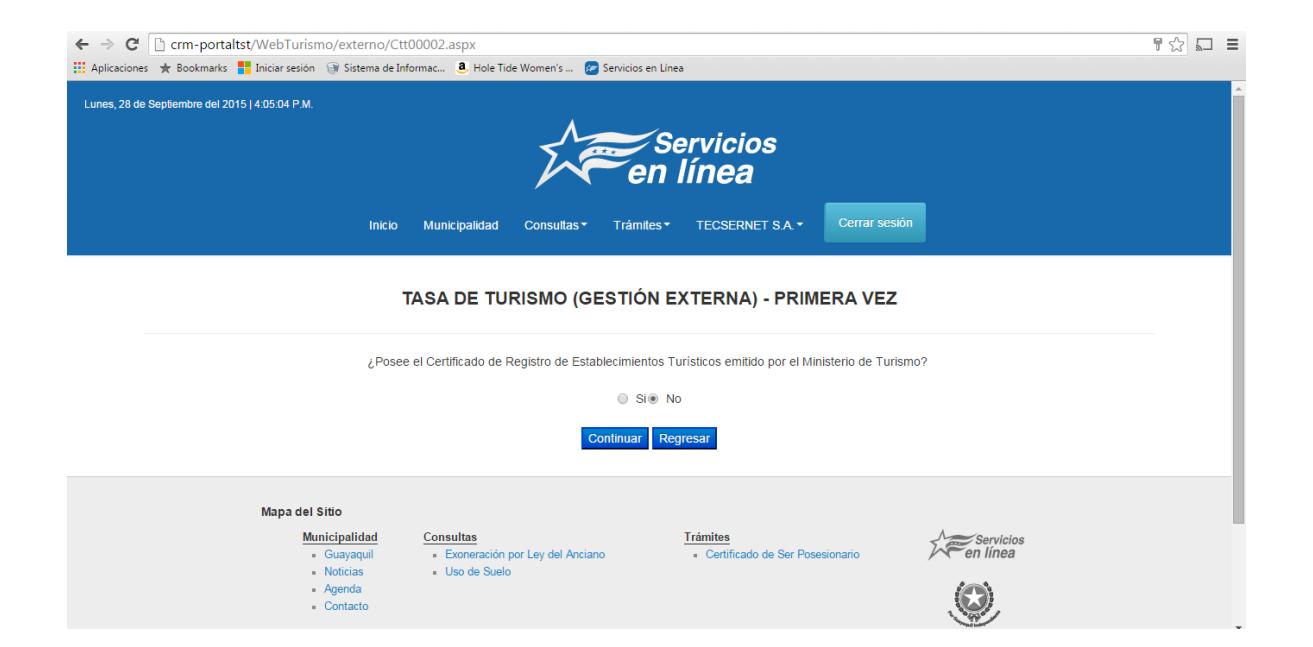

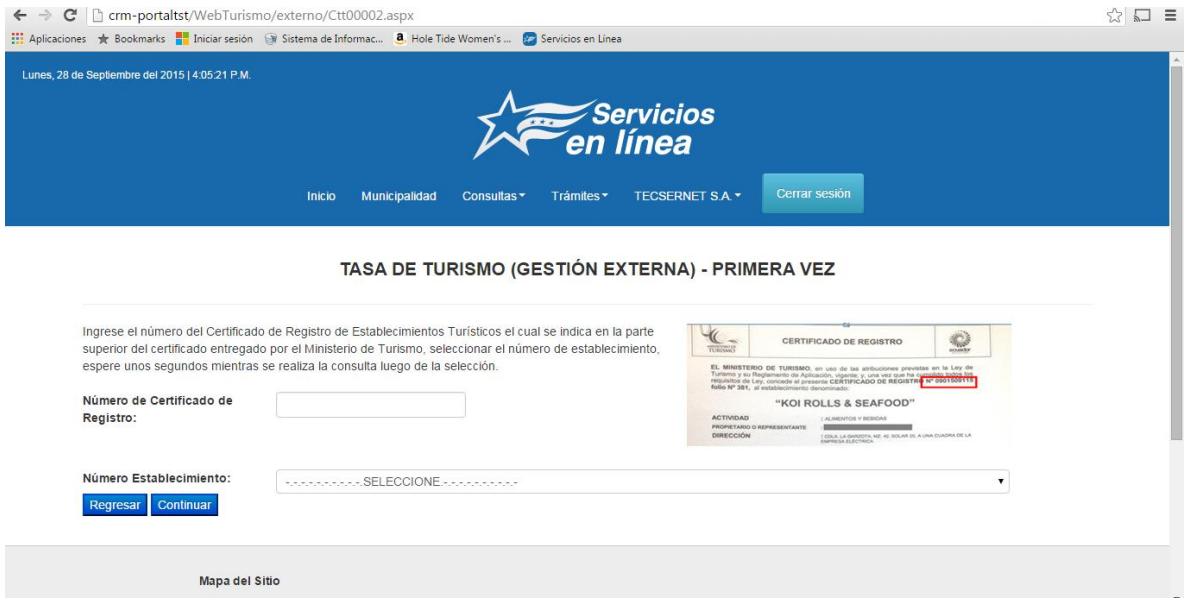

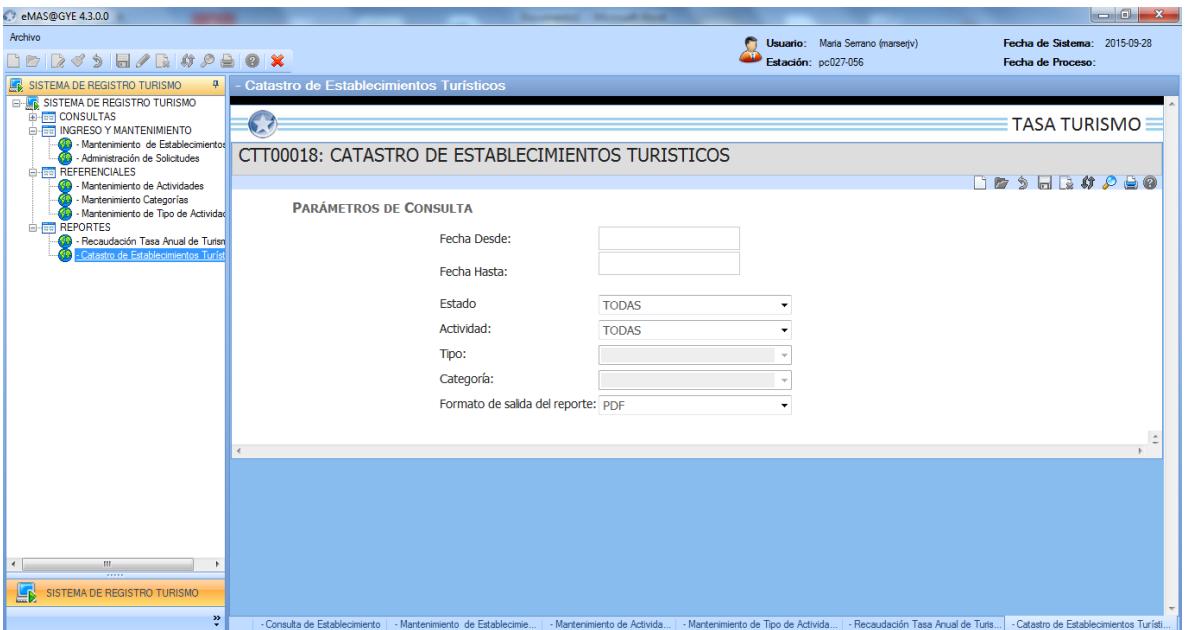